# SYSTEM ARCHITECTURE FOR AI-ENABLED CORRIDOR MANAGEMENT

By

Caleb Michael Van Geffen

Dissertation

Submitted to the Faculty of the School of Engineering of Vanderbilt University in partial fulfillment of the requirements for the degree of

MASTER OF SCIENCE

in

Civil and Infrastructure Systems Engineering

December 17, 2022

Nashville, Tennessee

Approved:

Daniel Work, Ph.D.

Jonathan Sprinkle, Ph.D.

I would like to dedicate this thesis to one of my lifelong friends, Gunnar Schultz, who sadly passed away on November 20, 2021. Gunnar was a graduate of the United States Air Force Academy with a degree in Physics. He was one of the main reasons I decided to pursue education at Vanderbilt University and always pushed me to be a better version of myself.

# ACKNOWLEDGMENTS

I would like to thank Dan Work and Will Barbour for their constant mentorship and guidance throughout my career as a student at Vanderbilt I would also like to acknowledge that this work is supported from a grant from the U.S. Department of Transportation Grant Number 693JJ22140000Z44ATNREG3202.

# TABLE OF CONTENTS

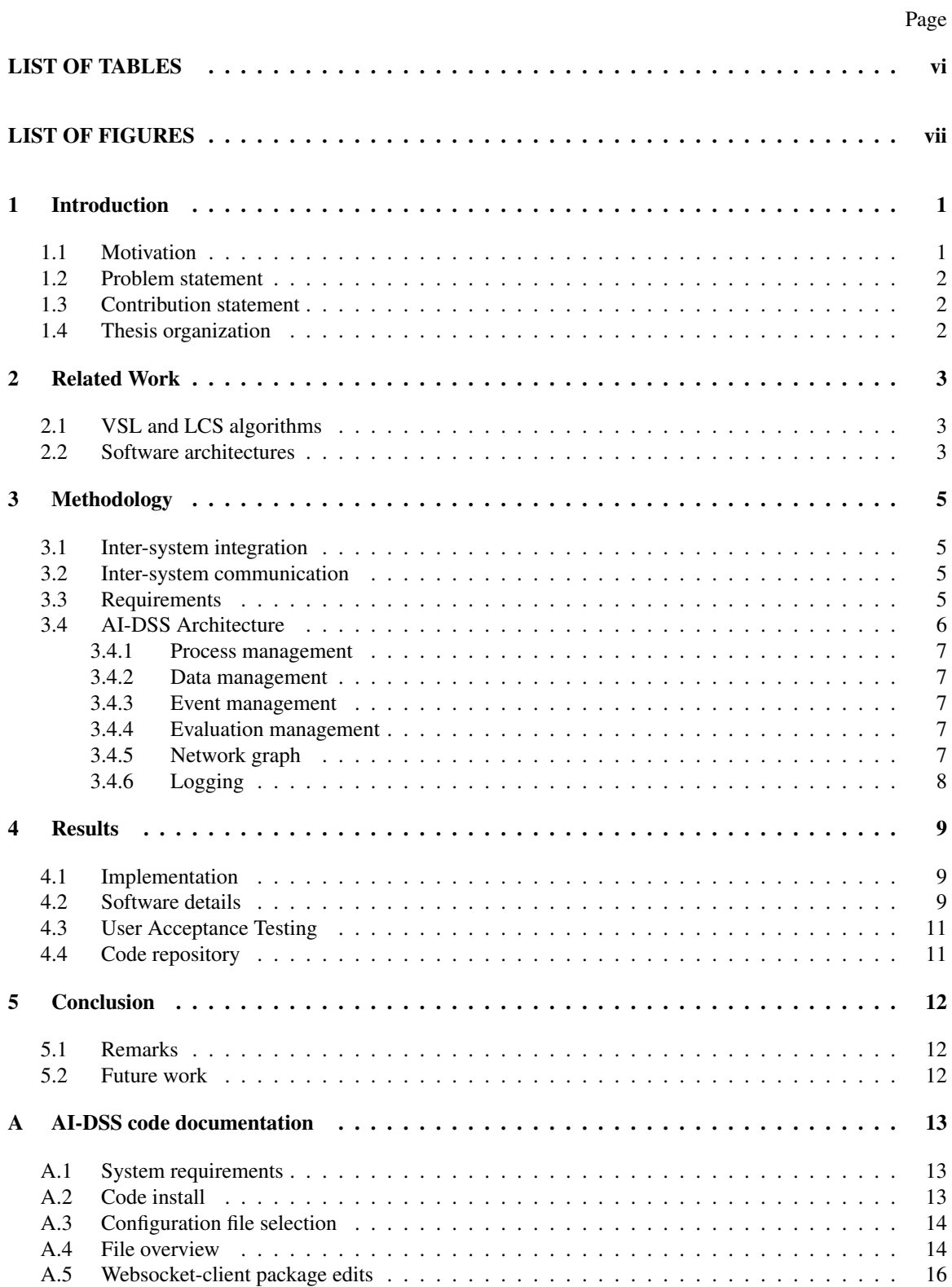

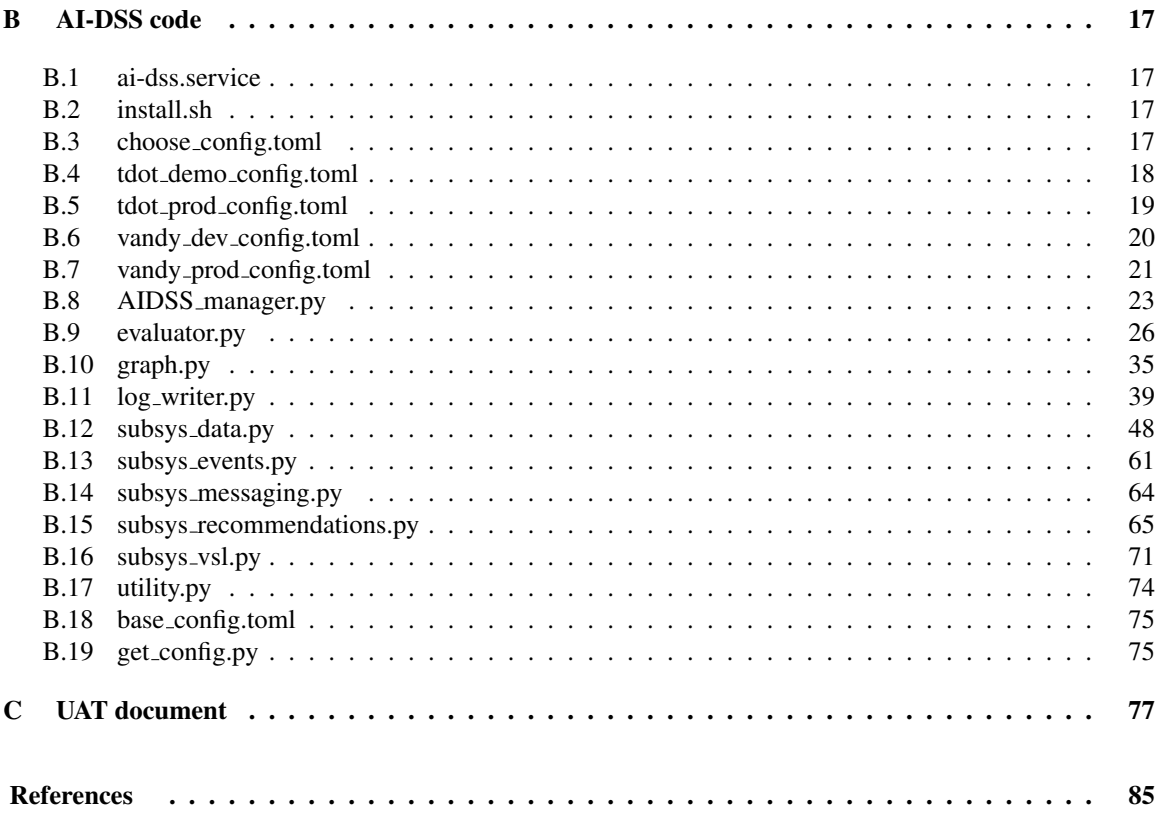

# LIST OF TABLES

<span id="page-5-0"></span>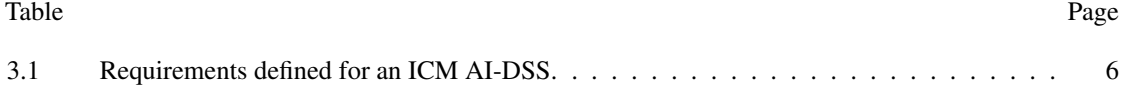

# LIST OF FIGURES

<span id="page-6-0"></span>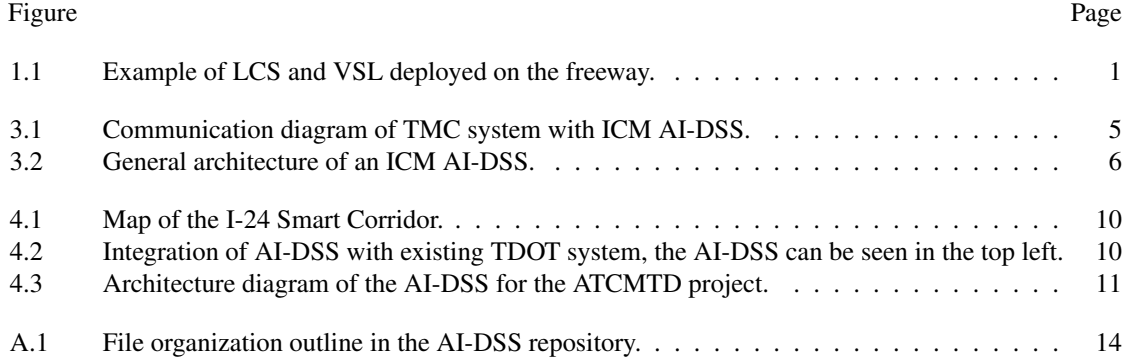

#### CHAPTER 1

#### Introduction

### <span id="page-7-1"></span><span id="page-7-0"></span>1.1 Motivation

Intelligent Transportation Systems (ITS) have been around for decades. Literature has implored the need for integrating novel systems with established systems specifically in the field of ITS seen as early as [Meier et al.](#page-92-0) [\(2005\)](#page-92-0). Recent investment from the U.S. government with the Infrastructure Investment and Jobs Act (IIJA) has allowed for nationwide upgrades of ITS systems. NHTSA has reported in [NHTSA](#page-92-1) [\(2022\)](#page-92-1) that roadway deaths halfway through 2022 have increased to 20,175 from 20,070 halfway through 2021. Not only do incidents impact safety, but also congestion. Congestion on United States roadways are caused by incidents in roughly 30% of cases via [INRIX](#page-91-1) [\(2022\)](#page-91-1).

Integrated Corridor Management (ICM) aims to boost safety and mobility. The FHWA (Federal Highway Administration) defines ICM as "the coordination of individual network operations between adjacent facilities that creates an interconnected system capable of cross-network travel management" in [FHWA](#page-91-2) [\(2020\)](#page-91-2). This strategy can leverage new control strategies in active traffic management (ATM) such as Lane Control System and Variable Speed Limit technologies to achieve its goals. LCS and VSL demonstrate the potential for improvements in mobility and safety by means of dynamically changing signaling based on roadway conditions. An example showing LCS and VSL is depicted in Figure [1.1.](#page-7-2) LCS provides current lane blockage information and VSL provides current speed limit values. These technologies provide a means by which artificial intelligence algorithms can take action by changing board configurations. There is plenty of literature displaying advanced traffic management on simulation in [Yang et al.](#page-92-2) [\(2000\)](#page-92-2), [Jayakrishnan et al.](#page-91-3) [\(2001\)](#page-91-3), [Hawas](#page-91-4) [\(2002\)](#page-91-4), [de Souza and Villas](#page-91-5) [\(2016\)](#page-91-5), but it is rarely demonstrated in actual real-time systems.

<span id="page-7-2"></span>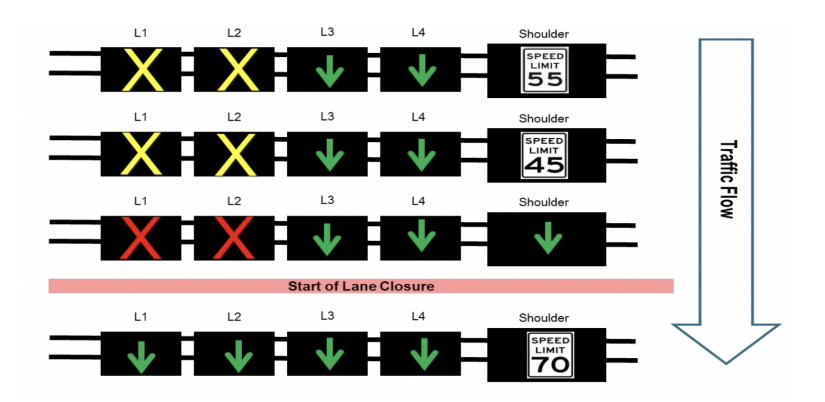

Figure 1.1: Example of LCS and VSL deployed on the freeway.

Traffic Management Centers (TMCs) have existing systems to manage incident response on the freeway through the use of human operators. [Zhang et al.](#page-92-3) [\(2008\)](#page-92-3) describes the desire of the FHWA for decision support systems to reside in TMCs. These systems are very well-established and introducing artificial intelligence components in the systems themselves could prove difficult with the amount of offline learning necessary. However, building a companion system to communicate with the existing system would be promising for the use of AI algorithms for incident response.

#### <span id="page-8-0"></span>1.2 Problem statement

The primary concern of this work is to design a system architecture capable of supporting artificial intelligence enabled corridor management which will be referred to as an AI-DSS (Artificial Intelligence Decision Support System). In this context, the research is not concerned with the creation of the AI algorithm but rather the overall system to support its function.

#### <span id="page-8-1"></span>1.3 Contribution statement

To my knowledge, this is the first study to propose a system architecture for AI-enabled corridor management, while also considering real freeway data and not that of simulation. It also provides a structure that existing systems being used by Traffic Management Centers can integrate into their software stack considering a human-in-the-loop (HITL). A summary of the contributions of this thesis are as follows:

- 1. A system architecture is designed for AI-enabled corridor management with a HITL.
- 2. This system architecture can be integrated with existing systems being used by TMCs through use of an API for TCP/IP connections.
- 3. An actual implementation of the architecture is detailed on Interstate 24 Smart Corridor in Tennessee as part of the TDOT ATCMTD project. The system passed User Acceptance Testing in November 2022.

#### <span id="page-8-2"></span>1.4 Thesis organization

The remainder of this thesis is organized as follows. In Chapter [2,](#page-9-0) literature related to this research is discussed. Chapter [3](#page-11-0) details an overview of the system architecture. In Chapter [4,](#page-15-0) a real-life implementation of the architecture on Interstate 24 in Nashville, Tennessee is shown. Chapter [5](#page-18-0) concludes the thesis along with an overview of possibilities for future areas of research.

#### CHAPTER 2

#### Related Work

#### <span id="page-9-1"></span><span id="page-9-0"></span>2.1 VSL and LCS algorithms

Literature review upon VSL and LCS algorithms was important to motivate architecture decisions for an ICM AI-DSS. The feasibility of these systems to improve safety and mobility have been evaluated in multiple studies. LCS is comparatively much more unexplored, but has still shown signs of potential for safety improvements.

Variable speed limit has been proven to reduce speed variability in studies such as [Grumert et al.](#page-91-6) [\(2018\)](#page-91-6) which evaluated four control algorithms using SUMO simulation. The four control algorithms seen in [Van Toor](#page-92-4)en[burg and De Kok](#page-92-4) [\(1999\)](#page-92-4), [Lee et al.](#page-92-5) [\(2006\)](#page-92-5), [Hegyi et al.](#page-91-7) [\(2008\)](#page-91-7), and Müller et al. [\(2015\)](#page-92-6) were chosen. The MTFC algorithm detailed in [Carlson et al.](#page-91-8) [\(2011\)](#page-91-8) showed the biggest improvement in Coefficient of Variation of Speed, a key indicator of safety. These results all predicated on the assumption that drivers comply with the set speed limits since it was done in simulation. Another study in [Chang et al.](#page-91-9) [\(2011\)](#page-91-9) tested a VSL algorithm in response to recurrent congestion with an 8 week trial on an actual corridor. The algorithm showed promising results, yielding higher throughput and more stable conditions of traffic. However, our algorithm will only be activated in response to incident-induced congestion.

Lane control systems are typically implemented in conjunction with VSL, but in [Chang et al.](#page-91-10) [\(1999\)](#page-91-10) solely LCS was implemented in simulation but found decreased throughput with efficient lane-changing. In other studies where both LCS and VSL algorithms are used such as [Zhang and Ioannou](#page-92-7) [\(2016\)](#page-92-7), [Guo et al.](#page-91-11) [\(2020\)](#page-91-11), [Vrbanic et al.](#page-92-8) [\(2021\)](#page-92-8), and [Greguric et al.](#page-91-12) [\(2022\)](#page-91-12), it was seen that LCS systems have the potential to ´ offset the negative throughput of VSL systems whilst maintaining safety impacts.

The algorithms used in the initial implementation of our system are rule-based controls where algorithms are reactive to traffic conditions such as lane blockage for LCS and speed, volume, and occupancy for VSL. These algorithms can be seen in [Zhang et al.](#page-92-9) [\(2022\)](#page-92-9) where the algorithms display high safety improvements based upon simulation data in TransModeler software.

#### <span id="page-9-2"></span>2.2 Software architectures

Decision support systems for ITS have existed for decades, yet none have ingested real-time data and used artificial intelligence in order to produce LCS and VSL signals displayed on the freeway. However, there are many similarities between systems utilizing some, but not all, of the highlighted features.

A typical VSL decision support system has an architecture similar to that outlined in [YAN](#page-91-13) [\(2013\)](#page-91-13), [Akhtar](#page-91-14)

[Ali Shah et al.](#page-91-14) [\(2008\)](#page-91-14), and [Cheng and Zheng](#page-91-15) [\(2016\)](#page-91-15), where emphasis is placed solely upon gathering detector data and producing an optimal speed limit output in a simulated environment. In some of these systems, data collection and generation of the new speed limit occur in a linear fashion [YAN](#page-91-13) [\(2013\)](#page-91-13), while in others, they are done simultaneously [Akhtar Ali Shah et al.](#page-91-14) [\(2008\)](#page-91-14). Our proposed architecture takes the latter approach, utilizing multiprocessing to continuously gather new data while also generating optimal VSL and LCS configurations.

A significant flaw consistently seen in the development of architectures revolving around decision support systems for ITS is "the lack of flexibility and scalability in supporting incremental growth". Much like my multiprocessing design, [Osaba et al.](#page-92-10) [\(2016\)](#page-92-10) proposes diverging from the traditional vertical management model in favor of a horizontal/distributed one. In order to avoid the tedious nature of restructuring the devices that the ITS is constructed from for each iterative addition, the network graph is automated such that no oversight is necessary. Additionally, the increased latency resulting from adding devices that must communicate with the management center is minimized, as VSL computation can occur simultaneously along data collection through multiprocessing. As a result, we are not waiting for the data from the expanded network to come across in full prior to crafting a solution.

The Texas Department of Transportation (TxDOT) [Kuhn et al.](#page-91-16) [\(2015\)](#page-91-16), working alongside the Southwest Research Institute and Texas A&M Transportation Institute, created a VSL decision support system closely related to our proposed architecture. Within this architecture, a VSL module determines the optimal value linked to an event based on data received through various input modules. Events may be created as a result of construction, weather, or traffic congestion. Prior to being displayed on the interstate, an operator must approve the use of the variable speed limit. Our architecture matches all of these aspects, except it currently only determines AI evaluation outputs in response to congestion from incidents.

#### CHAPTER 3

#### Methodology

#### <span id="page-11-1"></span><span id="page-11-0"></span>3.1 Inter-system integration

The system typically used at TMCs has an operator interact with a software which manages responses to incidents on the freeway. This system would need to be integrated with an AI-DSS in order to provide the benefits of AI-enabled corridor management support. In order to bridge the gap between the TMC software and an AI-DSS, an API is created. This API allows for bidirectional communication between the AI-DSS and TMC software. A diagram displaying this communication structure is shown in Figure [3.1.](#page-11-4) The TMC operator is included in the figure to show how a HITL is considered in the design of this architecture. This adds an extra layer of complexity, but offers a verification method on which the algorithms can learn upon through operator expertise/feedback.

#### <span id="page-11-2"></span>3.2 Inter-system communication

API GET requests are utilized for initial population of AI-DSS caches on startup of a process. API websockets are used for real-time updates to caches, requests for response plans from the TMC system, and communication of LCS/VSL evaluations to the TMC system. Websockets are becoming widely adopted for systems requiring bidirectional communication as seen in [Murley et al.](#page-92-11) [\(2021\)](#page-92-11). The GET request can be utilized again if the websocket is dropped to populate the data missed during downtime. A dropped websocket can be detected with pinging protocol over a set time interval.

#### <span id="page-11-3"></span>3.3 Requirements

Requirements for the AI-DSS are shown in Table [3.1.](#page-12-1) These requirements motivated the architecture described in the next section.

<span id="page-11-4"></span>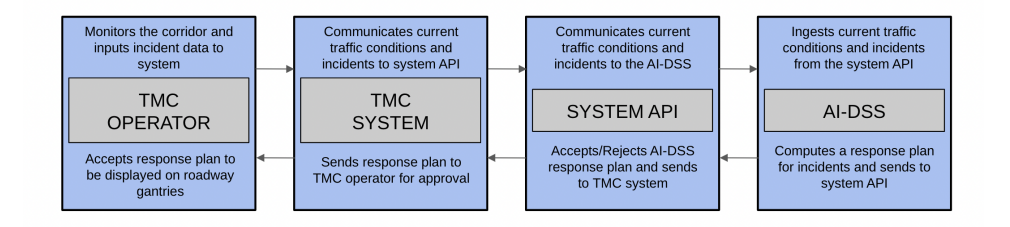

Figure 3.1: Communication diagram of TMC system with ICM AI-DSS.

<span id="page-12-2"></span>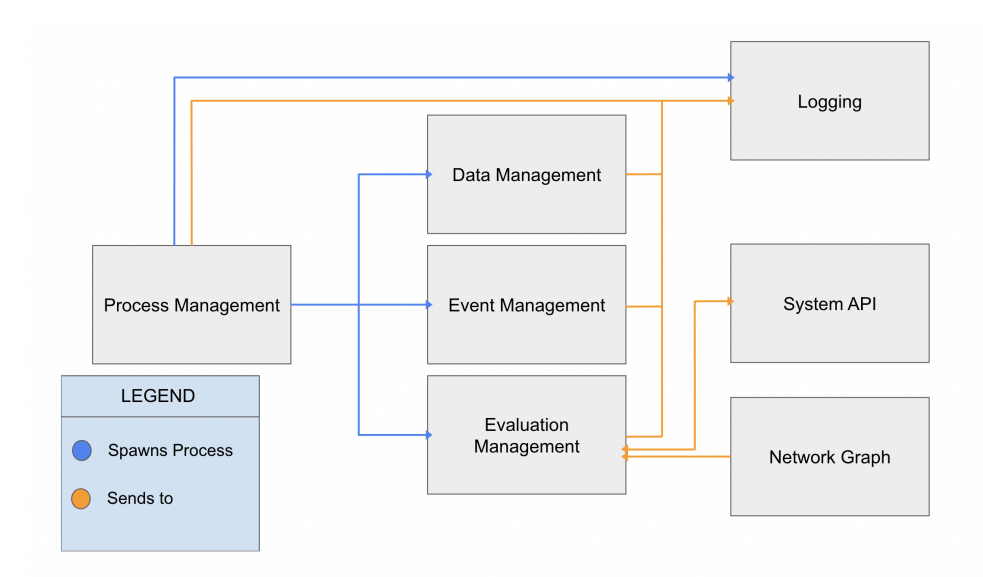

Figure 3.2: General architecture of an ICM AI-DSS.

<span id="page-12-1"></span>

| #              | Description                                                                                     |
|----------------|-------------------------------------------------------------------------------------------------|
| 1              | The AI-DSS shall have the ability to spawn and manage processes for communication/evaluation.   |
| $\overline{2}$ | The AI-DSS shall have the ability to have bidirectional communication with the TMC system API.  |
| 3              | The AI-DSS shall have the ability to ingest real-time traffic/incident data.                    |
| $\overline{4}$ | The AI-DSS shall keep a shared short-term data storage necessary for evaluations.               |
| 5              | The AI-DSS shall send data to long-term storage necessary for offline learning.                 |
| 6              | The AI-DSS response plans for incidents shall be recommendations; must be enacted by operators. |
| 7              | The AI-DSS shall store response plan communication to be fed back into offline AI learning.     |
| 8              | The AI-DSS shall have a relative understanding of the necessary roadway and device locations.   |
| 9              | The AI-DSS shall log relevant information for debugging purposes.                               |
| 10             | The AI-DSS shall log relevant diagnostics/statistics for visualization of system state.         |
|                |                                                                                                 |

Table 3.1: Requirements defined for an ICM AI-DSS.

# <span id="page-12-0"></span>3.4 AI-DSS Architecture

The architecture that can be used for an AI-DSS can be divided into six main components motivated from the system requirements: process management, data management, event management, evaluation management, network graph, and logging. A visual depiction of this high-level organization is shown in Figure [4.3.](#page-17-2) The System API is also included to show how communication occurs to outside the system.

<span id="page-13-0"></span>An AI-DSS requires many moving parts in its function. An over-arching process manager is necessary to spawn all of the processes in the system and respawn them if they have died. Multiprocessing also provides an essential component of shared memory. Process management creates data structures to be shared amongst all the processes. The relevant data structures being created are caches for data, event, and evaluation management.

#### <span id="page-13-1"></span>3.4.2 Data management

A data management component is necessary for ingesting traffic data across the API and organizing it into the shared data cache. This component provides necessary data for evaluation functions. This also will dump data to long-term storage in a database once it is no longer relevant for current evaluations. The data management component will ingest channels such as TSS (traffic surveillance system) data, DMS data, VSL data, LCS data, and other necessary data determined to be useful for system function.

#### <span id="page-13-2"></span>3.4.3 Event management

An event management component is necessary for ingesting incident/event data across the API and organizing it into the shared event cache. This component provides details about incidents for evaluation functions like locations and lane blockage information. It is also responsible for deleting resolved incidents from the cache and placing them into long-term storage in a database.

#### <span id="page-13-3"></span>3.4.4 Evaluation management

An evaluation management component is necessary for storing the AI evaluation functions and sending LC-S/VSL evaluations over the API. This component will have direct communication with the API system to provide recommendations on request. It is also responsible for storing response plan communication into a database for offline learning. LCS and VSL evaluations will differ slightly in implementation.

VSL evaluation will be run periodically as long as there are events/congestion on the corridor. Thus, the VSL evaluation functions should be called periodically for sending suggested board speeds for the corridor based upon speed, volume, and occupancy data. LCS functions, however, should be called on request from the API. Lane blockage details and traffic information in relation to a specific event can be used to calculate an appropriate board configuration to send for operator approval.

## <span id="page-13-4"></span>3.4.5 Network graph

The network graph is essential for device linking on the necessary roadways and roadway geometry. The system is able to understand how devices are located in relation to one another for evaluation management.

The graph will need to be maintained to the most current configuration of the roadway and status of devices associated with it. A network graph is important for diversion rerouting within the corridor as well.

## <span id="page-14-0"></span>3.4.6 Logging

The logging component is important for two reasons: debugging the system and visualization. The system logs messages at the standard logging levels. Logging also allows for visualization integration with intelligent log querying. Dashboards can be created in order to monitor the system as well as create informational visualizations like traffic speeds on the corridor. The Elasticsearch-Logstash-Kibana stack is an example of these log-based visualization systems - refer to [Elasticsearch](#page-91-17) [\(2022\)](#page-91-17).

#### CHAPTER 4

#### Results

#### <span id="page-15-1"></span><span id="page-15-0"></span>4.1 Implementation

The proposed system architecture from Chapter [3](#page-11-0) is implemented within the Advanced Transportation and Congestion Management Technologies Deployment (ATCMTD) project in Tennessee along the I-24 Smart Corridor. This project is a collaboration between TDOT, Stantec, Southwest Research Institute and Vanderbilt. The I-24 Smart Corridor runs from Nashville to Murfreesboro which includes Interstate 24 and State Route 1 (shown in Figure [4.1\)](#page-16-0). The AI-DSS is integrated alongside the broader system used by the TDOT TMC named SmartwayCS in order to support operators in decision-making. The AI-DSS API links the two systems together where the systems can communicate over TCP/IP protocol using websockets and GET requests. This integration can be seen in Figure [4.2](#page-16-1) from [Stantec](#page-92-12) [\(2021\)](#page-92-12).

#### <span id="page-15-2"></span>4.2 Software details

The system was implemented using Python due to its well-maintained packages for multiprocessing, logging, API integration, and reinforcement learning for the evaluator algorithms. The system is run on a Linux VM (RedHat at TDOT, Ubuntu at Vanderbilt) for ease of integration with running the system as a system service.

The AI-DSS is run in four separate environments based on function and location currently: development at Vanderbilt, production mirror at Vanderbilt, demo at TDOT, and production at TDOT. The development systems are utilized for adding features/bug fixes and system testing. Once the systems have been thoroughly tested, they are pushed to production environments. The environment being utilized is specified to choose the correct configuration file to select in the config folder.

A diagram of the implemented system architecture for the AI-DSS is shown in Figure [4.3.](#page-17-2) The AI-DSS manager is in charge of spawning processes, creating shared data structures, and monitoring processes for respawn. The messaging subsystem takes log messages placed on the message queue and sends them to their correct mediums (console, elasticsearch, file log) for debugging/visualization purposes. The event subsystem ingests event (incident) information from the API and manages a cache. The data subsystem ingests traffic and sensor data from the API and manages a cache. The recommendation subsystem provides LCS board configurations for response plans when requested for an event based on lane blockage data from the event cache. The VSL subsystem provides suggestions for speed limits along the highway in response to events based on speed, volume, and occupancy data in the data cache. The evaluator is a file of functions necessary for making evaluations for VSL suggestions and LCS response plans. The configuration files make it easy to

<span id="page-16-0"></span>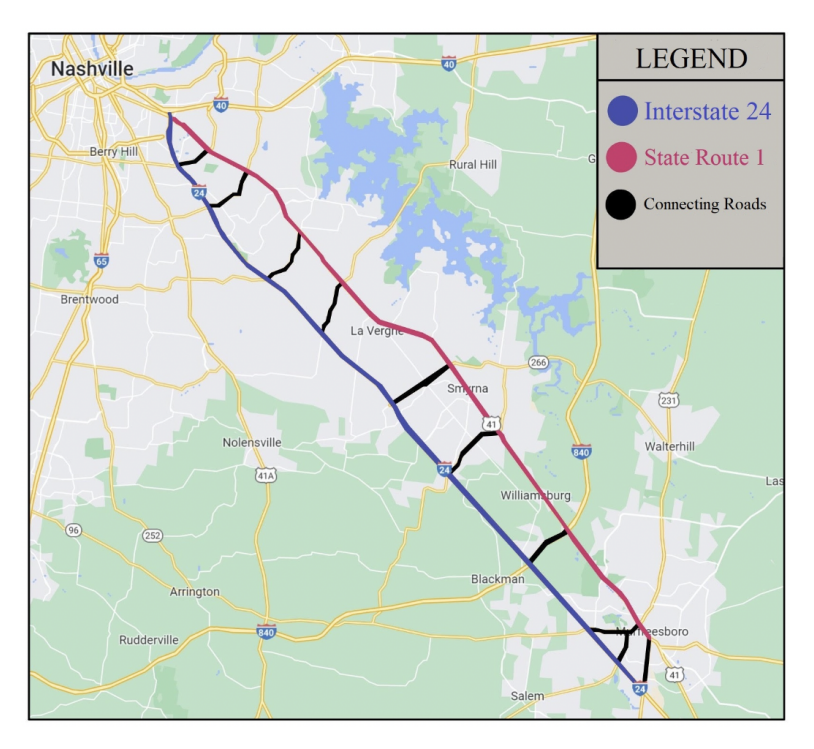

Figure 4.1: Map of the I-24 Smart Corridor.

<span id="page-16-1"></span>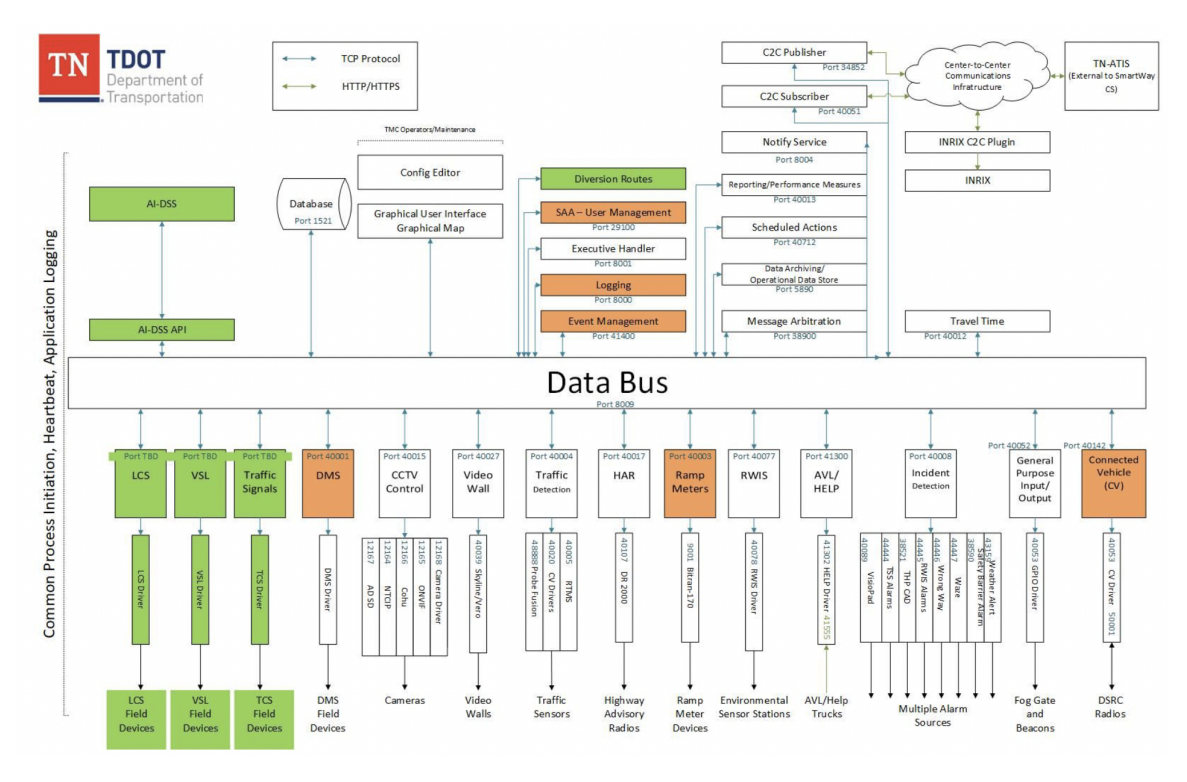

Figure 4.2: Integration of AI-DSS with existing TDOT system, the AI-DSS can be seen in the top left.

<span id="page-17-2"></span>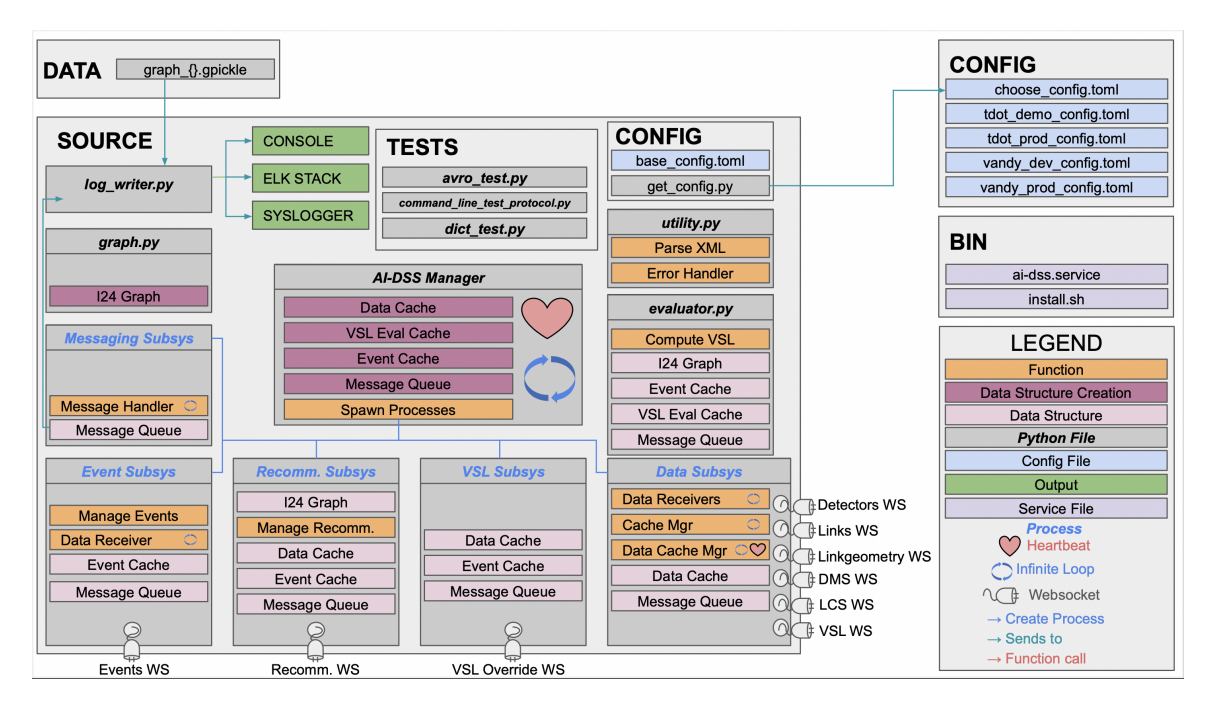

Figure 4.3: Architecture diagram of the AI-DSS for the ATCMTD project.

switch between development at production environments housed at Vanderbilt and TDOT.

### <span id="page-17-0"></span>4.3 User Acceptance Testing

The system was tested with TDOT utilizing User Acceptance Testing on a demo instance of SmartwayCS in order to confirm our ability to communicate across the API for evaluations. The AI-DSS passed UAT displaying abilities to spawn/manage all processes, ingest data, and communicate evaluations to SmartwayCS at the TMC for VSL/LCS suggestions. The tests were passed on November 10, 2022 and the entire UAT document can be found in Appendix [C.](#page-83-0) This test is the major milestone for having the system ready to be run in production.

#### <span id="page-17-1"></span>4.4 Code repository

The code documentation for the AI-DSS can be found in Appendix [A](#page-19-0) and the actual code can be found in Appendix [B.](#page-23-0) This release has not yet been deployed in production at TDOT, but has passed UAT. The project is held in a private repository on GitHub.

#### CHAPTER 5

#### Conclusion

## <span id="page-18-1"></span><span id="page-18-0"></span>5.1 Remarks

In this thesis, I addressed how to solve the challenge of integrating existing architectures with new infrastructure for AI-enabled corridor management considering a human-in-the-loop. This is helpful for future ITS implementations with TMCs wanting to integrate AI ICM to improve mobility and safety. The project is the first to establish an AI-DSS which leverages LCS and VSL algorithms to make these improvements on real-time data. The architecture was implemented and demonstrated to work with the TMC system, passing User Acceptance Testing.

### <span id="page-18-2"></span>5.2 Future work

In future work, we will consider arterial signal integration and diversion rerouting in the implementation of the architecture for the ATCMTD project. Diversion rerouting and arterial signal integration will be essential to future use of this architecture to respond to incidents. Utilizing these two additions can optimize use of arterial roads in corridors for rerouting off of interstates with congestion. Several studies have provided architectures that could be easily incorporated into the current system for diversion rerouting. One such study determines which road segments cannot be driven over and then iterates over potential candidate routes until the best one is selected. Since data gathering and evaluation occur exclusively from each other, we could easily expand the current architecture to make a second evaluation call to toggle routing recommendations if certain conditions are met, such as all lanes being blocked. DMS message boards would need to be integrated within response plan suggestions as well in order to specify rerouting to drivers on the freeway.

#### Appendix A

### AI-DSS code documentation

<span id="page-19-0"></span>This repository will serve as the working code base for the I-24 ATCMTD project AI-DSS. This system will be used to interact with SmartwayCS (a SwRI product) to receive traffic data, establish AI to learn upon that data, and construct response plans to incidents.

#### <span id="page-19-1"></span>A.1 System requirements

- Ubuntu 20.04 or higher
- Python 3.9 or higher

#### <span id="page-19-2"></span>A.2 Code install

The code is installed using the **install.sh** bash script. Before running this script, there are a few requirements of the system:

- 1. Your system should have python3.9 or higher installed and pip installed as well.
- 2. Make sure you have a user specified in your system with sudo and root privileges named aidss in the terminal.
- 3. There is a directory created at root named AI-DSS/; if not, create it: sudo mkdir /AI-DSS.
- 4. Run the command chmod  $-R$  777  $AI-DSS/$  in the terminal.
- 5. Now you can run the install.sh script in the terminal if the script is in your current working directory. Simply run sudo bash install.sh in the terminal.
- 6. Once that is run, type the command pip3 install -r AI-DSS/I24-AI-DSS/requirements.txt to install all necessary packages.
- 7. Test the AI-DSS from the terminal before starting it as a system service. You can do so by typing python3 /AI-DSS/I24-AI-DSS/AIDSS manager.py in the terminal and make sure no errors occur.
- 8. If the terminal test runs smoothly, start the AI-DSS as a system service by typing systemctl start ai-dss.

<span id="page-20-2"></span>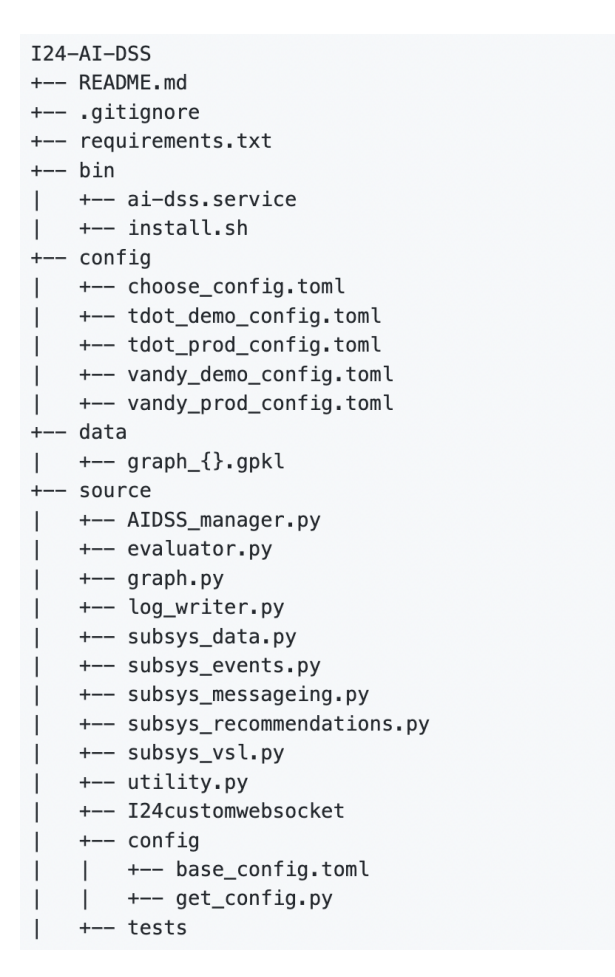

Figure A.1: File organization outline in the AI-DSS repository.

# <span id="page-20-0"></span>A.3 Configuration file selection

You can specify the configuration for each environment by using the /config/choose\_config.toml. Set the value to true based on whether you are running the AI-DSS in the TDOT Demo, TDOT Production, Vandy Development, or Vandy Production environment.

## <span id="page-20-1"></span>A.4 File overview

- ai-dss.service System service file to run the AI-DSS.
- install.sh Bash script to install the AI-DSS on a new destination.
- choose config.toml Indicates which config file to use among tdot prod, tdot demo, vandy prod, vandy\_dev.
- tdot demo config.toml Config file used when running on TDOT demo.
- tdot\_prod\_config.toml Config file used when running on TDOT production.
- vandy\_dev\_config.toml Config file used when running development at Vanderbilt.
- vandy prod config.toml Config file used when running production mirror at Vanderbilt.
- graph .gpkl Current graph gpickle file that will be used by the AI-DSS.
- AIDSS manager.py Top level process for live AI-DSS. Spawns and manages child processes for sub-systems and owns data structures
- evaluator.py Routine for ingesting an event and relevant data, then determining a response plan / VSL override.
- graph.py Contains the class I24Graph, which holds a graph object loaded from file and has calculation functions for running queries against the graph.
- log\_writer.py Contains the logging backend for the AI-DSS.
- subsys data.py Contains the data subsystem that manages data processes for the AI-DSS.
- subsys events.py Contains the event subsystem that manages event processes for the AI-DSS.
- subsys messaging.py Contains the messaging subsystem that takes messages from other subsystems ; handles their logging / distribution.
- subsys recommendations Contains the recommendation subsystem that manages response plan processes for the AI-DSS.
- subsys\_vsl Contains VSL evaluation subsystem that watches for active events and computes VSL evaluation until event closures / congestion dissipation.
- utility.py Contains utilities to be used throughout the AI-DSS repository.
- ./I24customwebsocket A modification of the websocket package to override default ping/pong behavior with custom message ping to fix issue with detecting "silent" connection drops.
- base config.toml Declares paths for set-up of the AI-DSS.
- get\_config.py Converts appropriate .toml config file into python dictionary.

# <span id="page-22-0"></span>A.5 Websocket-client package edits

We have edited the websocket-client package in order to fit the needs of our system. The changes we made are reflected in changing the pinging protocol to actually send a message at the application level (instead of at the protocol level) and wait for a reply since SwCS replies with an "OK" message every time bytes are sent across a websocket. Our code edits can be found within the /source/I24customwebsocket folder in this repository.

# Appendix B

# AI-DSS code

# <span id="page-23-1"></span><span id="page-23-0"></span>B.1 ai-dss.service

```
1 [Unit]
2 Description=System service using systemd on Linux for running the AI-DSS
3 After=multi-user.target
4
5 [Service]
6 Type=simple
7 Restart=always
8 ExecStart=python3.9 /AI-DSS/I24-AI-DSS/source/AIDSS_manager.py --serve-in-foreground
9
10 [Install]
11 WantedBy=multi-user.target
```
### <span id="page-23-2"></span>B.2 install.sh

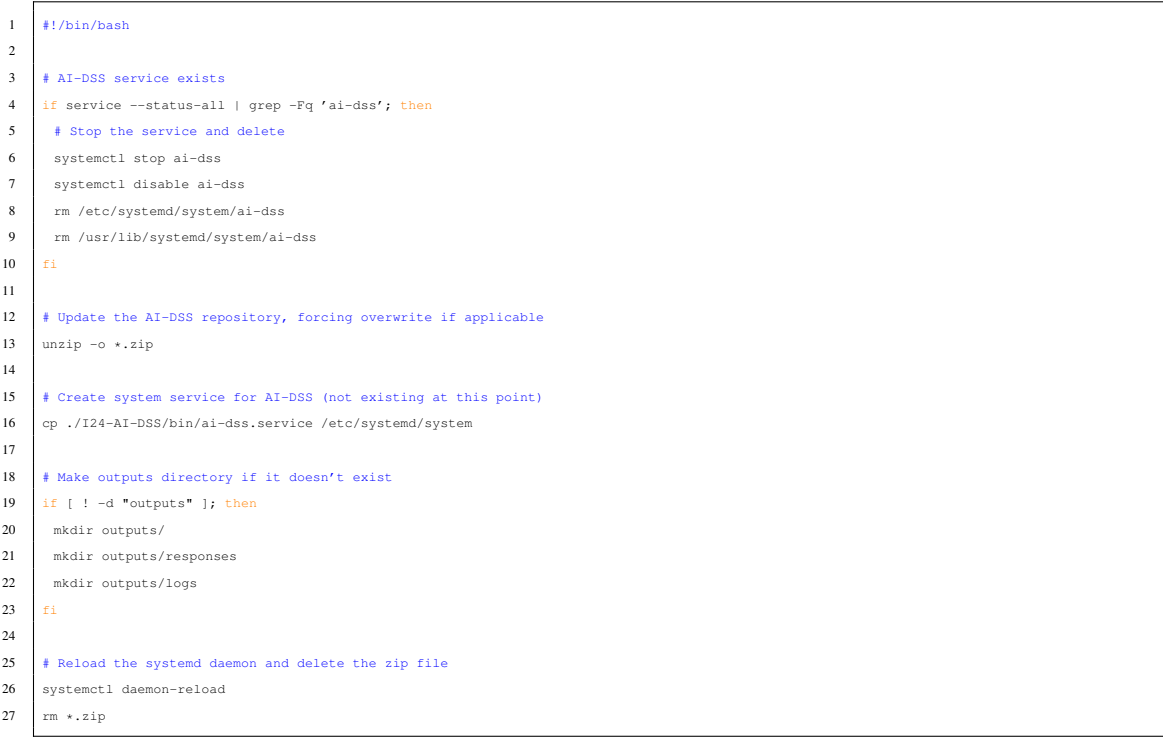

# <span id="page-23-3"></span>B.3 choose config.toml

- tdot\_prod = false
- tdot\_demo = false
- vandy\_prod = false
- vandy\_dev = true

#### <span id="page-24-0"></span>B.4 tdot demo config.toml

```
1 [LOGGING]
2 \mid log_name = 'AI-DSS'3 sl_address = "10.224.24.234, 8000"
4 processing_environment = 'general'
5 connect sl = true6 connect_console = true
7 connect_logstash = false
8 connect_file = true
9 file_log_level = "INFO"
10 sl_log_level = 'INFO'
11 console_log_level = 'INFO'
12 logstash_log_level = 'INFO'
13 logstash_address = ''
14
15 [GRAPH]
16 directory = ' data/'
17 blacklist_reload_interval = 5
18
19 [DATABASE]
20 activate = false
21 host = '22 port = 27017
23 username = ^{\prime}24 password = '25
26 [STORAGE]
27 activate = true
28
29 [PROCESSES]
30 subsys_events = true
31 subsys_data = true
32 subsys_recommendations = true
33 subsys_vsl = true
34 subsys_messaging = true
35 cache_manager = true
36 links_aggregate = false
37 data_detectors = true
38 data_links = true
39 data_linkgeometry = true
40 data dms = true
41 data_lcs = true
42 data_vsl = true
43
44 [CONNECTIONS]
45 detectors_request_url = "http://10.224.24.234/decisionsupportapi/retrieve/tss/detectors"
46 detectors_websocket_url = "ws://10.224.24.234:80/decisionsupportapi/subscribe/tss/detectors"
47 event_request_url = "http://10.224.24.234/decisionsupportapi/retrieve/em/events"
48 event_websocket_url = "ws://10.224.24.234:80/decisionsupportapi/subscribe/em/events"
49 links_request_url = "http://10.224.24.234/decisionsupportapi/retrieve/tss/links"
50 links_websocket_url = "ws://10.224.24.234:80/decisionsupportapi/subscribe/tss/links"
51 linkgeometry_request_url = "http://10.224.24.234/decisionsupportapi/retrieve/tss/linkgeometry"
52 linkgeometry_websocket_url = "ws://10.224.24.234:80/decisionsupportapi/subscribe/tss/linkgeometry"
53 dms_request_url = "http://10.224.24.234/decisionsupportapi/retrieve/dms/dmses"
54 dms_websocket_url = "ws://10.224.24.234:80/decisionsupportapi/subscribe/dms/dmses"
55 lcs_request_url = "http://10.224.24.234/decisionsupportapi/retrieve/lcs/lcses"
56 lcs_websocket_url = "ws://10.224.24.234:80/decisionsupportapi/subscribe/lcs/lcses"
57 vsl_request_url = "http://10.224.24.234/decisionsupportapi/retrieve/vsl/segments"
58 vsl_websocket_url = "ws://10.224.24.234:80/decisionsupportapi/subscribe/vsl/segments"
59 rp_websocket_url = "ws://10.224.24.234:80/decisionsupportapi/subscribe/em/responseplansuggestions"
60 vsl_override_websocket_url = "ws://10.224.24.234:80/decisionsupportapi/subscribe/vsl/override"
61
62 [DATASIZES]
```
MSG\_QUEUE\_SIZE = 10000

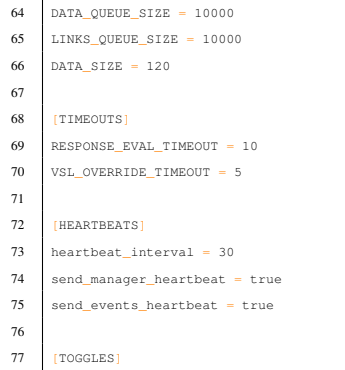

add\_gantry = true

# <span id="page-25-0"></span>B.5 tdot prod config.toml

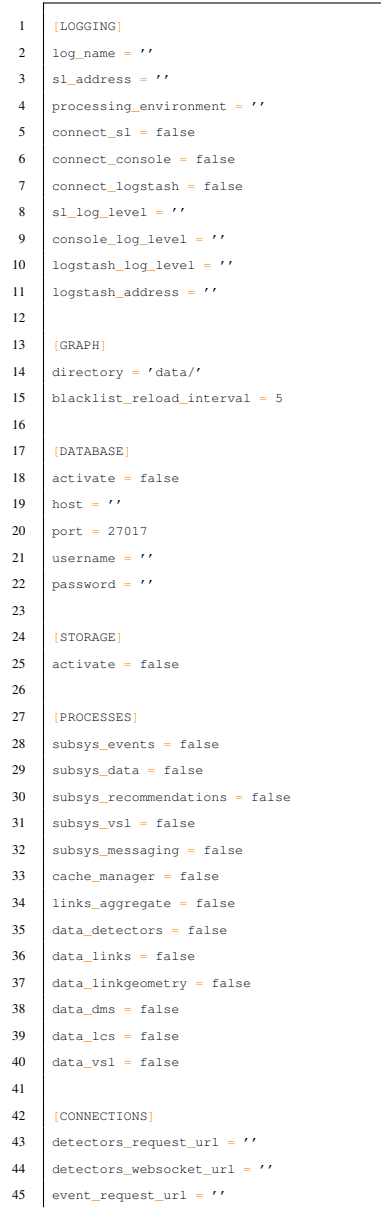

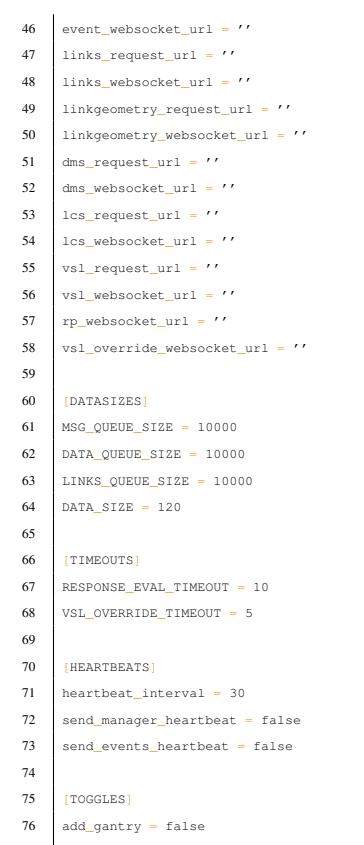

# <span id="page-26-0"></span>B.6 vandy dev config.toml

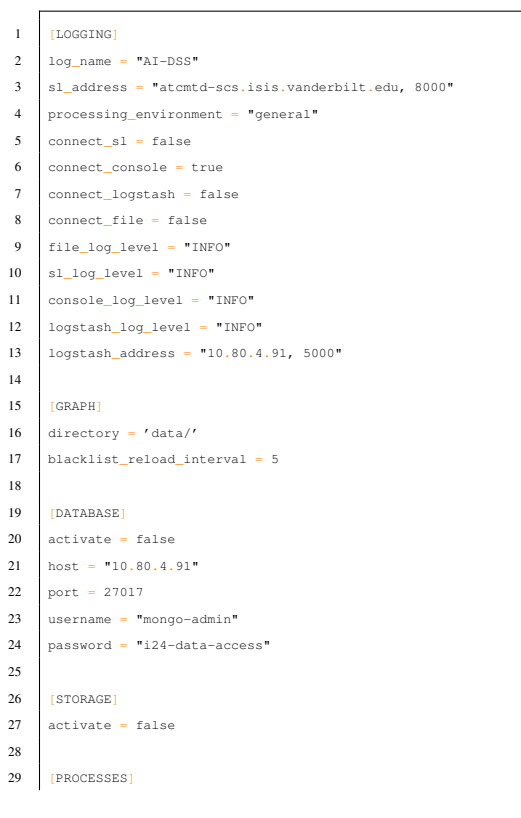

```
30 subsys_events = true
31 subsys_data = true
32 subsys_recommendations = true
33 subsys_vsl = true
34 subsys_messaging = true
35 cache_manager = true
36 links aggregate = true
37 data_detectors = true
38 data_links = true
39 data_linkgeometry = true
40 data dms = true
41 data_lcs = true
42 data_vsl = true
43
44 [CONNECTIONS]
45 detectors request url = "http://atcmtd-scs.isis.vanderbilt.edu:8010/retrieve/tss/detectors"
46 detectors_websocket_url = "ws://atcmtd-scs.isis.vanderbilt.edu:8010/subscribe/tss/detectors"
47 event_request_url = "http://atcmtd-scs.isis.vanderbilt.edu:8010/retrieve/em/events"
48 event_websocket_url = "ws://atcmtd-scs.isis.vanderbilt.edu:8010/subscribe/em/events"
49 links_request_url = "http://atcmtd-scs.isis.vanderbilt.edu:8010/retrieve/tss/links"
50 links_websocket_url = "ws://atcmtd-scs.isis.vanderbilt.edu:8010/subscribe/tss/links"
51 linkgeometry_request_url = "http://atcmtd-scs.isis.vanderbilt.edu:8010/retrieve/tss/linkgeometry"
52 linkgeometry_websocket_url = "ws://atcmtd-scs.isis.vanderbilt.edu:8010/subscribe/tss/linkgeometry"
53 dms_request_url = "http://atcmtd-scs.isis.vanderbilt.edu:8010/retrieve/dms/dmses"
54 dms_websocket_url = "ws://atcmtd-scs.isis.vanderbilt.edu:8010/subscribe/dms/dmses"
55 lcs_request_url = "http://atcmtd-scs.isis.vanderbilt.edu:8010/retrieve/lcs/lcses"
56 lcs_websocket_url = "ws://atcmtd-scs.isis.vanderbilt.edu:8010/subscribe/lcs/lcses"
57 vsl_request_url = "http://atcmtd-scs.isis.vanderbilt.edu:8010/retrieve/vsl/segments"
58 vsl websocket url = "ws://atcmtd-scs.isis.vanderbilt.edu:8010/subscribe/vsl/segments"
59 rp_websocket_url = "ws://atcmtd-scs.isis.vanderbilt.edu:8010/subscribe/em/responseplansuggestions"
60 vsl_override_websocket_url = "ws://atcmtd-scs.isis.vanderbilt.edu:8010/subscribe/vsl/override"
61
62 [DATASIZES]
63 MSG_QUEUE_SIZE = 10000
64 DATA_QUEUE_SIZE = 10000
65 LINKS_QUEUE_SIZE = 10000
66 DATA_SIZE = 120
67
68 [TIMEOUTS]
69 RESPONSE_EVAL_TIMEOUT = 10
70 VSL_OVERRIDE_TIMEOUT = 5
71
72 [HEARTBEATS]
73 heartbeat_interval = 30
74 send_manager_heartbeat = true
75 send events heartbeat = true
76
77 [TOGGLES]
78 add_gantry = true
```
### <span id="page-27-0"></span>B.7 vandy prod config.toml

- 1 [LOGGING] log\_name = "AI-DSS"
- sl\_address = ''
- processing\_environment = "general"
- connect  $s1$  = false
- connect\_console = true
- connect\_logstash = true
- connect\_file = false
- sl\_log\_level = "INFO"
- console\_log\_level = "INFO"
- logstash\_log\_level = "INFO"

```
12 logstash address = "10.80.4.91, 5000"
13
14 [GRAPH]
15 directory = "data/"
16 blacklist_reload_interval = 5
17
18 [DATABASE]
19 activate = true
20 host = "10.80.4.91"
21 port = 27017
22 username = "mongo-admin"
23 password = "i24-data-access"
24
25 | ISTORAGE]
26 activate = false
27
28 [PROCESSES]
29 subsys_events = true
30 subsys_data = true
31 subsys_recommendations = false
32 subsys_vsl = false
33 subsys_messaging = true
34 cache_manager = true
35 links_aggregate = false
36 data_detectors = true
37 data_links = true
38 data_linkgeometry = true
39 data_dms = false
40 data_lcs = false
41 data_vsl = false
42
43 [CONNECTIONS]
44 detectors_request_url = 'https://c2c.tdot.tn.gov/decisionsupportapi/retrieve/tss/detectors'
45 detectors_websocket_url = 'wss://c2c.tdot.tn.gov:443/decisionsupportapi/subscribe/tss/detectors'
46 event_request_url = 'https://c2c.tdot.tn.gov/decisionsupportapi/retrieve/em/events'
47 event_websocket_url = 'wss://c2c.tdot.tn.gov:443/decisionsupportapi/subscribe/em/events'
48 links_request_url = 'https://c2c.tdot.tn.gov/decisionsupportapi/retrieve/tss/links'
49 links_websocket_url = 'wss://c2c.tdot.tn.gov:443/decisionsupportapi/subscribe/tss/links'
50 linkgeometry_request_url = 'https://c2c.tdot.tn.gov/decisionsupportapi/retrieve/tss/linkgeometry'
51 linkgeometry_websocket_url = 'wss://c2c.tdot.tn.gov:443/decisionsupportapi/subscribe/tss/linkgeometry'
52 dms_request\_url = ''53 dms_websocket_url = ''
54 lcs_request_url = ''
55 lcs_websocket_url = ''
56 vsl_request_url = ''
57 vs1_websocket_url = ''58 rp_websocket_url = ''59 vsl_override_websocket_url = ''
60
61 [DATASIZES]
62 MSG_QUEUE_SIZE = 10000
63 DATA_QUEUE_SIZE = 10000
64 LINKS_QUEUE_SIZE = 10000
65 DATA_SIZE = 120
66
67 [TIMEOUTS]
68 RESPONSE_EVAL_TIMEOUT = 10
69 VSL_OVERRIDE_TIMEOUT = 5
70
71 [HEARTBEATS]
72 heartbeat_interval = 30
73 send_manager_heartbeat = true
74 send_events_heartbeat = true
75
```

```
76 [TOGGLES]
```
# <span id="page-29-0"></span>B.8 AIDSS manager.py

```
1 # -----------------------------
2<sup>1</sup> """
3 Top level process for live AI-DSS. Spawns and manages child processes for sub-systems and owns data structures.
4 """
5 _{\text{file}} = 'AIDSS_manager.py'
6 \t + \t -7
8 import multiprocessing as mp
9 import os
10 import sys
11 import signal
12 import time
13 import psutil
14
15 import subsys_events
16 import subsys_data
17 import subsys_recommendations
18 import subsys_messaging
19 import subsys_vsl
20
21 from config.get_config import config
22
23 # Change the path to absolute and load the config file
24 # os.chdir(os.path.dirname(os.path.abspath(__file__)))
25
26
27 def main():
28 """
29 Normal AI-DSS Manager behavior.
30 """
31
32 # MANAGER CREATION
33 # ----------------------------------
34
35 # Get manager process ID
36 manager_pid = os.getpid()
37
38 # Kill any other python processes present on system at startup
39 process_iterator = psutil.process_iter()
40 for proc in process_iterator:
41 try:
42 # Get process name & pid from process object
43 processName = proc.name()
44 processID = proc.pid
45 if processID != manager_pid and ('python' in processName or 'PYTHON' in processName or 'Python' in processName):
46 psutil.Process(pid=processID).kill()
47 except (psutil.NoSuchProcess, psutil.AccessDenied, psutil.ZombieProcess):
48 pass
49
50 # Assign manager process to variable
51 mp_manager = mp.Manager()
52
53 # SHARED DATA STRUCTURES
54 # ----------------------------------
55
56 # Event cache is a single dictionary of format {eventID: timestamp, ...}
57 # - - - - - - - - - - - - - - - - - - - - - - - - - - - - - - - - - - -
58 event_cache = mp_manager.dict()
59
```

```
60 # VSL eval cache is a dictionary of, currently, one other item: a list of events that we're evaluating VSL on.
61 # - - - - - - - - - - - - - - - - - - - - - - - - - - - - - - - - - - -
62 vsl_eval_cache = mp_manager.dict()
63 vsl_eval_cache['eval_events'] = mp_manager.dict()
64
65 # Data cache is a nested dictionary of format {dataName: {dataKey: dataValue}, ...}
66 # - - - - - - - - - - - - - - - - - - - - - - - - - - - - - - - - - - - - - - - - -
67 # We have to nest the multiprocessing data structures because nesting with simple types causes issues with
68 # mutability when changed in child processes.
69 # https://stackoverflow.com/questions/8640367/manager-dict-in-multiprocessing
70 data_cache = mp_manager.dict()
71 # Caches for data types are dictionaries organized by ID, each containing a list of dictionaries over time
72 data_cache['detectors'] = mp_manager.dict()
73 data_cache['links'] = mp_manager.dict()
74 data cache['linkgeometry'] = mp manager.dict()
75 data_cache['dms'] = mp_manager.dict()
76 data_cache['lcs'] = mp_manager.dict()
77 data_cache['vsl'] = mp_manager.dict()
78
79 # Message queue assumes that all messages are strings
80 # - - - - - - - - - - - - - - - - - - - - - - - - - -
81 message_queue = mp_manager.Queue(config['DATASIZES']['MSG_QUEUE_SIZE'])
82 # These messages won't get logged until 'subsys_messaging' starts.
83 message_queue.put(('INFO', "STARTUP: AI-DSS manager starting up."))
84 message_queue.put(('INFO', "STARTUP: AI-DSS manager has PID={}.".format(manager_pid)))
85
86 # PID tracker is a single dictionary of format {processName: PID}
87 # - - - - - - - - - - - - - - - - - - - - - - - - - - - - - - - -
88 pid tracker = mp_manager.dict()
89
90 # SIGNAL HANDLING
91 \quad 1 \quad 1 \quad 1 \quad 192
93 def handle_debug_elevate_signal(signal_number, frame):
94 ""
95 Handle the receipt of the SIGSUR1 signal to set log level to DEBUG.
96
97 : param signal_number: number associated with SIGSUR1
98 :param frame: ?
99 :return: None
100 \frac{1}{2} \frac{1}{2} \frac{1}{2} \frac{1}{2} \frac{1}{2} \frac{1}{2} \frac{1}{2} \frac{1}{2} \frac{1}{2} \frac{1}{2} \frac{1}{2} \frac{1}{2} \frac{1}{2} \frac{1}{2} \frac{1}{2} \frac{1}{2} \frac{1}{2} \frac{1}{2} \frac{1}{2} \frac{1}{2} \frac{1}{2} \frac{1101 message_queue.put(('INFO', "Received SIGUSR1 (num. {}) in AIDSS_manager.".format(signal_number)))
102 message_queue.put('SIGUSR1')
103
104 def handle_debug_revert_signal(signal_number, frame):
105106 Handle the receipt of the SIGSUR2 signal to undo the DEBUG log levels (set to config level)
107
108 :param signal_number: number associated with SIGSUR2
109 : param frame: ?
110 : return: None
111 "" ""
112 message_queue.put(('INFO', "Received SIGUSR2 (num. {}) in AIDSS_manager.".format(signal_number)))
113 message_queue.put('SIGUSR2')
114
115 signal.signal(signal.SIGUSR1, handle_debug_elevate_signal)
116 signal.signal(signal.SIGUSR2, handle_debug_revert_signal)
117
118 | # ASSISTANT/CHILD PROCESSES
119 + -120 # References to subsystem processes that will get spawned so that these can be recalled
121 # upon any failure. Each list item contains the name of the process, its function handle, and
122 # its function arguments for call.
123 processes to spawn = {'subsys_events': (subsys_events.manage_events, (event_cache, message_queue)),
124 'subsys_data': (subsys_data.manage_data, (data_cache, message_queue, pid_tracker)),
```
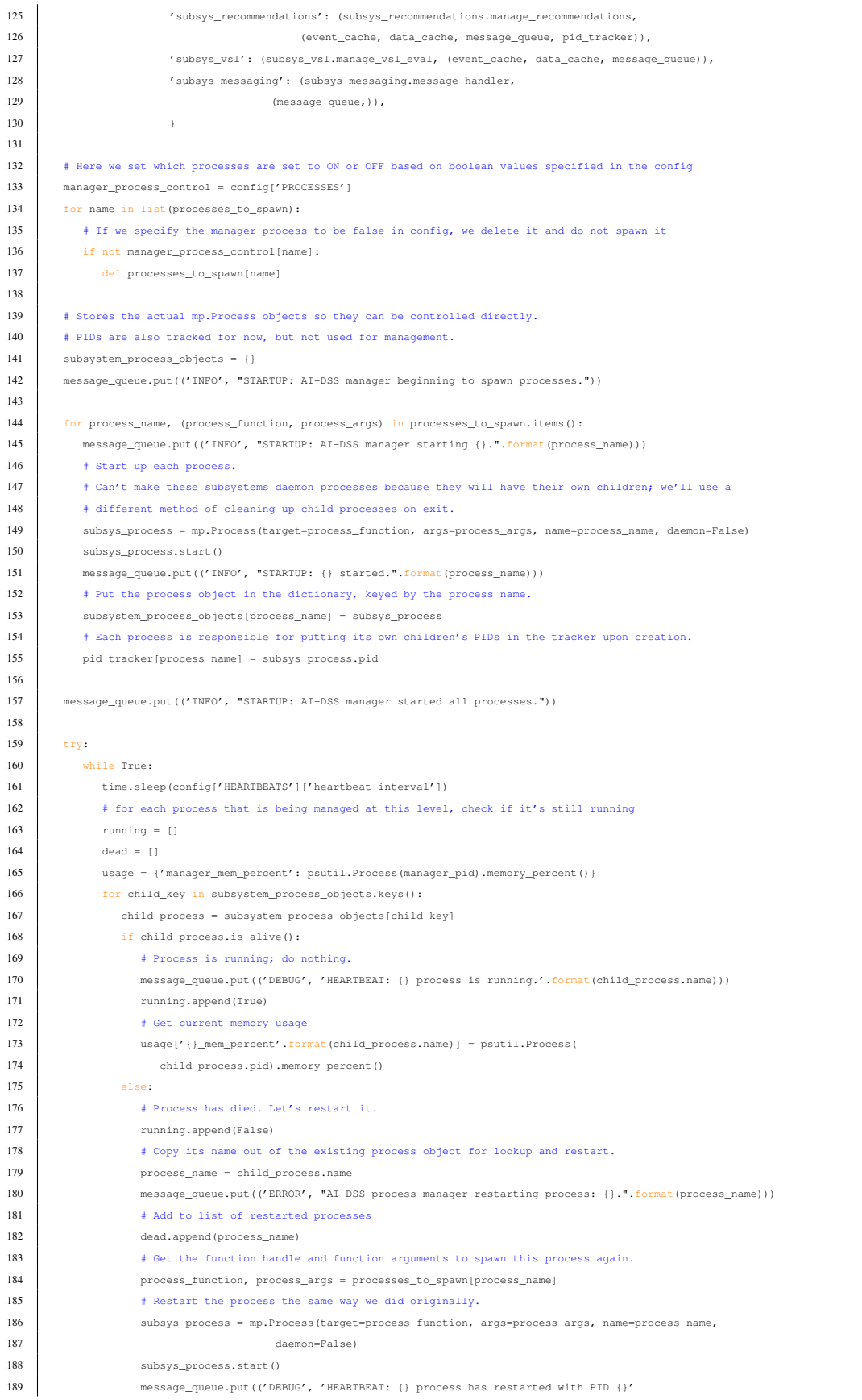

```
190 . format(subsys_process.name, subsys_process.pid)))
191 # Re-write the process object in the dictionary and update its PID.
192 subsystem_process_objects[child_key] = subsys_process
193 pid_tracker[process_name] = subsys_process.pid
194 if all(running):
195 # Log heartbeats and system utilization statistics
196 system_usage = psutil.cpu_percent()
197 manager_heartbeat_dict = {'message_type': 'manager_heartbeat', 'restarted_processes': 'none'}
198 extra_dict = {**manager_heartbeat_dict, **usage, 'system_CPU_usage': system_usage}
199 if config['HEARTBEATS']['send_manager_heartbeat']:
200 message_queue.put(('INFO', "MANAGER HEARTBEAT: All processes are still running. Total system CPU "
201 "percent usage is {}%".format(system_usage), extra_dict))
202 if config['HEARTBEATS']['send_events_heartbeat']:
203 event_dict = {'active_events': list(event_cache.keys())}
204 message queue.put(
205 ('INFO', "EVENTS HEARTBEAT: {} Active Events.".format(len(event_cache)), event_dict))
206 else:
207 message_queue.put(('ERROR', "Found a AI-DSS manager process that wasn't running.",
208 {'message_type': 'manager_heartbeat', 'restarted_processes': dead}))
209 except KeyboardInterrupt:
210 # Catch KeyboardInterrupt, which is the same thing as a SIGINT
211 # The command 'kill -INT [PID]' with the AIDSS_manager PID, executed on the command line, will gracefully
212 # shut down the whole AI-DSS with its child processes.
213 for pid_name, pid_val in pid_tracker.items():
214 os.kill(pid_val, signal.SIGKILL)
215 message_queue.put(('WARNING', "Sent SIGKILL to PID={} ({})".format(pid_val, pid_name)))
216
217
218 if name = 'main ':
219
220 opts = [opt for opt in sys.argv[1:] if opt.startswith("-")]
221 args = [arg for arg in sys.argv[1:] if not arg.startswith("-")]
222
223 if "-v" in opts:
224 from _metadata import __version_, __status__, __maintainer__, __email__
225 print("AI-DSS version = {}".format(_version_))
226 print("Code status: {}".format(__status_))
227 print("Maintainer: {} ({})".format(__maintainer__, __email_))
228 sys.exit(0)
229 elif "-t" in opts:
230 print("Activating test mode for AI-DSS installation.")
231 os.chdir(os.path.join(os.path.dirname(os.path.abspath(__file__)), '../'))
232 from tests.command_line_test_protocol import command_line_test
233 total_pass = command_line_test()
234 if total_pass is True:
235 print("All tests: PASS")
236 sys.exit(0)
237 else:
238 print("All test: NOT passed")
239 Sys.exit(1)
240 else:
241 main()
```
#### <span id="page-32-0"></span>B.9 evaluator.py

```
1 # -----------------------------
2<sup>7</sup> "
3 Routine for ingesting an event and relevant data, then determining a response plan / VSL override.
\overline{4}5 \phantom{0} \phantom{0} \phantom{0} \phantom{0} \phantom{0} \phantom{0} \phantom{0} \phantom{0} \phantom{0} \phantom{0} \phantom{0} \phantom{0} \phantom{0} \phantom{0} \phantom{0} \phantom{0} \phantom{0} \phantom{0} \phantom{0} \phantom{0} \phantom{0} \phantom{0} \phantom{0} \phantom{0} 6 * ------------------------------
7
8 import math
```

```
9 from copy import deepcopy
10 from config.get_config import config
11
12
13 def compute_vsl_override(vsl_eval_cache, rds_cache, vsl_snapshot, message_queue) -> dict:
14 \overline{\phantom{0}} \overline{\phantom{0}} 
15 Determine VSL override to be sent to SwCS.
16
17 :param vsl_eval_cache: Dictionary cache for values related to VSL evaluation; see subsys_vsl.py for structure detail
18 :param rds_cache: Non-shared snapshot of RDS portion of data cache; regular Python dict of {id: [data, data, ...]}
19 :param vsl_snapshot: Snapshot of data from the VSL data cache
20 :param message_queue: Shared message queue that takes messages to log in the messaging subsystem
21 :return: List of VSL overrides; empty list or None if no overrides desired
22 ... ...23
24 def get_target_speed(vsl_segments_info, direction) -> dict:
25 """
26 Get the latest target speed limit for all vsl segments according to "vsl_segments_info".
27
28 :param vsl_segments_info: The dictionary containing all vsl segments' information, e.g., i24e_vsl_segments_info
29 :param direction: Eastbound or Westbound
30 :return: A dictionary with vsl_id as key and corresponding target speed limit as value.
31 ***
32 target_speed = {}
33 if direction == "Eastbound":
34 # re-sort eastbound segments_info in an increasing order of vsl id since it has been reversed before
35 vsl_segments_info = dict(reversed(vsl_segments_info.items()))
36 for mm in vsl_segments_info:
37 vsl_id = vsl_segments_info[mm]["VSL_ID"]
38 target_speed[vsl_id] = vsl_segments_info[mm]["TARGET_SPEED"]
39 message_queue.put(('DEBUG', "EVALUATE: Target speed limits set for all VSL segments.", target_speed))
40 return target speed
41
42 def reset_vsl_target_speed(vsl_segments_info) -> None:
43 mm
44 Initialize vsl speed limit as maximum at the beginning of each evaluation round.
45
46 :param vsl segments info: The dictionary containing all vsl segments' information, e.g., i24e vsl segments info
47 :return: None
48 "" ""
49 for mm in vsl_segments_info:
50 vsl_segments_info[mm]["TARGET_SPEED"] = vsl_segments_info[mm]["MAX_SPEED"]
51 message_queue.put(('DEBUG', "EVALUATE: Initialized VSL speed limits to max speeds.", vsl_segments_info))
52
53 def vsl_activation_condition(vsl_segments_info, mile_marker, vsl_snapshot) -> bool:
5455 Determine whether a specific vsl should be activated or not.
56
57 :param vsl_segments_info: The dictionary containing all vsl segments' information, e.g., i24e_vsl_segments_info
58 :param mile marker: The key of vsl segments info, we can get access to the detailed thresholds through this
59 :param vsl_snapshot: Snapshot of data from the VSL data cache
60 :return: True if activated, False otherwise
61 \phantom{0} \phantom{0} \phantom{0} \phantom{0} \phantom{0} \phantom{0} \phantom{0} \phantom{0} \phantom{0} \phantom{0} \phantom{0} \phantom{0} \phantom{0} \phantom{0} \phantom{0} \phantom{0} \phantom{0} \phantom{0} \phantom{0} \phantom{0} \phantom{0} \phantom{0} \phantom{0} \phantom{0} 
62 volume = get_real_volume(vsl_segments_info, mile_marker, vsl_snapshot)
63 message_queue.put(('DEBUG', "EVALUATE: MM {} assigned volume {}.".format(mile_marker, volume)))
64 speed = get_real_speed(vsl_segments_info, mile_marker, vsl_snapshot)
65 message_queue.put(('DEBUG', "EVALUATE: MM {} assigned speed {}.".format(mile_marker, speed)))
66 occupancy = get_real_occupancy(vsl_segments_info, mile_marker, vsl_snapshot)
67 message_queue.put(('DEBUG', "EVALUATE: MM {} assigned occupancy {}.".format(mile_marker, occupancy)))
68 v_min = vsl_segments_info[mile_marker]["MIN_VOLUME"]
69 s_threshold = vsl_segments_info[mile_marker]["SPEED_THRESHOLD"]
70 o_threshold = vsl_segments_info[mile_marker]["OCCUPANCY_THRESHOLD"]
71
72 # Determine if vsl override needs to be activated based on conditions
73 if volume > v_min and 0 < speed < s_threshold and occupancy > o_threshold:
```

```
74 message_queue.put(('DEBUG', "EVALUATE: Determined VSL must be activated at MM {}".format(mile_marker)))
75 return True
76 else:
77 message_queue.put(('DEBUG', "EVALUATE: Determined VSL does not need to be activated at MM {}"
78 .format(mile_marker)))
79 return False
80
81 def get_real_volume(vsl_segments_info, mile_marker, vsl_snapshot) -> int:
82 """
83 Get the real traffic volume at a specific vsl segment.
84
85 :param vsl_segments_info: The dictionary containing all vsl segments' information, e.g., i24e_vsl_segments_info
86 :param mile_marker: The key of vsl_segments_info, we can get access to the detailed thresholds through this
87 : param vsl_snapshot: Snapshot of data from the VSL data cache
88 : return: Integer corresponding to the volume data
89 ***
90 vsl_id = vsl_segments_info[mile_marker]["VSL_ID"]
91 link_id = vsl_snapshot[vsl_id][-1]['link_id']
92 volume = rds_cache[link_id][-1]['vol']
93 return volume
94
95 def get_real_speed(vsl_segments_info, mile_marker, vsl_snapshot) -> int:
96 mm
97 Get the real traffic speed at a specific vsl segment.
98
99 : param vsl_segments_info: The dictionary containing all vsl segments' information, e.g., i24e_vsl_segments_info
100 : param mile_marker: The key of vsl_segments_info, we can get access to the detailed thresholds through this
101 :param vsl_snapshot: Snapshot of data from the VSL data cache
102 : return: Integer corresponding to the speed data
103 ***
104 vsl_id = vsl_segments_info[mile_marker]["VSL_ID"]
105 link_id = vsl_snapshot[vsl_id][-1]['link_id']
106 speed = rds_cache[link_id][-1]['speed']
107 return speed
108
109 def get_real_occupancy(vsl_segments_info, mile_marker, vsl_snapshot) -> int:
110 \frac{1}{2} \frac{1}{2} \frac{1}{2} \frac{1}{2} \frac{1}{2} \frac{1}{2} \frac{1}{2} \frac{1}{2} \frac{1}{2} \frac{1}{2} \frac{1}{2} \frac{1}{2} \frac{1}{2} \frac{1}{2} \frac{1}{2} \frac{1}{2} \frac{1}{2} \frac{1}{2} \frac{1}{2} \frac{1}{2} \frac{1}{2} \frac{1111 Get the real traffic occupancy at a specific vsl segment.
112
113 :param vsl_segments_info: The dictionary containing all vsl segments' information, e.g., i24e_vsl_segments_info
114 :param mile_marker: The key of vsl_segments_info, we can get access to the detailed thresholds through this
115 : param vsl_snapshot: Snapshot of data from the VSL data cache
116 : return: Integer corresponding to the occupancy data
117 ***
118 vsl_id = vsl_segments_info[mile_marker]["VSL_ID"]
119 link id = vsl snapshot[vsl_id][-1]['link_id']
120 occupancy = rds_cache[link_id][-1]['occ']
121 return occupancy
122
123 def round_up_five(value, base=5) -> int:
124125 Round up the input value to the nearest multiple of base.
126
127 : return: Integer of rounded value
128 ""
129 rounded_val = base * math.ceil(value / base)
130 message_queue.put(('DEBUG', "EVALUATE: Value {} rounded up by factor of {} to {}"
131 . format (value, base, rounded_val)))
132 return rounded val
133
134 def swri_vsl_response(direction) -> dict:
135 """
136 Determine response plan based on SwRI algorithm rules.
137
138 : param direction: Eastbound or Westbound
```
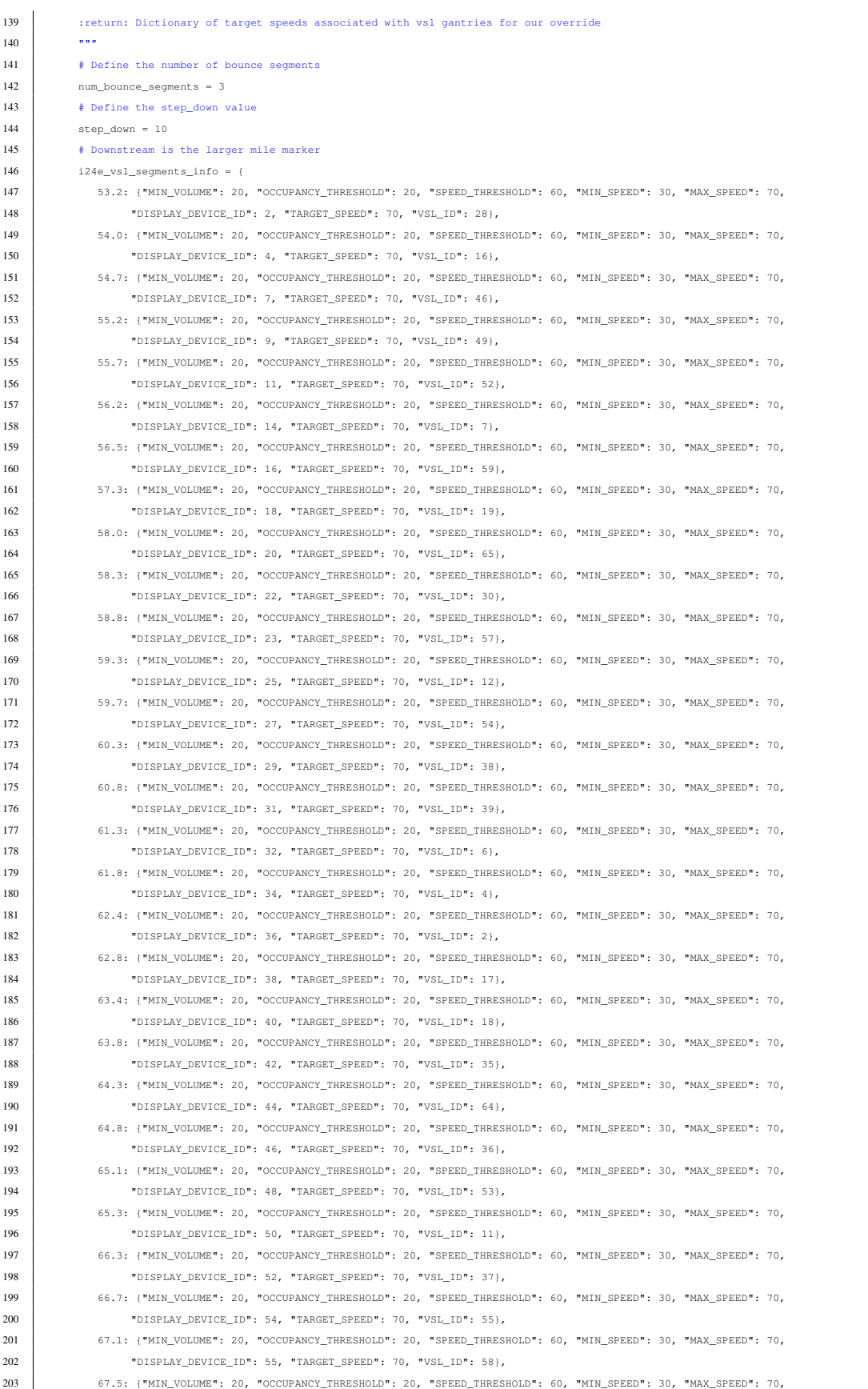
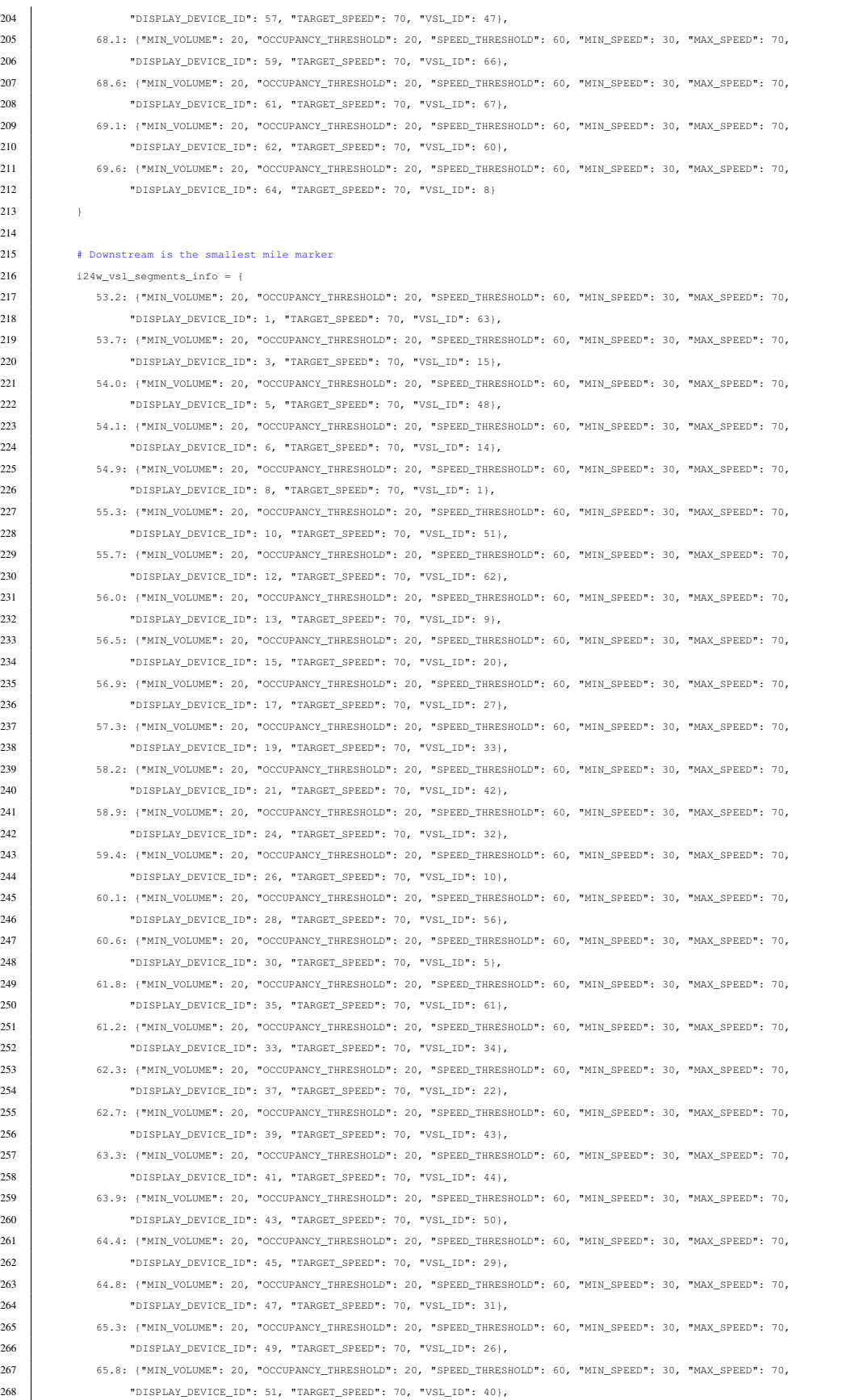

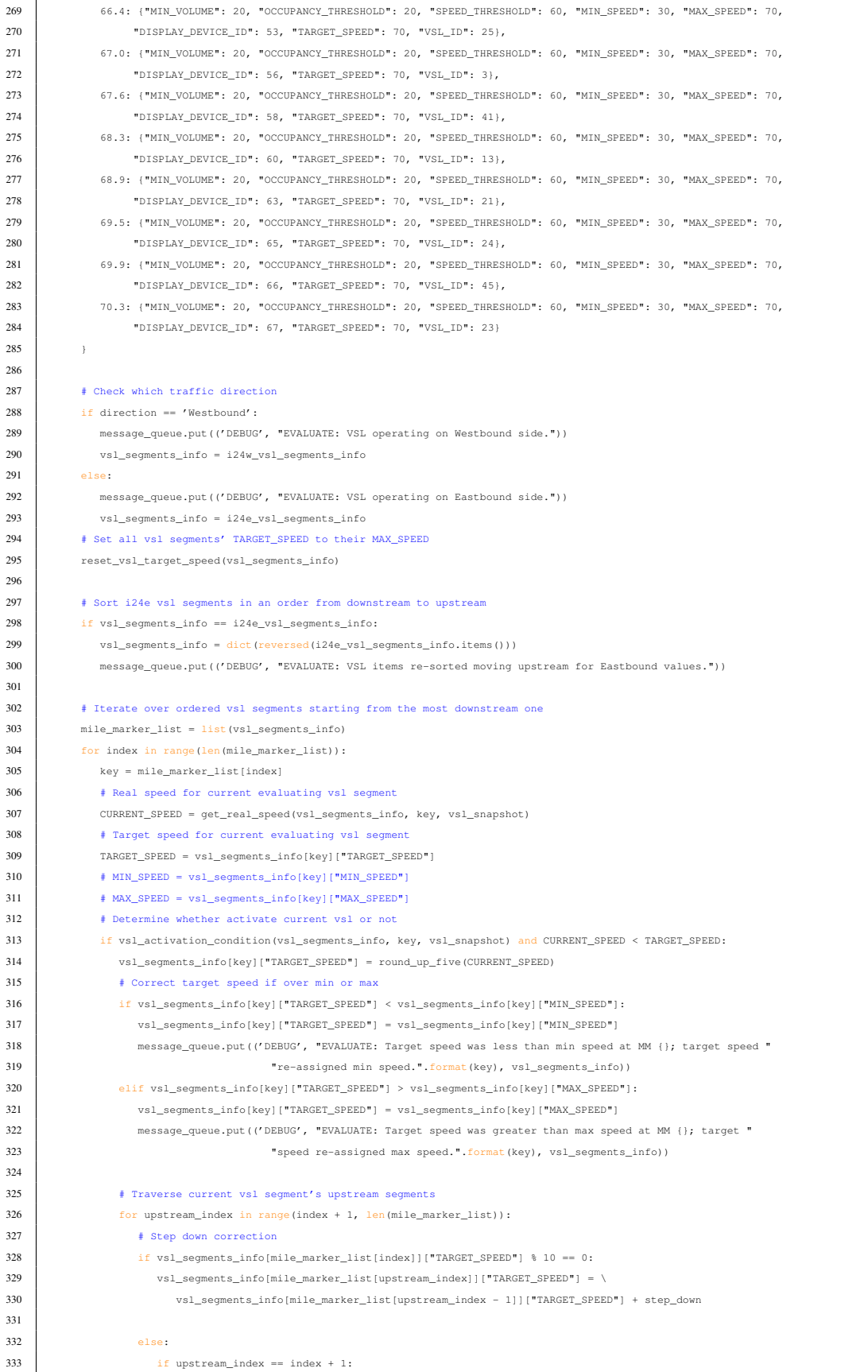

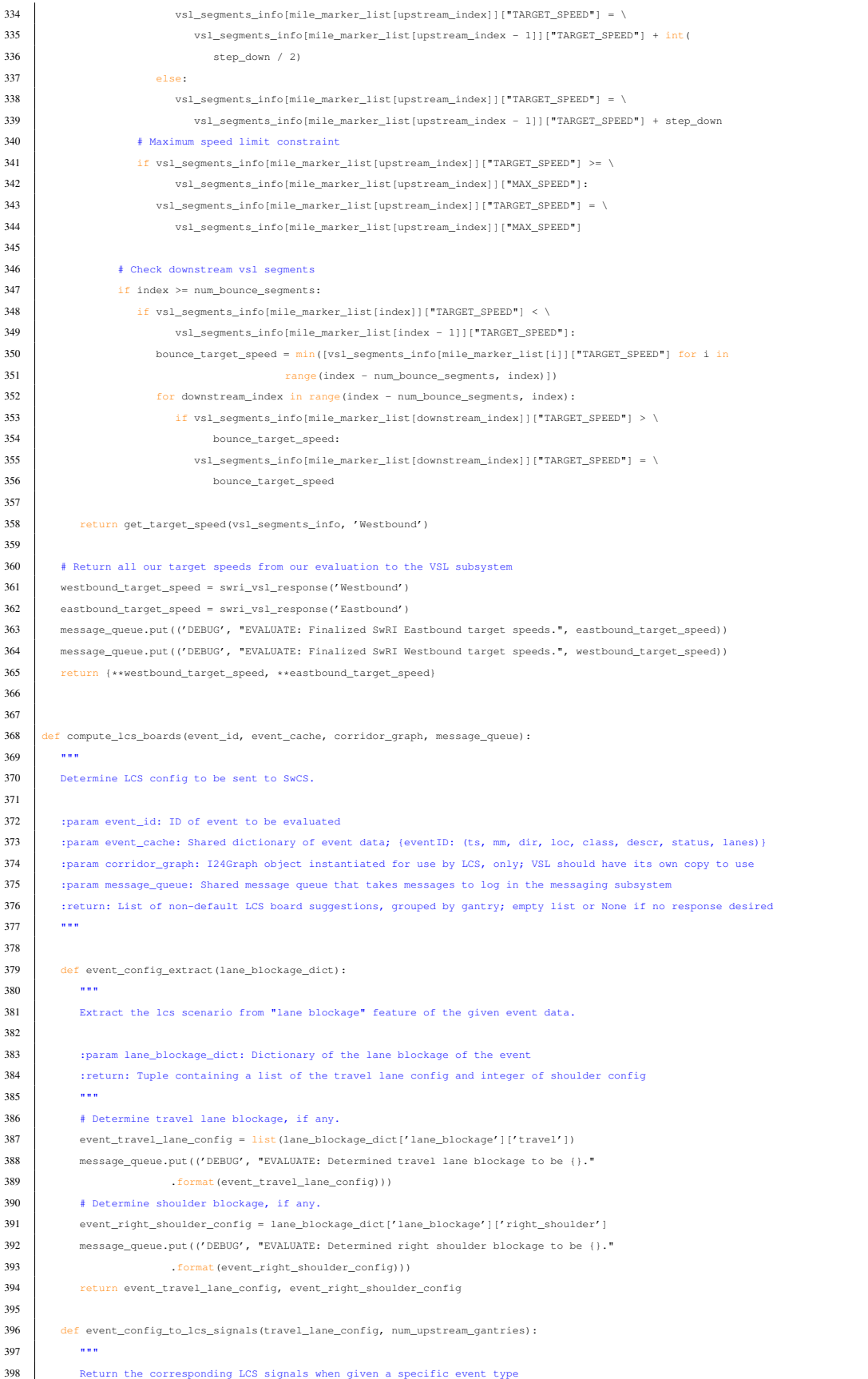

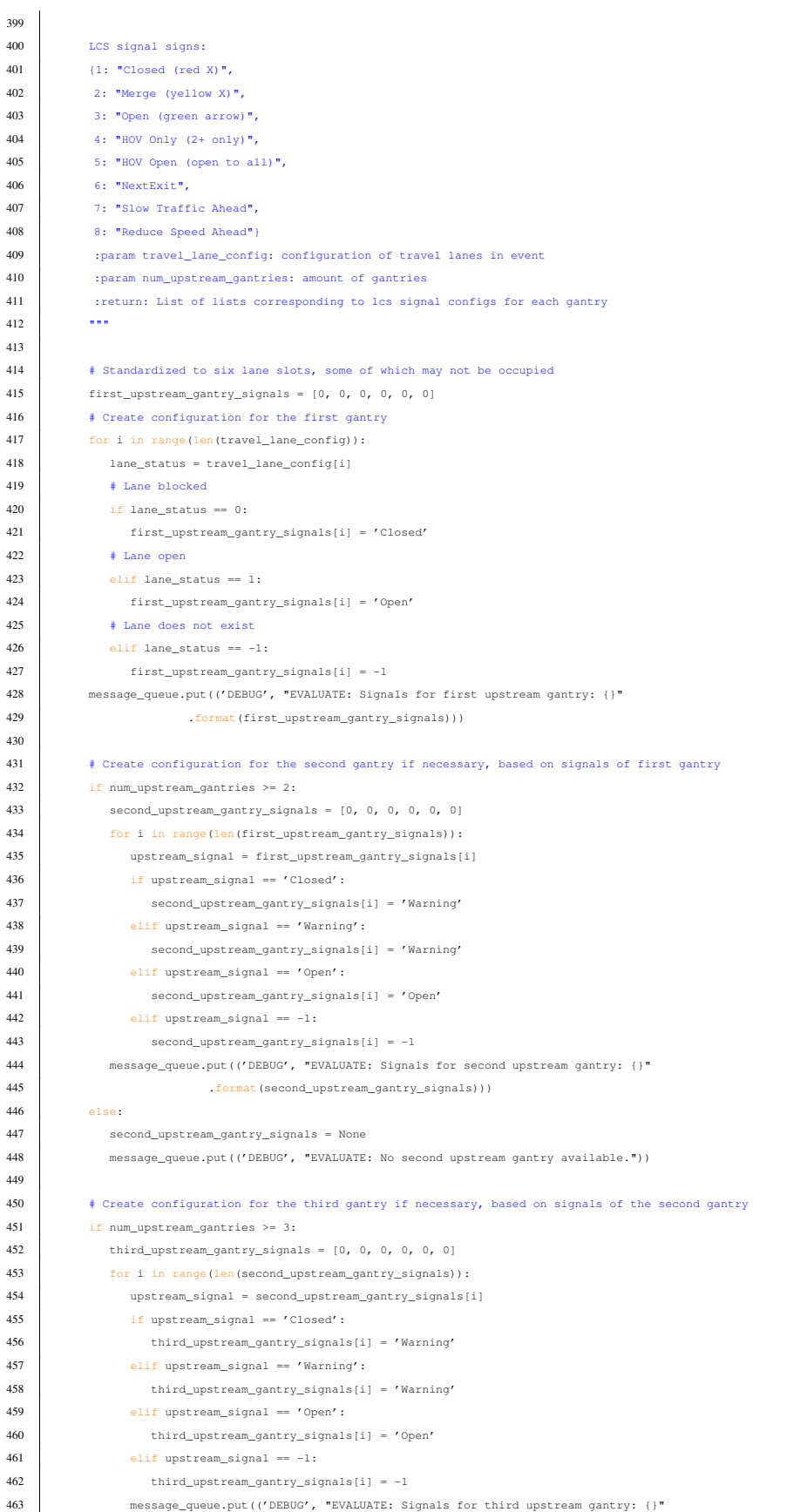

```
464 . format (third upstream qantry signals)))
465 else:
466 third_upstream_gantry_signals = None
467 message_queue.put(('DEBUG', "EVALUATE: No third upstream gantry available."))
468
469 # Create list of the gantry signal configurations
470 gantry_signals = [first_upstream_gantry_signals, second_upstream_gantry_signals,
471 third_upstream_gantry_signals]
472
473 # If we have more than three gantries to add, copy the third gantry config and extend it
474 if num_upstream_gantries > 3:
475 extended num gantries = num upstream gantries - 3
476 message_queue.put(('DEBUG', "EVALUATE: Adding {} extra upstream gantries.".format(extended_num_gantries)))
477 return gantry_signals + [third_upstream_gantry_signals.copy()] * extended_num_gantries
478 else:
479 return gantry_signals
480
481 # Copy out the current event info, in case it changes in the meantime.
482 event_info = deepcopy(event_cache[event_id])
483 event_mm = event_info['mile_marker']
484 event_direction = event_info['direction']
485 # Pre-compute travel and right shoulder lane configurations
486 travel_lane_config, right_shoulder_config = event_config_extract(event_info)
487
488 # Storage for individual gantry configuration/message.
489 lcs_response_plan = {}
490
491 # Override number of upstream gantries if flagged.
492 if config["TOGGLES"]['add_gantry']:
493 num_upstream_gantries = 4
494 else:
495 num_upstream_gantries = 3
496 message_queue.put(('INFO', 'EVALUATE: Number of upstream gantries set to {}.'.format(num_upstream_gantries)))
497
498 # Get the exact upstream gantries from the graph.
499 graph_gantry_list = corridor_graph.find_gantries_upstream(location=event_mm,
500 roadway_direction=event_direction,
501 num_gantries=num_upstream_gantries)
502 message_queue.put(('DEBUG', "EVALUATE: Upstream gantry ids set as {}".format(graph_gantry_list)))
503
504 # Get abstract LCS signal patterns, disregarding gantry IDs.
505 upstream_gantry_signals = event_config_to_lcs_signals(travel_lane_config=travel_lane_config,
506 num_upstream_gantries=num_upstream_gantries)
507 message_queue.put(('DEBUG', "EVALUATE: Upstream gantry signals set as {}".format(upstream_gantry_signals)))
508
509 for upstream_index, gantry in enumerate(graph_gantry_list):
510 gantry_id = gantry['gantry_id']
511 lcs_response_plan[gantry_id] = []
512
513 # Get from the graph the board configuration.
514 # Graph gantry items always contain 'lane_1'...'lane_6'.
515 # 'board_config' refers to number of heads on a gantry
516 # 1 = board present and linked to lane
517 # 0 = lane exists, but no board linked
518 # -1 = lane does not exist
519 board_config = [gantry['lane_{}'.format(i)] for i in range(1, 7)]
520 message_queue.put(('DEBUG', "EVALUATE: Physical existence of lanes determined to be {}".format(board_config)))
521 # Signal configuration for this gantry
522 general_signal_config = upstream_gantry_signals[upstream_index]
523 # Compare the board (graph) at index i to the signal config (plan) at index i.
524 for i, board in enumerate(board_config):
525 if board == 1:
526 if general_signal_config[i] != -1:
527 lcs_response_plan[gantry_id].append(general_signal_config[i])
528 else:
```
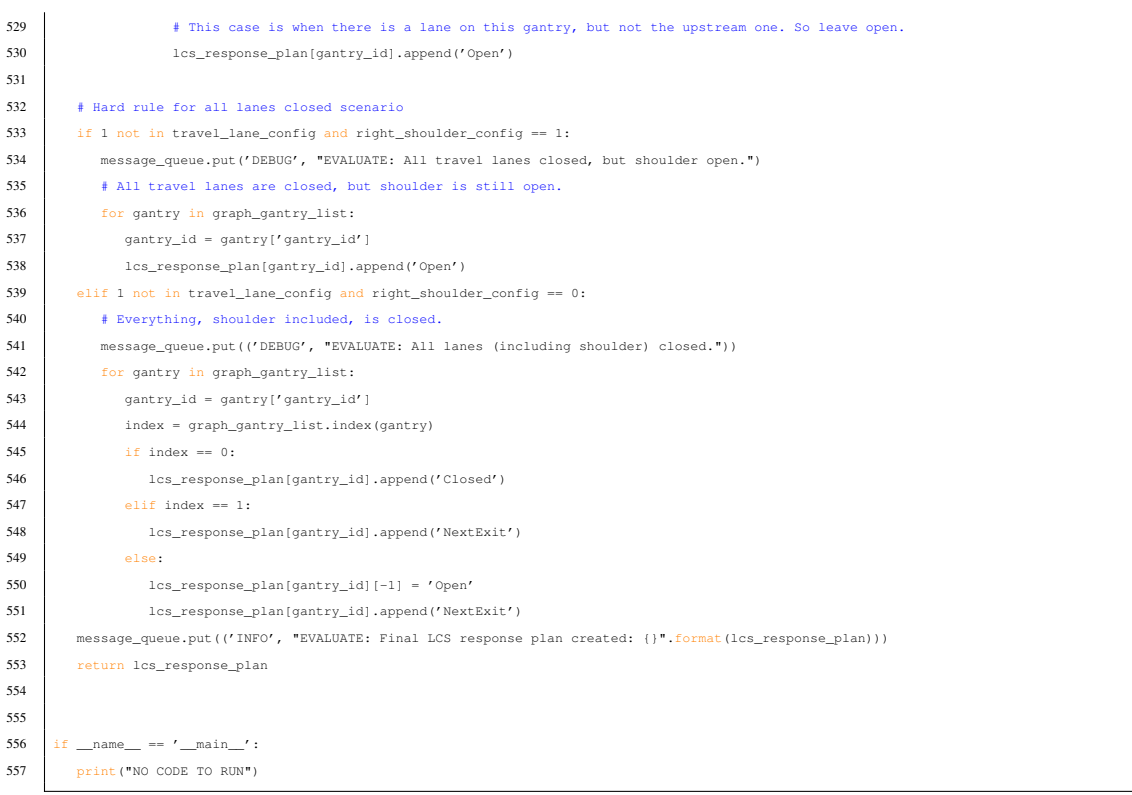

## B.10 graph.py

```
1 import networkx as nx
2 import os
3 import datetime as dt
4
5 """
6 Contains class I24Graph, which holds a loaded graph object and holds functions for running queries against the graph.
7 """
8
9
10 class I24Graph:
11 ***
12 Wrapper class for I-24 infrastructure graph object and associated "blacklist", which contains sensors or other field
13 items that are temporarily out of service or misbehaving that should be excluded from graph computations.
14 ***
15
16 def _init_(self, graph_directory, blacklist_reload_interval=None):
17 self.graph_directory = graph_directory
18 self.g = self.load_graph()
19 self.last_blacklist_reload_time = None
20 self.blacklist = None
21 # self.blacklist = self.load_blacklist()
22 \quad \textrm{self.blacklist\_reload\_interval = blacklist\_reload\_interval}23 self.gantry_west_list = list() # always at downstream direction
24 self.gantry_east_list = list() # always at downstream direction
25 self.rds_west_list = list() # always at downstream direction
26 self.rds_east_list = list() # always at downstream direction
27 self.set_gantry_list()
28 self.set_rds_list()
29
30
31 def ready_to_reload(self):
```

```
32 """Determines if blacklist is ready to reload."""
33 if self.last blacklist reload time is not None:
34 secs = (dt.datetime.now() - self.last_blacklist_reload_time).total_seconds()
35 if secs / 60 > self.blacklist_reload_interval:
36 return True
37 else:
38 return False
39
40 def get_graph(self):
41 """Fetches most recent version of the graph."""
42 if self.blacklist reload interval is not None and self.ready to reload():
43 self.blacklist = self.load blacklist()
44 return self.g
45
46 def set gantry list(self):
47 """Sets relative ordering of gantries in gantry_east_list and gantry_west_list."""
48 for edge in self.g.edges.data("gantries"): # edge: (node_1, node_2, gantry_info) in a tuple
49 if len(edge[2]) != 0: # if an edge has no gantry, the gantry_info term is []
50 for gantry_item in edge[2]:
51 assert gantry_item['side'] in {"West", "East"}, f"gantry_item['side'] returns {gantry_item['side']}"
52 if gantry_item['side'] == "West":
53 self.gantry_west_list.append(gantry_item)
54 else:
55 self.gantry_east_list.append(gantry_item)
56 self.gantry_west_list.sort(key=lambda d: d['mm'], reverse=True) # in prevention that graph data is messed up
57 self.gantry_east_list.sort(key=lambda d: d['mm'], reverse=False)
58 pass
59
60 def set_rds_list(self): # rds is recorded in different dict based on the side of the road
61 """Sets relative ordering of RDS units in lists rds_east_list and rds_west_list."""
62 # west and east are sorted by whether a unit can detect the westbound/eastbound traffic
63 for edge in self.g.edges.data("west_rds_units"): # edge: (node_1, node_2, rds_info) in a tuple
64 if len(edqe[2]) != 0:65 for rds_item in edge[2]:
66 assert rds_item['sides'] in {"West", "Both"}, f"rds_item['sides'] returns {rds_item['sides']}"
67 self.rds_west_list.append(rds_item)
68
69 for edge in self.g.edges.data("east_rds_units"):
70 if len(edge[2]) != 0:
71 for rds_item in edge[2]:
72 assert rds_item['sides'] in {"Both", "East"}, f"rds_item['sides'] returns {rds_item['sides']}"
73 self.rds east list.append(rds item)
74
75 self.rds_west_list.sort(key=lambda d: d['mm'], reverse=True)
76 self.rds_east_list.sort(key=lambda d: d['mm'], reverse=False)
77 pass
78
79 def load_graph(self, version=None):
8081 Loads from file and returns a graph in the designated directory.
82
83 Filenames should be graph_%v.gpickle, where %v is the version of the graph in that file as an integer.
84 Default returns a graph with the largest version number, but a specific version may be specified as a parameter.
85
86 : param version: Specific version to search for in the graph storage directory.
87 : return: NetworkX graph object (subtype agnostic) loaded from file.
88 ***
89 graph_filenames = []
90 for fn in os.listdir(self.graph_directory):
91 fnb, fne = os.path.splitext(os.path.basename(fn))
92 if fne == '.gpickle' and 'graph' in fnb:
93 graph_filenames.append((int(fnb.split('_')[1]), os.path.join(self.graph_directory, fn)))
94 if len(graph_filenames) == 0:
95 raise FileNotFoundError("No graphs found in graph directory ({}).".format(self.graph_directory))
96 if version is not None:
```

```
97 version_lookup = dict(graph_filenames)
98 if version not in version_lookup.keys():
99 raise FileNotFoundError("Specific version () not found in graph directory.".format(version))
100 max_graph_fn = version_lookup[version]
101 else:
102 max_graph_fn = max(graph_filenames)[1]
103
104 return nx.read_gpickle(max_graph_fn)
105
106 def load_blacklist(self):
107 """Blacklist not in use temporarily - 11/3/2022"""
108 pass
109 # blacklist_filename = 'blacklist.txt'
110 # self.last_blacklist_reload_time = dt.datetime.now()
111 # if blacklist filename not in os.listdir(self.graph directory):
112 # raise FileNotFoundError("No blacklist found in graph directory ({}).".format(self.graph_directory))
113 # else:
114 # with open(os.path.join(self.graph_directory, blacklist_filename)) as f:
115 # return list(f)
116
117 def find_rds_downstream(self, location: float, roadway_direction, num_rds: int):
118 """Finds num_rds RDS units downstream on side roadway_direction (roadway_direction) from location.
119
120 :param location: float in range [53.0, 81.0] (e.g. 61.8)
121 : param roadway_direction: string "Westbound" or "Eastbound"
122 :param num_rds: integer
123
124 : return: a list including rds unit dicts
125126
127 assert roadway_direction in {"Westbound", "Eastbound"}, \
128 "Direction should be either \"Westbound\" or \"Eastbound\""
129 rds_buffer = []
130 num_collected = 0
131 lookup_list = self.rds_west_list if roadway_direction == "Westbound" else self.rds_east_list
132
133 if roadway_direction == "Eastbound":
134 for rds_unit in lookup_list: # downstream order
135 if rds_unit["mm"] > location:
136 rds_buffer.append(rds_unit)
137 num_collected += 1
138 if num collected == num_rds:
139 break
140 elif roadway_direction == "Westbound":
141 for rds_unit in lookup_list:
142 if rds unit["mm"] < location:
143 rds_buffer.append(rds_unit)
144 num_collected += 1
145 if num_collected == num_rds:
146 break
147 return rds_buffer
148
149
150 def find_rds_upstream(self, location, roadway_direction, num_rds):
151 """Finds num_rds RDS units upstream on side roadway_direction (roadway_direction) from location.
152
153 :param location: float in range [53.0, 81.0] (e.g. 61.8)
154 :param roadway_direction: string "Westbound" or "Eastbound"
155 :param num_rds: integer
156
157 : return: a list including rds unit dicts
158 """
159 assert roadway_direction in {"Westbound", "Eastbound"}, \
160 "Direction should be either \"Westbound\" or \"Eastbound\""
161 rds_buffer = []
```

```
162 num collected = 0
163 lookup_list = self.rds_west_list if roadway_direction == "Westbound" else self.rds_east_list
164
165 if roadway_direction == "Eastbound":
166 for rds_unit in list(reversed(lookup_list)): # reverse order to upstream
167 if rds_unit["mm"] < location:
168 rds buffer.append(rds_unit)
169 num_collected += 1
170 <br> if num_collected == num_rds:
171 break
172 elif roadway direction == "Westbound":
173 for rds_unit in list(reversed(lookup_list)):
174 if rds_unit["mm"] > location:
175 rds_buffer.append(rds_unit)
176 num collected + = 1177 if num collected == num rds:
178 break
179
180 return rds_buffer
181
182
183 def find_gantries_downstream(self, location, roadway_direction, num_gantries):
184 """Finds num_gantries gantry units downstream on side roadway_direction (roadway_direction) from location.
185
186 :param location: float in range [53.0, 81.0] (e.g. 61.8)
187 :param roadway_direction: string "Westbound" or "Eastbound"
188 : param num_gantries: integer
189
190 : return: a list including gantry unit dicts
191
192 assert roadway_direction in {"Westbound", "Eastbound"}, \
193 "Direction should be either \"Westbound\" or \"Eastbound\""
194 gantry_buffer = []
195 num_collected = 0
196 lookup_list = self.gantry_west_list if roadway_direction == "Westbound" else self.gantry_east_list
197
198 if roadway_direction == "Eastbound":
199 for gantry_unit in lookup_list: # downstream order
200 if gantry_unit["mm"] > location:
201 gantry_buffer.append(gantry_unit)
202 num_collected += 1
203 if num_collected == num_gantries:
204 break
205 elif roadway_direction == "Westbound":
206 for gantry_unit in lookup_list:
207 if gantry_unit["mm"] < location:
208 gantry_buffer.append(gantry_unit)
209 num_collected += 1
210 <br>
<sup>1f</sup> num_collected == num_gantries:
211 break
212
213 return gantry_buffer
214
215
216 def find_gantries_upstream(self, location, roadway_direction, num_gantries):
217 """Finds num_gantries gantry units upstream on side roadway_direction (roadway_direction) from location.
218
219 :param location: float in range [53.0, 81.0] (e.g. 61.8)
220 :param roadway_direction: string "Westbound" or "Eastbound"
221 : param num gantries: integer
222
223 : return: a list including gantry unit dicts
224 ""
225 assert roadway direction in {"Westbound", "Eastbound"}, \
226 "Direction should be either \"Westbound\" or \"Eastbound\""
```

```
227 gantry_buffer = []
228 num collected = 0
229 lookup_list = self.gantry_west_list if roadway_direction == "Westbound" else self.gantry_east_list
230
231 if roadway_direction == "Eastbound":
232 for gantry_unit in list(reversed(lookup_list)): # reverse order to upstream
233 if gantry_unit["mm"] < location:
234 gantry_buffer.append(gantry_unit)
235 num_collected += 1
236 if num_collected == num_gantries:
237 break
238 elif roadway direction == "Westbound":
239 for gantry_unit in list(reversed(lookup_list)):
240 if gantry_unit["mm"] > location:
241 gantry_buffer.append(gantry_unit)
242 num_collected += 1
243 if num_collected == num_gantries:
244 break
245
246 return gantry_buffer
247
248 if __name__ == '__main_':
249 # For debugging
250 graph = I24Graph(os.getcwd())
251 graph.find_gantries_upstream(62.86, "Eastbound", 3)
```
#### B.11 log\_writer.py

```
1 # -----------------------------
2 - 23 Contains the logging backend for the AI-DSS.
4 """
5 __file__ = 'log_writer.py'
6 + + -7 import logging
8 import socket
9 from logging.handlers import SysLogHandler
10 from logstash_async.handler import AsynchronousLogstashHandler
11 from logstash_async.formatter import LogstashFormatter
12 import ecs_logging
13 import sys
14 import os
15 import struct
16 import datetime as dt
17 from typing import Union, Mapping
18
19 from config.get_config import base_config
20
21 # The below line has been commented out because it causes an error in Linux
22 \| # Address = tuple[str, int]
23
24 levels = {'CRITICAL': logging.CRITICAL, 'ERROR': logging.ERROR, 'WARNING': logging.WARNING,
25 'INFO': logging.INFO, 'DEBUG': logging.DEBUG, None: None}
26 # Conversion from Python logging numbers (equivalent to strings) to SwRI StatusLogger defined levels.
27 sL_{\text{levelno\_mapping}} = \{0: 4, 10: 3, 20: 2, 30: 1, 40: 0, 50: 0\}28
2930 class MaxLevelFilter(object):
31 ***
32 Filter for keeping log records of a given level or LOWER (as opposed to the normal 'or higher' functionality).
33 Does not inherit from logging.Filter, since we need our own __init__ to keep track of the max level.
34 Inspired from: https://pythonexamples.org/python-logging-info
35 """"
```

```
36
37 def __init__(self, level):
38\,39 Establish the filter with maximum log level to keep.
 40 :param level: maximum logging level (e.g., logging.INFO) to allow through the filter
 41 | """
42 self. max level = level
43
44 def __call__(self, log_record: logging.LogRecord) -> bool:
 45 """
 46 Filter function, implemented as the direct call of this object.
47 :param log record: logging.LogRecord that contains all the relevant fields and functionality.
 48 :return:
49 \overline{\phantom{0}} \overline{\phantom{0}} 
50 return log_record.levelno <= self.__max_level
51
52
53 class ExtraLogger(logging.Logger):
54 """
55 Subclass of logging.Logger that adds "extra" log record information passed as a dictionary as 1) unpacked individual
56 LogRecord attributes (default behavior) and 2) as a single attribute that contains the entire dictionary. This
57 feature is needed in order to unify the logging interface between different code modules that will want to
58 include different "extra" fields depending on context.
59 Inspired from: https://devdreamz.com/question/710484-python-logging-logger-overriding-makerecord
60 """
61
62 def makeRecord(self, name: str, level: int, fn: str, lno: int, msg: object, args, exc_info,
63 func: Union[str, None] = None, extra: Union[Mapping[str, object], None] = None,
64 sinfo: Union[str, None] = None) -> logging.LogRecord:
65 """
66 Overrides 'makeRecord' in logging.Logger in order to add a single feature: add the attribute 'extra' to each
67 LogRecord that is created and set its value as the entire "extra" dictionary that is passed to the log
68 function that initiated the record creation. The "extra" dictionary still gets unpacked and added as
69 individual attributes through the call to super.makeRecord(...).
70 :param name: passed straight to the LogRecord factory, which by default is the LogRecord class
71 :param level: passed straight to the LogRecord factory, which by default is the LogRecord class
72 :param fn: passed straight to the LogRecord factory, which by default is the LogRecord class
73 :param lno: passed straight to the LogRecord factory, which by default is the LogRecord class
74 :param msg: passed straight to the LogRecord factory, which by default is the LogRecord class
75 :param args: passed straight to the LogRecord factory, which by default is the LogRecord class
76 :param exc_info: passed straight to the LogRecord factory, which by default is the LogRecord class
77 :param func: passed straight to the LogRecord factory, which by default is the LogRecord class
78 :param extra: a dictionary of extra log information that is contextual to the code module logging call
79 :param sinfo: passed straight to the LogRecord factory, which by default is the LogRecord class
80 :return: LogRecord with the desired 'extra' attribute and unpacked "extra" values
8182 # Make the call to the normal 'makeRecord' function, which will do the default behavior
83 # DEREK: brutish fix, use logging.Logger.makeRecord as a static method
84 rv = logging.Logger.makeRecord(None, name=name, level=level, fn=fn, lno=lno, msg=msg, args=args,
85 exc_info=exc_info, func=func, extra=extra, sinfo=sinfo)
86 # Also add the complete "extra" dictionary as an attribute
87 rv.__dict__['extra'] = extra88 return rv
89
90
91 class StatusLoggerHandler(logging.handlers.SocketHandler):
92 """
93 Send log messages as the defined StatusLogger format, defined below.
94
95 StatusLogger format: [ version (4 bytes UINT) -- OLE timestamp (8 bytes DOUBLE) -- log level (4 bytes UINT) --
96 log classification (4 bytes UINT) -- error code (4 bytes INT) -- app name (0-18 bytes MFC string) --
97 user name (0-6 bytes MFC string) -- event ID (variable bytes MFC string) -- event descr. (var. bytes MFC string)
98 -- message (var. bytes MFC string) ]
99 ""
100
```

```
101 \# def init (self, *args, **kwargs):
102 # super(StatusLoggerHandler, self). __init__(*args, **kwargs)
103
104 @staticmethod
105 def mfc_string(string):
106 ***
107 Format a string in MFC standard byte format.
108
109 For len < 255: single byte length value + string bytes
110 For len < 65534: 0xFF + 2-byte length value + string bytes
111 Else: 0xFF 0xFF 0xFF + 4-byte length value + string bytes
112 : param string: the string to format
113 : return: bytes of length indicators and string
114 "" """
115 if len(string) < 255:
116 return struct.pack('B', len(string)) + bytes(string, 'utf-8')
117 elif len(string) < 65534:
118 return b'\xff' + struct.pack('H', len(string)) + bytes(string, 'utf-8')
119 else:
120 return b'\xff\xff\xff' + struct.pack('I', len(string)) + bytes(string, 'utf-8')
121
122 @staticmethod
123 def ole_timestamp(timestamp):
124 ***125 Convert a datetime object into an OLE timestamp.
126
127 OLE timestamp has integer number of days since epoch, plus decimal portion of the seconds elapsed in the day.
128 :param timestamp: datetime.datetime object
129 : return: float for OLE timestamp
130131 old_datum = dt.datetime(1899, 12, 30)
132 delta = timestamp - old_datum
133 return float(delta.days) + (float(delta.seconds) / 86400)
134
135 def makePickle(self, record: logging.LogRecord):
136 \frac{1}{2} \frac{1}{2} \frac{1}{2} \frac{1}{2} \frac{1}{2} \frac{1}{2} \frac{1}{2} \frac{1}{2} \frac{1}{2} \frac{1}{2} \frac{1}{2} \frac{1}{2} \frac{1}{2} \frac{1}{2} \frac{1}{2} \frac{1}{2} \frac{1}{2} \frac{1}{2} \frac{1}{2} \frac{1}{2} \frac{1}{2} \frac{1137 Make a bytes representation of the message to send to StatusLogger through a custom implementation.
138
139 :param record: a LogRecord object, assumed to be constructed using the ExtraLogger factory implemented here
140 : return: buffer of bytes
141 \frac{1}{2} \frac{1}{2} \frac{1}{2} \frac{1}{2} \frac{1}{2} \frac{1}{2} \frac{1}{2} \frac{1}{2} \frac{1}{2} \frac{1}{2} \frac{1}{2} \frac{1}{2} \frac{1}{2} \frac{1}{2} \frac{1}{2} \frac{1}{2} \frac{1}{2} \frac{1}{2} \frac{1}{2} \frac{1}{2} \frac{1}{2} \frac{1142 ts = self.ole timestamp(dt.datetime.fromtimestamp(record.created))
143 # Start with the version, timestamp as OLE date, log level number, log classification, error code
144 buf = struct.pack('<IdIII', 1, ts, sl_levelno_mapping[record.levelno], 0, 0)
145 # Add app name, user name, and host name
146 buf += self.mfc_string('AI-DSS') + self.mfc_string(os.getlogin()) + self.mfc_string(os.uname().nodename)
147 # Add event ID, event description
148 buf += self.mfc_string('event ID') + self.mfc_string('event description')
149 # buf += self.mfc_string(record.extra.get('eventID', 'None'))
150 # buf += self.mfc string(record.extra.get('eventDesc', 'None'))
151 buf += self.mfc_string(record.msg)
152 buf = bytearray(buf)
153 return buf
154
155
156 class I24Logger:
157 """
158 This unified interface is used to abstract log setup from other code modules,
159 which we want to have consistent behavior.
160 \frac{1}{2} \frac{1}{2} \frac{1}{2} \frac{1}{2} \frac{1}{2} \frac{1}{2} \frac{1}{2} \frac{1}{2} \frac{1}{2} \frac{1}{2} \frac{1}{2} \frac{1}{2} \frac{1}{2} \frac{1}{2} \frac{1}{2} \frac{1}{2} \frac{1}{2} \frac{1}{2} \frac{1}{2} \frac{1}{2} \frac{1}{2} \frac{1161
162 # Python 3.8 compatibility mode...add other typehints if minimum version changes.
163 def _init_(self, log_name: str = None, processing_environment: str = None,
164 connect logstash: bool = False, connect_file: bool = False,
165 connect_syslog: bool = False, connect_console: bool = False, connect_sl: bool = False,
```
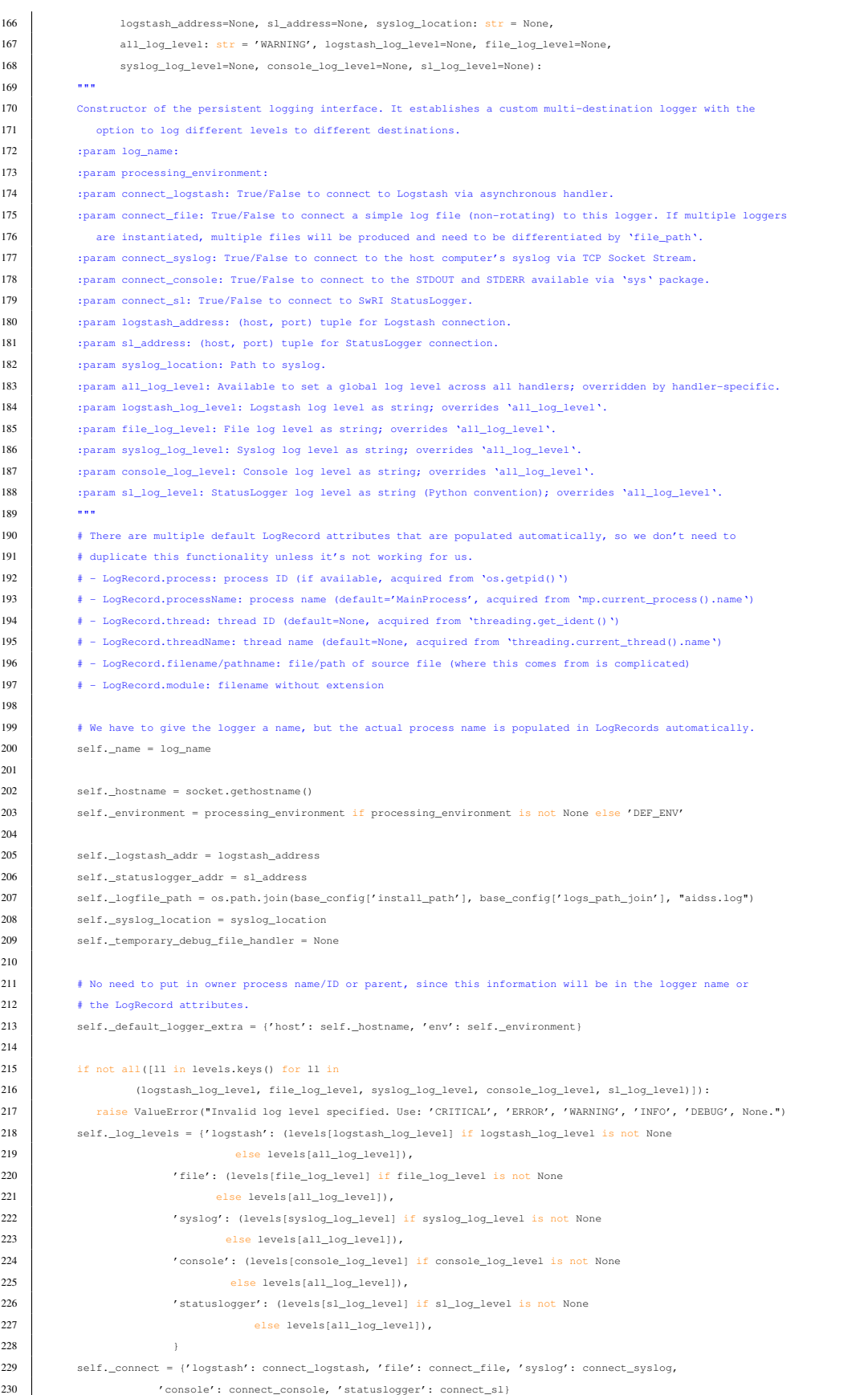

```
231
232 if self._connect['logstash'] is True and self._log_levels['logstash'] is None:
233 raise ValueError("Logstash logging activated, but no log level specified during construction.")
234 if self._connect['file'] is True and self._log_levels['file'] is None:
235 raise ValueError("File logging activated, but no log level specified during construction.")
236 if self._connect['syslog'] is True and self._log_levels['syslog'] is None:
237 raise ValueError("Syslog logging activated, but no log level specified during construction.")
238 if self._connect['console'] is True and self._log_levels['console'] is None:
239 raise ValueError("Console logging activated, but no log level specified during construction.")
240 if self._connect['statuslogger'] is True and self._log_levels['statuslogger'] is None:
241 raise ValueError("StatusLogger logging activated, but no log level specified during construction.")
242
243 if self._connect['logstash'] is True and self._logstash_addr is None:
244 raise ValueError("Logstash logging activated, but no connection address given (host, port).")
245 if self. connect['file'] is True and (self. logfile path is None or self. logfile path == ''):
246 raise ValueError("File logging activated, but no file path given.")
247 if self._connect['syslog'] is True and self._syslog_location is None:
248 raise ValueError("Syslog logging activated, but no location (path or host/port tuple) given.")
249 if self._connect['statuslogger'] is True and self._statuslogger_addr is None:
250 raise ValueError("StatusLogger logging activated, but no connection address given (host, port).")
251
252 logging.setLoggerClass(ExtraLogger)
253 self._logger = logging.getLogger(self._name)
254
255 self. logger.propagate = False
256 # Set overall logger level at the minimum of the specified levels (no need to set it any lower).
257 self._logger.setLevel(min(self._log_levels.values()))
258
259 if self. connect['logstash'] is True:
260 self._setup_logstash()
261 if self._connect['file'] is True:
262 self._setup_regular_file()
263 if self._connect['syslog'] is True:
264 self._setup_syslog()
265 if self._connect['console'] is True:
266 self._setup_console()
267 if self._connect['statuslogger'] is True:
268 self._setup_statuslogger()
269
270 def connect_logstash(self, logstash_address, logstash_log_level=None):
271 \frac{1}{27} \frac{1}{27} \frac{1}{27} \frac{1}{27}272 External-access function for setting up Logstash AFTER construction of I24Logger.
273 :param logstash_address: Since Logstash was not set up at construction, need to pass in (host, port).
274 :param logstash_log_level: Logstash log level as string; overrides any level specified in constructor for LS.
275 : return: None
276277 if self._connect['logstash'] is True:
278 self.warning("Logstash logging is already connected!")
279 return
280 self. connect['logstash'] = True
281 self._logstash_addr = logstash_address
282 if logstash_log_level is not None:
283 self._log_levels['logstash'] = levels[logstash_log_level]
284 self._setup_logstash()
285
286 def connect_syslog(self, syslog_location, syslog_log_level=None):
287 """
288 External-access function for setting up syslog AFTER construction of I24Logger.
289 :param syslog_location: Since syslog was not set up at construction, need to pass in its location.
290 : param syslog log level: Syslog log level as string; overrides any level specified in constructor for syslog.
291 : return: None
292 """
293 if self._connect['syslog'] is True:
294 self.warning("Syslog logging is already connected!")
295 return
```

```
296 self. connect['syslog'] = True
297 self._syslog_location = syslog_location
298 if syslog_log_level is not None:
299 self._log_levels['syslog'] = levels[syslog_log_level]
300 self._setup_syslog()
301
302 def connect file(self, file path, file log level=None):
303 """
304 External-access function for setting up Logstash AFTER construction of I24Logger.
305 :param file_path: Since file log was not set up at construction, need to pass in a path for it.
306 :param file_log_level: File log level as string; overrides any level specified in constructor for file.
307 :return: None
308 ***
309 if self._connect['file'] is True:
310 self.warning("File logging is already connected!")
311 return
312 self._connect['file'] = True
313 self._logfile_path = file_path
314 if file_log_level is not None:
315 self._log_levels['file'] = levels[file_log_level]
316 self._setup_regular_file()
317
318 def connect_console(self, console_log_level=None):
319
320 External-access function for setting up console AFTER construction of I24Logger.
321 : param console_log_level: Console log level as string; overrides any level specified in constructor for console.
322 :return: None
323 ""
324 if self. connect['console'] is True:
325 self.warning("Console logging is already connected!")
326 return
327 self. connect['console'] = True
328 if console_log_level is not None:
329 self._log_levels['console'] = levels[console_log_level]
330 self._setup_console()
331
332 def connect_statuslogger(self, sl_address, sl_log_level=None):
333 """
334 External-access function for setting up StatusLogger AFTER construction of I24Logger.
335 :param sl_address: Since StatusLogger was not setup during construction, need (host, port) address.
336 :param sl_log_level: StatusLogger log level as string (Python convention); overrides any level specified in
337 constructor for StatusLogger.
338 :return: None
339 ""
340 if self._connect['statuslogger'] is True:
341 self.warning("StatusLogger logging is already connected!")
342 return
343 self._connect['statuslogger'] = True
344 self._statuslogger_addr = sl_address
345 if sl log level is not None:
346 self._log_levels['statuslogger'] = levels[sl_log_level]
347 self._setup_statuslogger()
348
349 def _setup_logstash(self):
350 """
351 Attaches a Logstash asynchronous handler, which executes transactions without blocking primary code. Uses
352 connection information given in the I24Logger constructor. Log level is also set in the constructor.
353 Formatter is currently the LogstashFormatter with only 'message_type='python-logstash'', which appears
354 to be purely cosmetic and not a behavior change.
355 :return: None
356 """
357 # Set database_path to None to use in-memory caching.
358 logstash_host, logstash_port = self._logstash_addr
359 lsth = AsynchronousLogstashHandler(logstash_host, logstash_port, database_path=None)
360 lsth.setLevel(self. log_levels['logstash'])
```

```
361 # Not using the "extra" feature of the LogstashFormatter, since we already have the desired merge behavior
362 # in our own logger object.
363 lstf = LogstashFormatter(message_type='python-logstash', extra_prefix=None)
364 lsth.setFormatter(lstf)
365 self._logger.addHandler(lsth)
366
367 def setup syslog(self, elastic format: bool = False):
368 """
369 Attaches a syslog handler for this machine. The path of the syslog is needed in the I24Logger constructor, since
370 platforms have different destinations (e.g., Mac appears to be '/var/run/syslog' and Linux is usually
371 '/var/log/syslog'). There are two formatting options: ECS, which makes logs easily importable into Elastic,
372 and a default time/level/name/message/extra line format.
373 :param elastic_format: True/False to use Elastic-compatible formatting.
374 :return: None
375 ""376 sysh = SysLogHandler(address=self._syslog_location, socktype=socket.SOCK_STREAM)
377 sysh.setLevel(self._log_levels['syslog'])
378 if elastic_format is True:
379 ecsfmt = ecs_logging.StdlibFormatter()
380 sysh.setFormatter(ecsfmt)
381 else:
382 # Other fields may include: %(module)s, %(processName)s, %(thread)d, %(threadName)s
383 fmtstr = '%(asctime)s | %(levelname)s | %(name)s | %(process)d | %(message)s | %(extra)s'
384 exfmt = logging.Formatter(fmtstr)
385 sysh.setFormatter(exfmt)
386 self._logger.addHandler(sysh)
387
388 def _setup_regular_file(self, elastic_format: bool = False):
389
390 Attaches a timed rotating file handler that rolls over at midnight. The file path is given during I24Logger
391 construction and backup files are given the datetime as an extension. Formatting is by default a simple
392 line of information that is easily readble, but can also be made compatible with Elastic.
393 :param elastic_format: True/False to use Elastic-compatible formatting.
394 :return: None
395 """
396 rflh = logging.handlers.TimedRotatingFileHandler(filename=self._logfile_path, when='midnight', interval=1,
397 backupCount=31, utc=False, delay=False)
398 rflh.setLevel(self. log_levels['file'])
399 if elastic_format is True:
400 ecsfmt = ecs_logging.StdlibFormatter()
401 rflh.setFormatter(ecsfmt)
402 else:
403 # Other fields may include: %(module)s, %(processName)s, %(thread)d, %(threadName)s
404 # Process ID (%(process)d) was not included, since the files are separated already by process.
405 fmtstr = '%(asctime)s | %(levelname)s | %(name)s | %(message)s | %(extra)s'
406 exfmt = logging.Formatter(fmtstr)
407 rflh.setFormatter(exfmt)
408 self._logger.addHandler(rflh)
409
410 def setup console(self, stdout max level=logging. INFO):
411
412 Attaches a STDOUT/STDERR handler. Messages at INFO/DEBUG level are handled through STDOUT and WARNING and higher
413 are handled through STDERR in order to take advantage of typically built-in formatting (e.g., red text).
414 That filtering is accomplished through the custom MaxLevelFilter, which can be set with 'stdout_max_level'.
415 :param stdout_max_level: Option to set STDOUT max log level, everything higher goes to STDERR. *Not currently
416 configurable/implemented in constructor.*
417 : return: None
418 ***
419 if stdout_max_level not in (logging.DEBUG, logging.INFO, logging.WARNING, logging.ERROR, logging.CRITICAL):
420 raise ValueError("Must provide valid logging level for maximum log level to STDOUT.")
421 fmtstr = '%(levelname)s | %(name)s | %(process)d | %(message)s ' # | %(extra)s'
422 csfmt = logging.Formatter(fmtstr)
423 if self._log_levels['console'] <= logging.INFO:
424 outh = logging.StreamHandler(stream=sys.stdout)
425 outh.setLevel(self. log_levels['console'])
```

```
426 outh.addFilter(filter=MaxLevelFilter(level=stdout_max_level))
427 outh.setFormatter(csfmt)
428 self._logger.addHandler(outh)
429 errh = logging.StreamHandler(stream=sys.stderr)
430 errh.setLevel(max(self._log_levels['console'], logging.WARNING))
431 errh setFormatter(csfmt)
432 self. logger.addHandler(errh)
433
434 def _setup_statuslogger(self):
435
436 Create an instance of the custom StatusLoggerHandler class, which is a subclass of SocketHandler. Uses
437 connection information given in the I24Logger constructor. Log level is also set in the constructor.
438 Formatter is implicit in 'makePickle' function, which packs log messages in bytes representation for
439 transmittal to StatusLogger.
440 :return: None
441 ****
442 sl_host, sl_port = self._statuslogger_addr
443 slh = StatusLoggerHandler(host=sl_host, port=sl_port)
444 slh.setLevel(self._log_levels['statuslogger'])
445 self._logger.addHandler(slh)
446
447 def _setup_debug_file(self, elastic_format: bool = False):
448 ***
449 Attaches a non-rotating file handler. The file path is given during I24Logger construction. Formatting is by
450 default a simple line of information that is easily readble, but can also be made compatible with Elastic.
451 :param elastic_format: True/False to use Elastic-compatible formatting.
452 :return: None
453
454 dflh = logging.FileHandler(
455 filename=os.path.join(base_config['install_path'], base_config['logs_path_join'],
456 'DEBUG_{}.log'.format(dt.datetime.now().strftime('%Y-%m-%d_%H-%M-%S'))))
457 dflh.setLevel(logging.DEBUG)
458 if elastic format is True:
459 ecsfmt = ecs_logging.StdlibFormatter()
460 dflh.setFormatter(ecsfmt)
461 else:
462 # Other fields may include: % (module)s, % (processName)s, % (thread)d, % (threadName)s
463 # Process ID (%(process)d) was not included, since the files are separated already by process.
464 fmtstr = '%(asctime)s | %(levelname)s | %(name)s | %(message)s | %(extra)s'
465 exfmt = logging.Formatter(fmtstr)
466 dflh.setFormatter(exfmt)
467 return dflh
468
469 def set_temporary_debug(self):
470 if self._temporary_debug_file_handler is not None:
471 self.warning("Asked to set temporary debug but the debug file handler class variable is not None.")
472 self._temporary_debug_file_handler.close()
473 self.warning("Closed debug file handler to make room for a new one.")
474 self._temporary_debug_file_handler = self._setup_debug_file()
475 self. logger.addHandler(self. temporary debug file handler)
476 self.warning("Created temporary single file handler for DEBUG logs at 'DEBUG_%Y-%m-%d_%H-%M-%S.log'")
477 for handler in self. logger.handlers:
478 if isinstance(handler, AsynchronousLogstashHandler) or isinstance(handler, StatusLoggerHandler):
479 handler.setLevel(logging.DEBUG)
480 self.warning("Set {} handler to DEBUG level.".format(type(handler)))
481
482 def unset_temporary_debug(self):
483 print("{} active handlers".format(len(self._logger.handlers)))
484 self._temporary_debug_file_handler.close()
485 self. temporary debug file handler = None
486 self.warning("Closed temporary DEBUG log file.")
487 print("{} active handlers".format(len(self._logger.handlers)))
488 for handler in self._logger.handlers:
489 if isinstance(handler, AsynchronousLogstashHandler):
490 handler.setLevel(self. log_levels['logstash'])
```
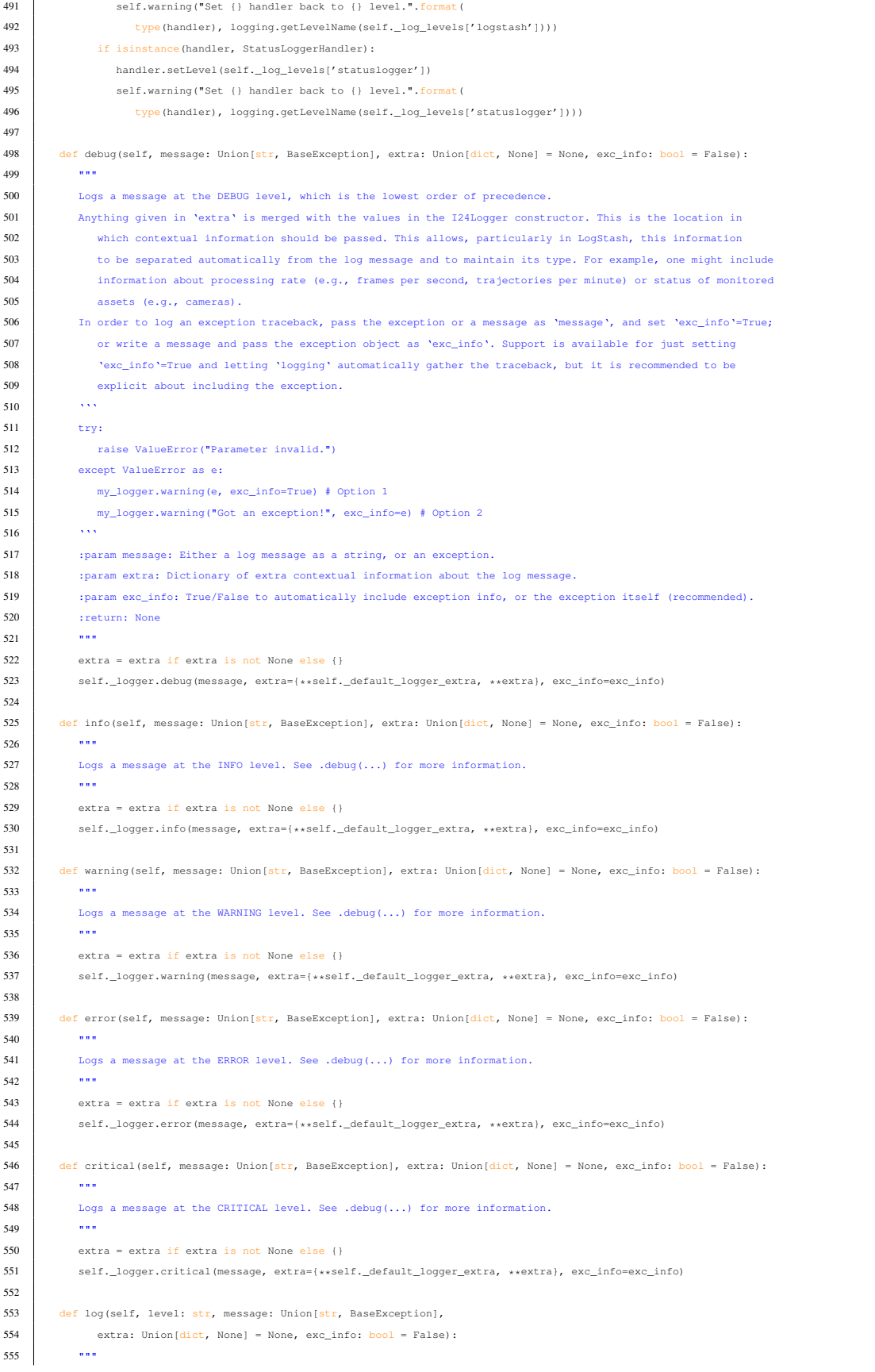

```
556 Logs a message at the level specified in 'level' (as a string). Otherwise, behavior is the same as .debug(...).
557 """
558 level_upper = level.upper()
559 if level_upper == 'DEBUG':
560 self.debug(message=message, extra=extra, exc_info=exc_info)
561 elif level_upper == 'INFO':
562 self.info(message=message, extra=extra, exc_info=exc_info)
563 elif level_upper == 'WARNING':
564 self.warning(message=message, extra=extra, exc_info=exc_info)
565 elif level_upper == 'ERROR':
566 self.error(message=message, extra=extra, exc_info=exc_info)
567 elif level upper == 'CRITICAL':
568 self.critical(message=message, extra=extra, exc_info=exc_info)
569
570 def set name(self, name):
571 self._logger.name = name
572
573 def __del__(self):
574 for h in reversed(self._logger.handlers):
575 h.close()
576 try:
577 logging._removeHandlerRef(h)
578 except:
579 pass
580 del h
581 self._logger.handlers.clear()
582 self._logger.handlers = []
583 del self._logger
```
### B.12 subsys data.py

```
1 # -----------------------------
2<sup>1</sup> """
3 Contains the data subsystem that manages data processes for the AI-DSS.
4
5 1. Ingests data for each data type from SwCS
6 2. Parses data for various necessary information
7 3. Dumps data to database as caches fill
8<sup>1</sup> ""
9 _{\text{file}} = 'subsys_data.py'
10
11 # -----------------------------
12
13 import multiprocessing
14 import I24customwebsocket as mws
15 import pandas as pd
16 import requests
17 import time
18 import datetime
19 from datetime import timedelta
20 import xml.etree.ElementTree as ET
21
22 from config.get_config import config
23 from utility import error_handler, xml_parse
24
25
26 def detectors_data_receiver(data_queue: multiprocessing.Queue, message_queue: multiprocessing.Queue, request_url: str,
27 websocket_url: str) -> None:
28 ""
29 Receive data from detector requests and websockets to be processed.
30
31 :param data_queue: Data queue from the manage_data function to temporarily store data before storing in data_cache
32 :param message_queue: Shared message queue that takes messages to log in the messaging subsystem
```

```
33 :param request url: URL of HTTP request for initial data pull
34 : param websocket url: URL of TCP websocket for continuous data stream
35 :return: None
36 """
37
38 def on_open(ws):
39 """
40 Indicate websocket connection for detectors in data subsystem.
41
42 :param ws: Detectors websocket
43 :return: None
4445 ws.send("Client connected")
46 message_queue.put(('INFO', "STARTUP: Detectors websocket connected."))
47
48 def parse_detectors(tree):
49 ***
50 Parse detector XML for most recent changes.
51
52 :param tree: An XML containing the features of the detectors
53 :return: None
54 \overline{\phantom{0}} \overline{\phantom{0}} 
55 if xml_parse(tree, './/roadway') == 'Interstate 24':
56 id = int(xml\_parse(tree, './/id'))57 message_queue.put(('DEBUG', 'UPDATE: Attempting to parse detectors ID {}'.format(id)))
58 direction = xml_parse(tree, './/direction')
59 message_queue.put(('DEBUG', 'UPDATE: Detectors ID {} assigned direction {}.'
60 .format(id, direction)))
61 latitude = float(xml_parse(tree, './/latitude'))
62 message_queue.put(('DEBUG', 'UPDATE: Detectors ID {} assigned latitude {}.'
63 .format(id, latitude)))
64 longitude = float(xml_parse(tree, './/longitude'))
65 message_queue.put(('DEBUG', 'UPDATE: Detectors ID {} assigned longitude {}.'
66 .format(id, longitude)))
67 message_queue.put(('DEBUG', "UPDATE: Detector ID {} update processed.".format(id),
68 {'message_type': 'detectors', 'id': id, 'direction': direction, 'latitude': latitude,
69 'longitude': longitude}))
70 data_queue.put(('detectors', id, {'direction': direction, 'latitude': latitude, 'longitude': longitude}))
71 message_queue.put(('DEBUG', 'UPDATE: Detector ID {} placed in data queue.'.format(id)))
72
73 def on_detectors_message(ws, message):
74 """
75 Handle every new message across the detectors websocket for parsing or pings.
76
77 :param ws: Detectors websocket
78 :param message: An XML string containing detector updates
79 :return: None
80 " """
81 if message == "OK":
82 reconnect count = 0
83 message_queue.put(('DEBUG', "DETECTORS PING: Got an OK from SwCS.", {'message_type': 'detectors_ping'}))
84 return
85 root = ET.fromstring(message)
86 message_queue.put(('DEBUG', 'UPDATE: Detectors message root found.', {'XML': str(root)}))
87 parse_detectors(tree=root)
88
89 # Delay reconnection to the websocket after multiple failed attempts
90 reconnect_count = 0
91 reconnect_map = {0: 0, 1: 10, 2: 60, 3: 1800}
92 while True:
93 time.sleep(reconnect_map[reconnect_count])
94 if reconnect_count != 3:
95 reconnect_count += 1
96 message_queue.put(('DEBUG', 'UPDATE: Detectors reconnect count incremented to {}.'.format(reconnect_count)))
97 try:
```
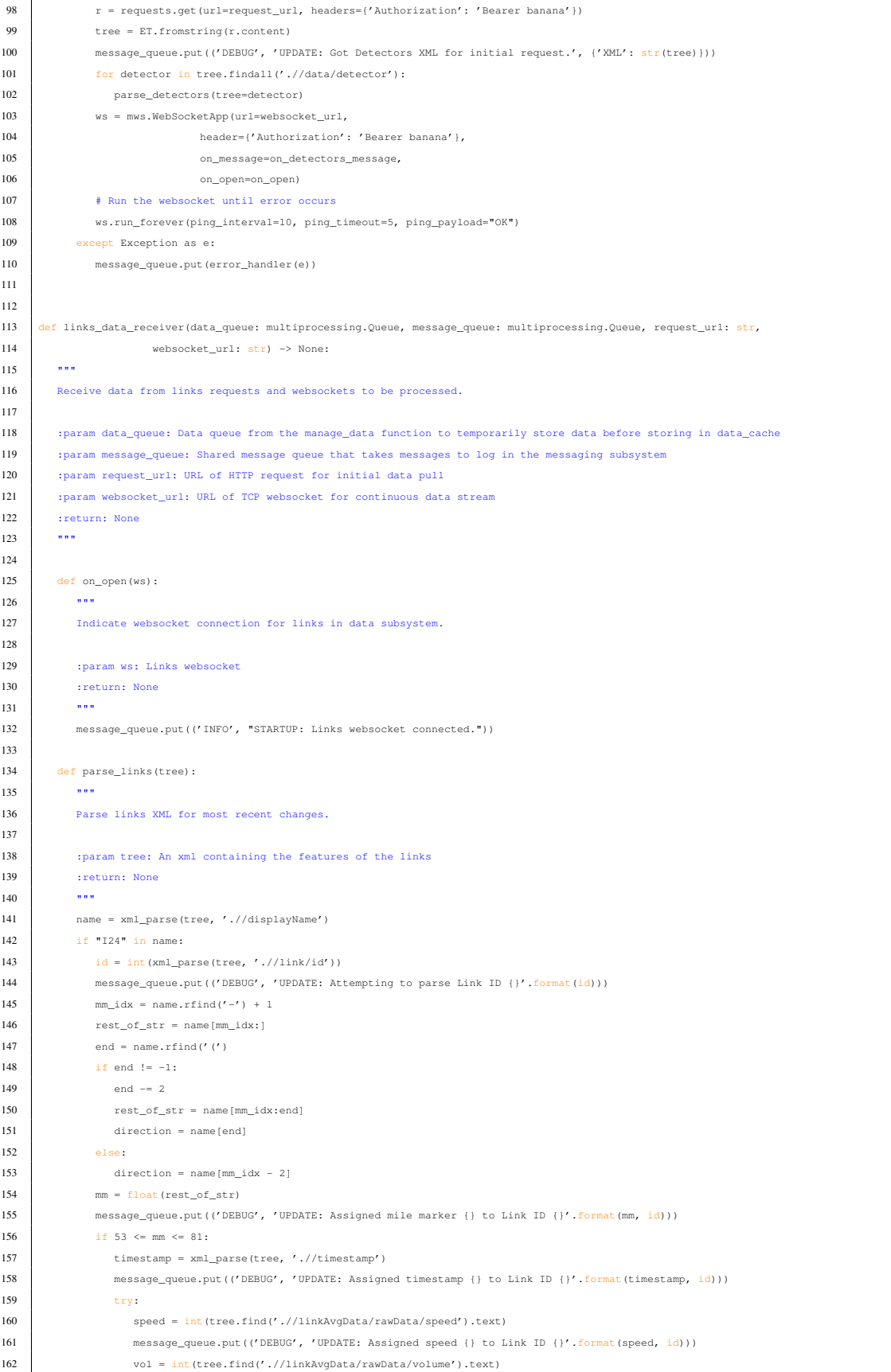

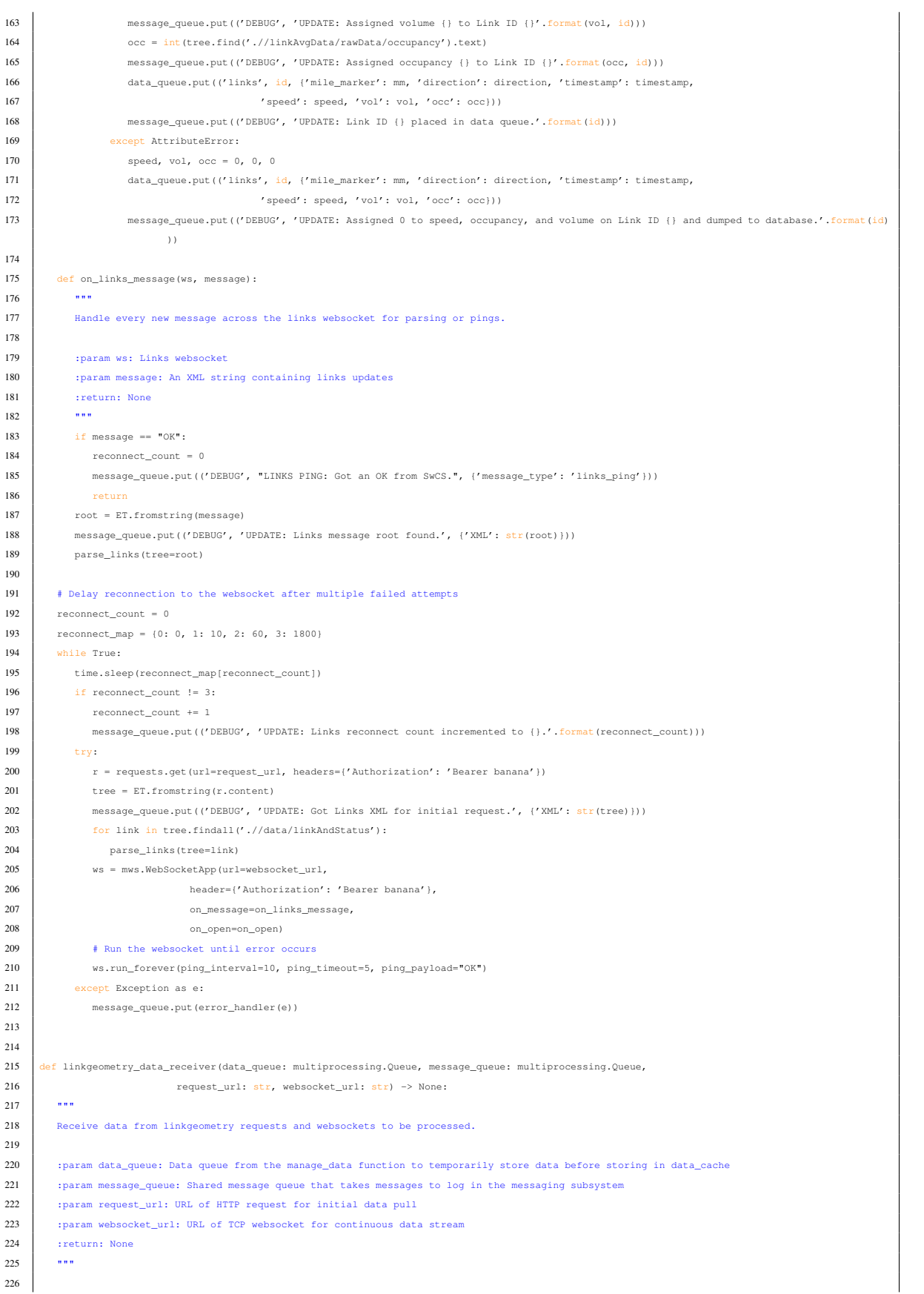

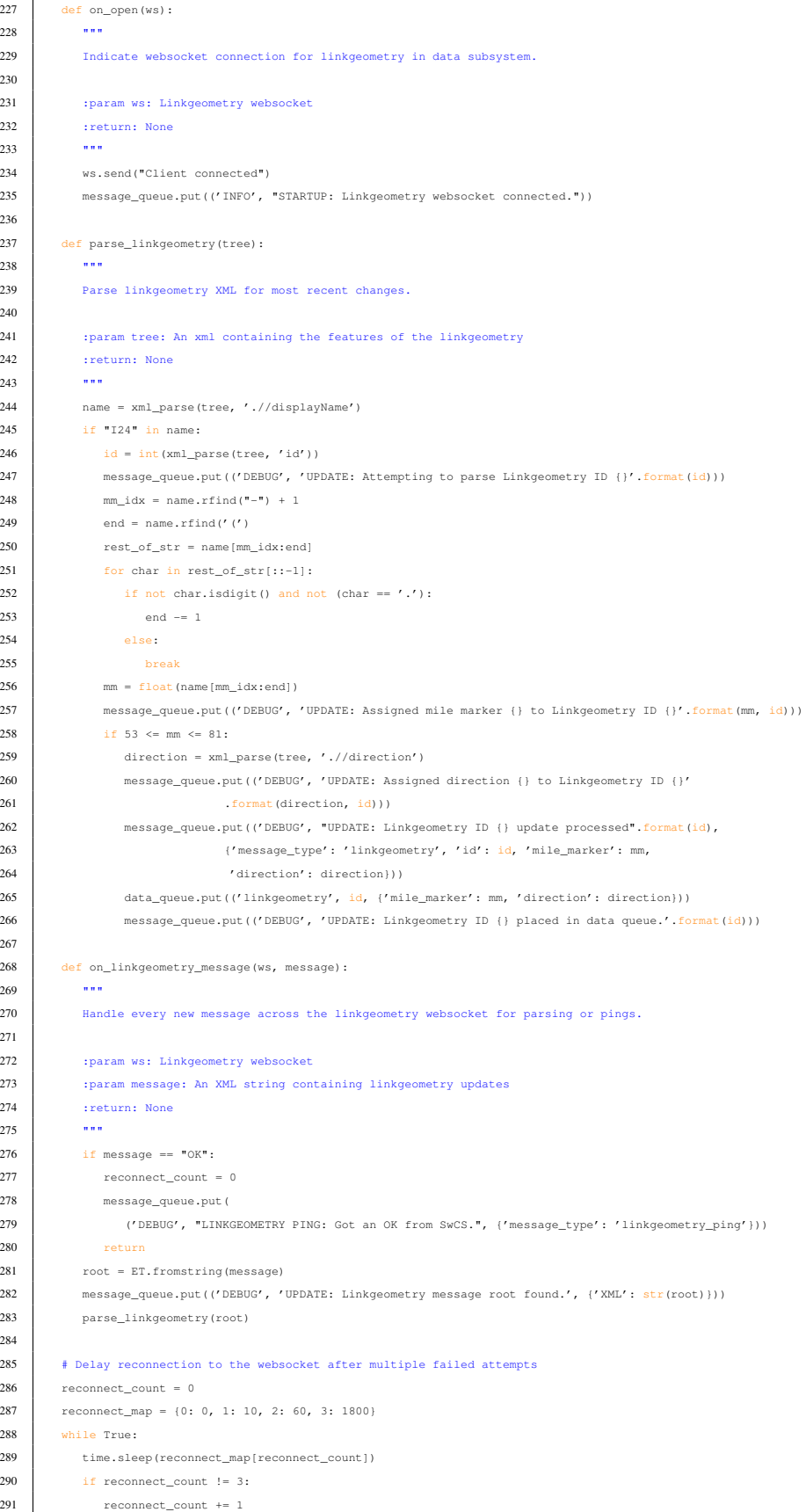

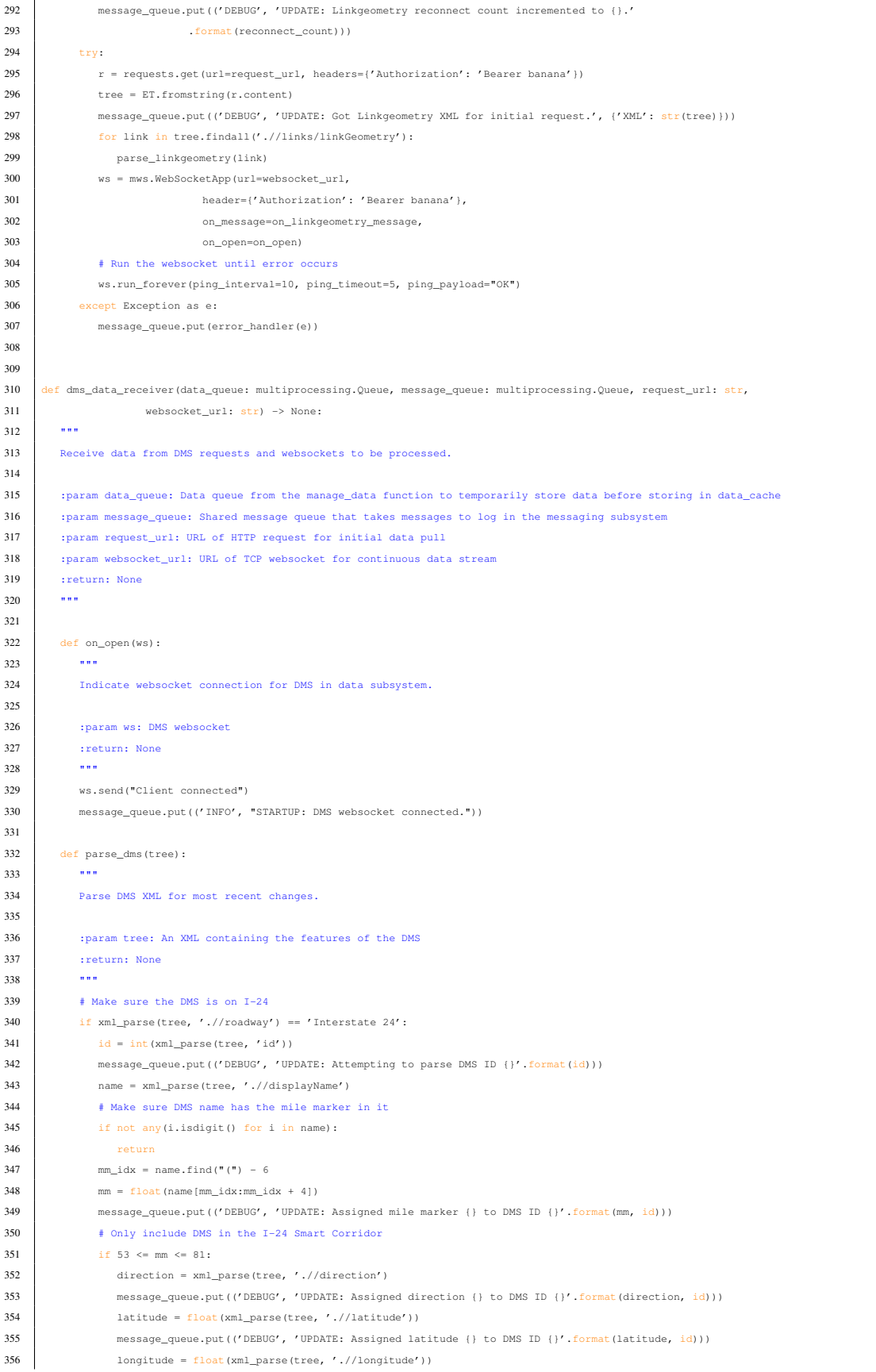

```
357 message queue.put(('DEBUG', 'UPDATE: Assigned longitude {} to DMS ID {}'.format(longitude, id)))
358 dms_msg = xml_parse(tree, './/multiMsg/multiText')
359 message_queue.put(('DEBUG', 'UPDATE: Assigned message {} to DMS ID {}'.format(dms_msg, id)))
360 message_queue.put(('DEBUG', 'UPDATE: DMS ID {} update processed.'.format(id),
361 {'message_type': 'dms', 'id': id, 'direction': direction, 'latitude': latitude,
362 'longitude': longitude, 'mile_marker': mm, 'dms_msg': dms_msg}))
363 data_queue.put(('dms', id, {'direction': direction, 'latitude': latitude, 'longitude': longitude,
364 'mile_marker': mm, 'dms_msg': dms_msg}))
365 message_queue.put(('DEBUG', 'UPDATE: DMS ID {} placed in data queue.'.format(id)))
366
367 def on dms message(ws, message):
368
369 Handle every new message across the DMS websocket for parsing or pings.
370
371 :param ws: DMS websocket
372 :param message: An XML string containing DMS updates
373 :return: None
374 ""
375 if message == "OK":
376 reconnect count = 0
377 message_queue.put(('DEBUG', "DMS PING: Got an OK from SwCS.", {'message_type': 'dms_ping'}))
378 return
379 root = ET.fromstring(message)
380 message_queue.put(('DEBUG', 'UPDATE: DMS message root found.', {'XML': str(root)}))
381 parse_dms(tree=root)
382
383 # Delay reconnection to the websocket after multiple failed attempts
384 reconnect count = 0
385 reconnect map = {0: 0, 1: 10, 2: 60, 3: 1800}
386 while True:
387 time.sleep(reconnect_map[reconnect_count])
388 if reconnect count != 3:
389 reconnect count += 1
390 message_queue.put(('DEBUG', 'UPDATE: DMS reconnect count incremented to {}.'.format(reconnect_count)))
391 try:
392 r = requests.get(url=request_url, headers={'Authorization': 'Bearer banana'})
393 tree = ET.fromstring(r.content)
394 message_queue.put(('DEBUG', 'UPDATE: Got DMS XML for initial request.', {'XML': str(tree)}))
395 for dms in tree.findall('.//data/dms'):
396 parse_dms(tree=dms)
397 ws = mws.WebSocketApp(url=websocket_url,
398 header={'Authorization': 'Bearer banana'},
399 con message=on dms message,
400 on_open=on_open)
401 # Run the websocket until error occurs
402 ws.run_forever(ping_interval=10, ping_timeout=5, ping_payload="OK")
403 except Exception as e:
404 message_queue.put(error_handler(e))
405
406
407 def lcs_data_receiver(data_queue: multiprocessing.Queue, message_queue: multiprocessing.Queue, request_url: str,
408 websocket_url: str) -> None:
409 ""410 Receive data from LCS requests and websockets to be processed.
411
412 :param data_queue: Data queue from the manage_data function to temporarily store data before storing in data_cache
413 :param message_queue: Shared message queue that takes messages to log in the messaging subsystem
414 :param request_url: URL of HTTP request for initial data pull
415 :param websocket_url: URL of TCP websocket for continuous data stream
416 :return: None
417 ***
418
419 def on_open(ws):
420421 Indicate websocket connection for LCS in data subsystem.
```

```
422
423 :param ws: LCS websocket
424 :return: None
425 """
426 ws.send("Client connected")
427 message_queue.put(('INFO', "STARTUP: LCS websocket connected."))
428
429 def parse_lcs(tree):
430 """
431 Parse LCS XML for most recent changes.
432
433 :param tree: An XML containing the features of the LCS
434 :return: None
435 \frac{1}{2} \frac{1}{2} \frac{1}{2} \frac{1}{2} \frac{1}{2} \frac{1}{2} \frac{1}{2} \frac{1}{2} \frac{1}{2} \frac{1}{2} \frac{1}{2} \frac{1}{2} \frac{1}{2} \frac{1}{2} \frac{1}{2} \frac{1}{2} \frac{1}{2} \frac{1}{2} \frac{1}{2} \frac{1}{2} \frac{1}{2} \frac{1436 id = int(xml parse(tree, './/id'))
437 message_queue.put(('DEBUG', 'UPDATE: Attempting to parse LCS ID {}'.format(id)))
438 mm = xml_parse(tree, './/mileMarker')
439 message_queue.put(('DEBUG', 'UPDATE: Assigned mile marker {} to LCS ID {}'.format(mm, id)))
440 direction = xml_parse(tree, './/direction')
441 message_queue.put(('DEBUG', 'UPDATE: Assigned direction {} to LCS ID {}'.format(direction, id)))
442 latitude = float(xml_parse(tree, './/latitude'))
443 message_queue.put(('DEBUG', 'UPDATE: Assigned latitude {} to LCS ID {}'.format(latitude, id)))
444 longitude = float(xml_parse(tree, './/longitude'))
445 message_queue.put(('DEBUG', 'UPDATE: Assigned longitude {} to LCS ID {}'.format(longitude, id)))
446 message_queue.put(('DEBUG', "UPDATE: LCS ID {} update processed.".format(id),
447 {'message_type': 'lcs', 'id': id, 'mile_marker': mm,
448 'direction': direction, 'latitude': latitude, 'longitude': longitude}))
449 data_queue.put(('lcs', id, {'mile_marker': mm, 'direction': direction, 'latitude': latitude,
450 'longitude': longitude}))
451 message_queue.put(('DEBUG', 'UPDATE: LCS ID {} placed in data queue.'.format(id)))
452
453 def on_lcs_message(ws, message):
454455 Handle every new message across the LCS websocket for parsing or pings.
456
457 :param ws: LCS websocket
458 :param message: An XML string containing LCS updates
459 :return: None
460 """
461 if message == "OK":
462 reconnect_count = 0
463 message_queue.put(('DEBUG', "LCS PING: Got an OK from SwCS.", {'message_type': 'lcs_ping'}))
464 return
465 root = ET.fromstring(message)
466 message_queue.put(('DEBUG', 'UPDATE: LCS message root found.', {'XML': str(root)}))
467 parse_lcs(tree=root)
468
469 # Delay reconnection to the websocket after multiple failed attempts
470 reconnect_count = 0
471 reconnect map = {0: 0, 1: 10, 2: 60, 3: 1800}
472 while True:
473 time.sleep(reconnect_map[reconnect_count])
474 if reconnect count != 3:
475 reconnect_count += 1
476 message_queue.put(('DEBUG', 'UPDATE: LCS reconnect count incremented to {}.'.format(reconnect_count)))
477 try:
478 r = requests.get(url=request_url, headers={'Authorization': 'Bearer banana'})
479 tree = ET.fromstring(r.content)
480 message_queue.put(('DEBUG', 'UPDATE: Got LCS XML for initial request.', {'XML': str(tree)}))
481 for lcs in tree.findall('.//data/lcs'):
482 parse_lcs(tree=lcs)
483 ws = mws.WebSocketApp(url=websocket_url,
484 header={'Authorization': 'Bearer banana'},
485 con message=on lcs message,
486 on_open=on_open)
```

```
487 | # Run the websocket until error occurs
488 ws.run_forever(ping_interval=10, ping_timeout=5, ping_payload="OK")
489 except Exception as e:
490 message_queue.put(error_handler(e))
491
492
493 def vsl data receiver(data queue: multiprocessing.Queue, message queue: multiprocessing.Queue, request url: str,
494 websocket_url: str) -> None:
495 """
496 Receive data from VSL requests and websockets to be processed.
497
498 :param data_queue: Data queue from the manage_data function to temporarily store data before storing in data_cache
499 :param message_queue: Shared message queue that takes messages to log in the messaging subsystem
500 :param request_url: URL of HTTP request for initial data pull
501 : param websocket_url: URL of TCP websocket for continuous data stream
502 : return: None
503 """
504
505 def on_open(ws):
506
507 Indicate websocket connection for VSL in data subsystem.
508
509 :param ws: VSL websocket
510 :return: None
511 ***
512 ws.send("Client connected")
513 message_queue.put(('INFO', "STARTUP: VSL websocket connected."))
514
515 def parse vsl(tree):
516
517 Parse VSL XML for most recent changes.
518
519 :param tree: An XML containing the features of the VSL
520 : return: None
521 """
522 name = xml_parse(tree, './/config/displayName')
523 if "I24" in name:
524 mm idx = name.rfind('-') + 1525 rest_of_str = name[mm_idx:]
526 end = name.rfind('(')
527 if end != -1:528 end = 2529 rest_of_str = name[mm_idx:end]
530 direction = name[end]
531 else:
532 direction = name[mm_idx - 2]
533 id = int(xml_parse(tree, 'id'))
534 message_queue.put(('DEBUG', 'Attempting to parse VSL ID {}.'.format(id)))
535 mm = float(rest_of_str)
536 message_queue.put(('DEBUG', 'UPDATE: Assigned mile marker {} to VSL ID {}'.format(mm, id)))
537 message_queue.put(('DEBUG', 'UPDATE: Assigned direction {} to VSL ID {}'.format(direction, id)))
538 timestamp = xml_parse(tree, './/status/timestamp')
539 message_queue.put(('DEBUG', 'UPDATE: Assigned timestamp {} to VSL ID {}'.format(timestamp, id)))
540 state = xml_parse(tree, './/status/state')
541 message_queue.put(('DEBUG', 'UPDATE: Assigned state {} to VSL ID {}'.format(state, id)))
542 target_speed = int(xml_parse(tree, './/status/targetSpeed'))
543 message_queue.put(('DEBUG', 'UPDATE: Assigned target speed {} to VSL ID {}'.format(target_speed, id)))
544 link_id = int(xml_parse(tree, './/status/links/link/linkId'))
545 message_queue.put(('DEBUG', 'UPDATE: Assigned Link ID {} to VSL ID {}'.format(link_id, id)))
546 message_queue.put(('DEBUG', "UPDATE: VSL ID {} update processed.".format(id),
547 {'message_type': 'vsl', 'id': id, 'timestamp': timestamp, 'mile_marker': mm,
548 'direction': direction, 'state': state, 'target_speed': target_speed,
549 'link_id': link_id}))
550 data_queue.put(
551 ('vsl', id, {'timestamp': timestamp, 'mile_marker': mm, 'direction': direction, 'state': state,
```
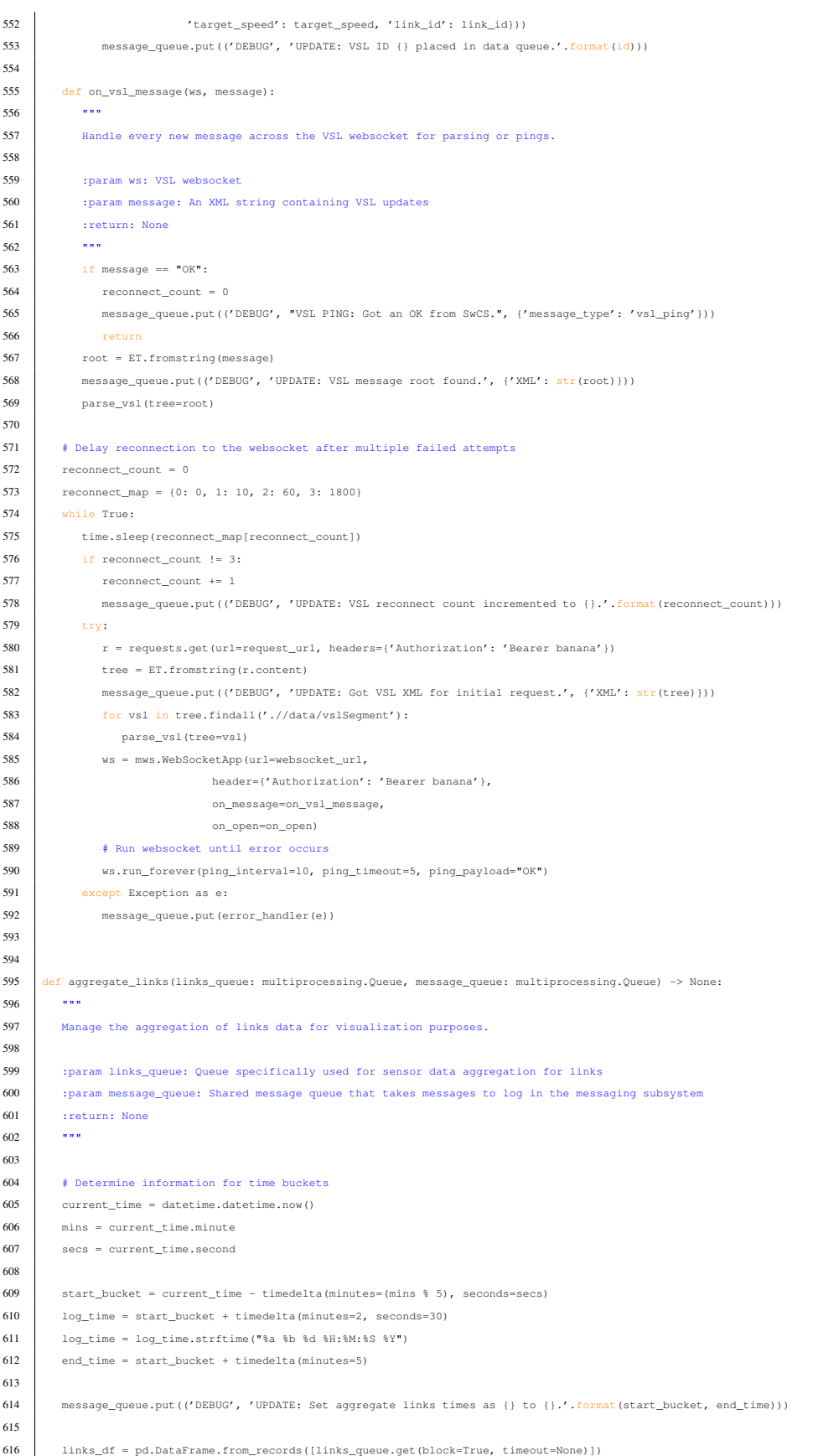

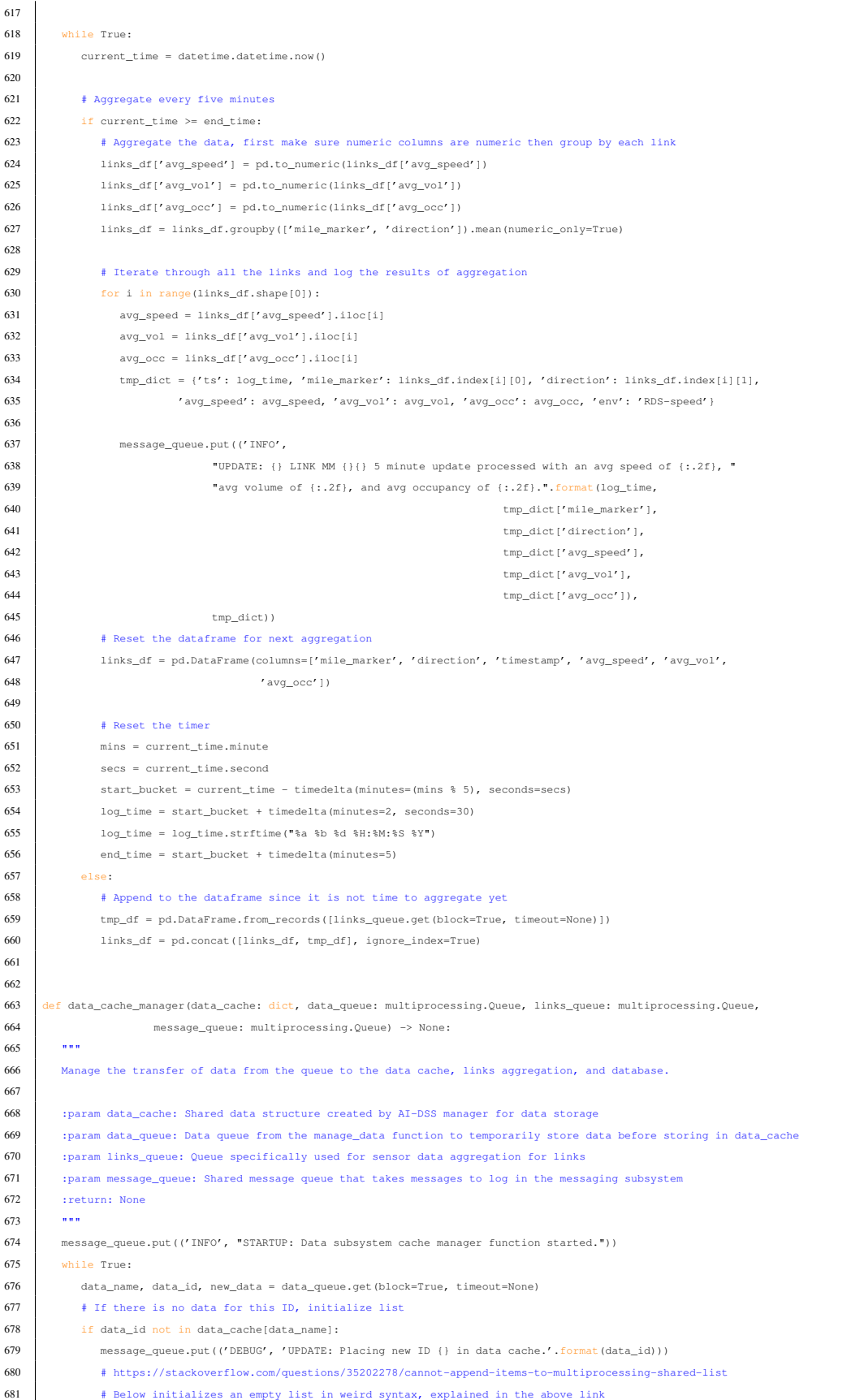

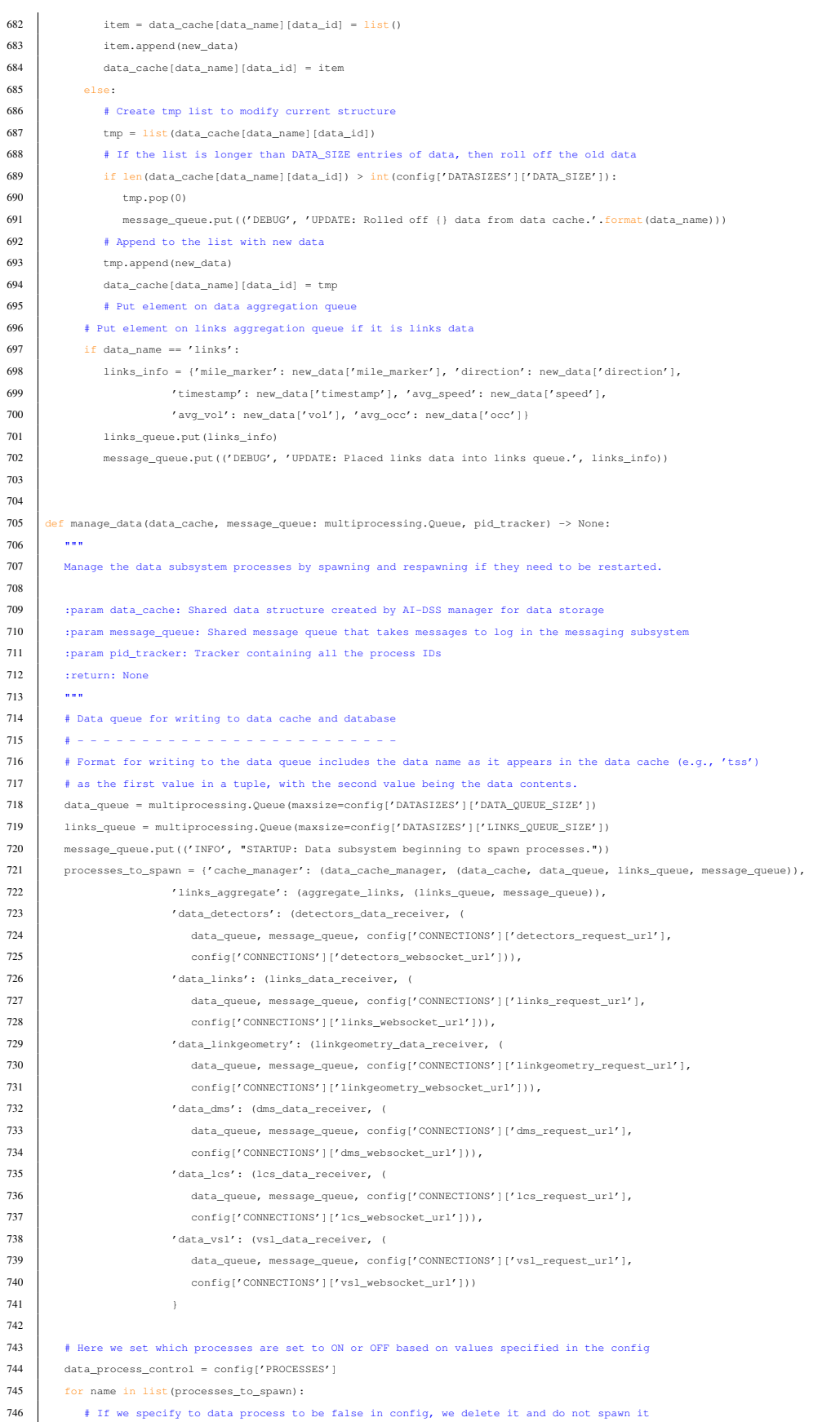

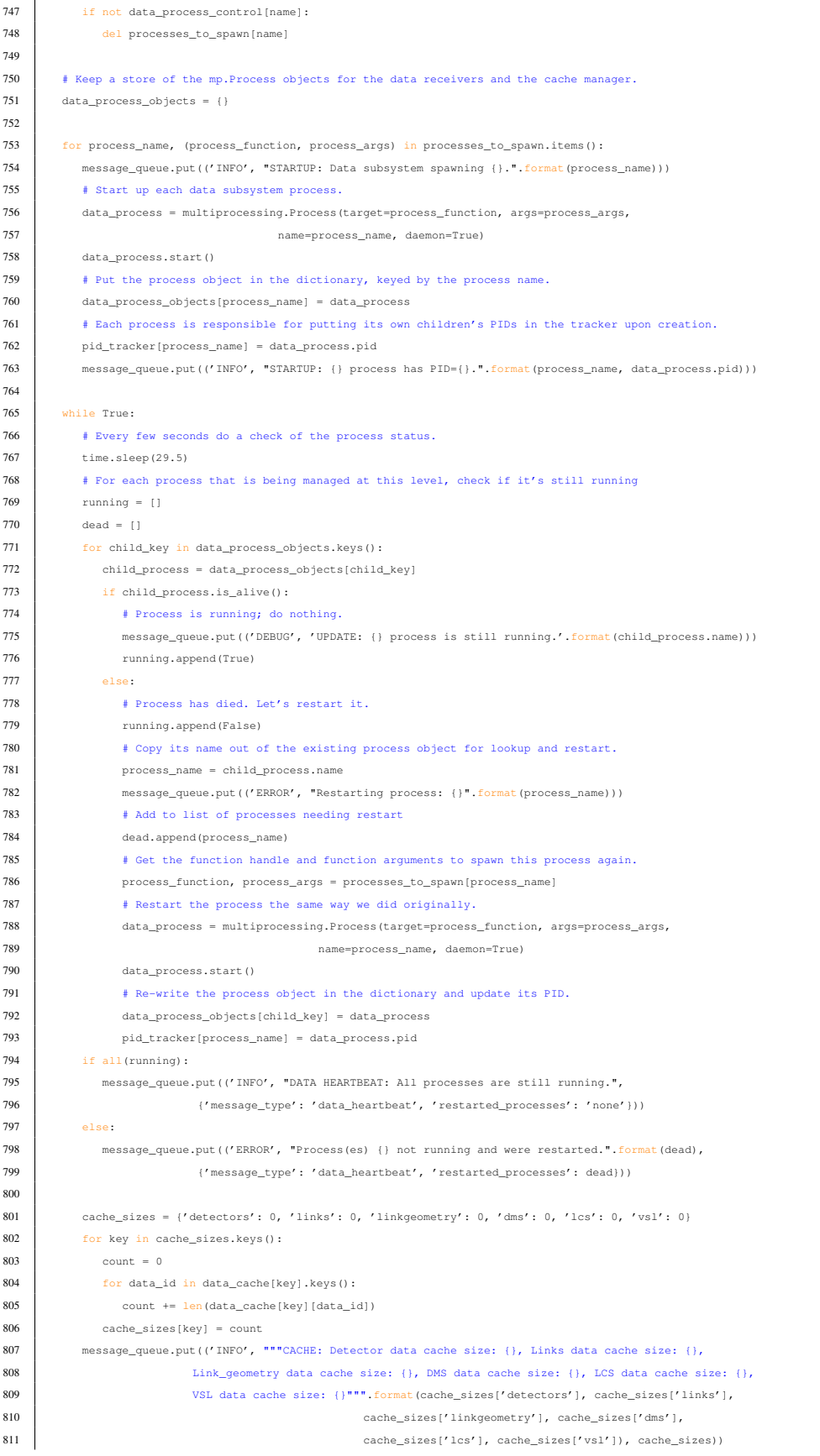

```
812
813
814 if __name__ == ' __main_':
815 print("NO CODE TO RUN")
```
#### B.13 subsys events.py

```
1 # -----------------------------
2 """
3 Contains the event subsystem that manages event processes for the AI-DSS.
4
5 1. Ingests event data from SwCS
6 2. Parses event data for various necessary information
7 3. Dumps event data to database on event closure
 8<sup>8</sup> """
9 _{\text{file}} = 'subsys_events.py'
10 \pm -11
12 import multiprocessing
13 import time
14 import I24customwebsocket as mws
15 import requests
16 import xml.etree.ElementTree as ET
17 import pymongo
18 import xmltodict
19
20 from config.get_config import config
21 from utility import error_handler, xml_parse
22
23
24 def manage_events(event_cache, message_queue: multiprocessing.Queue) -> None:
25 """
26 Manage the event subsystem.
27
28 :param event_cache: Shared data structure containing all the event data
29 :param message_queue: Shared message queue that takes messages to log in the messaging subsystem
30 :return: None
31 \cdots \cdots32
33 def lane_blockage(event_info):
34 \overline{\phantom{0}} \overline{\phantom{0}} 
35 Process and parse the lane blockage information for a given event into a usable format
36
37 :param event_info: An XML tree of a given event
38 : return: Dictionary of the lane blockage configuration
39 ***
40 try:
41 # 0 indicates Blocked and 1 indicates Clear
42 lane_blockage_dict = {}
43 travel_dict = {}
44 travel_list = []
45 blockage_list = event_info.find(".//laneList")
46 message_queue.put(('DEBUG', 'UPDATE: Event lane blockage config found.', {'XML': str(blockage_list)}))
47 for lane in blockage_list.findall('./lane'):
48 if lane.find('./laneIndex').text == '1' and lane.find('./laneType/classification').text == 'shoulder':
49 message_queue.put(('DEBUG', 'UPDATE: Event left shoulder found. Checking blockage.'))
50 lane blockage dict['left shoulder'] = 1 if lane.find('./laneBlockageCode').text == 'clear' else 0
51 message_queue.put(('DEBUG', 'UPDATE: Event left shoulder assigned new value {}.'
52 .format(lane_blockage_dict['left_shoulder'])))
53 elif lane.find('./laneType/classification').text == 'shoulder':
54 message_queue.put(('DEBUG', 'UPDATE: Event right shoulder found. Checking blockage.'))
55 lane_blockage_dict['right_shoulder'] = 1 if lane.find('./laneBlockageCode').text == 'clear' else 0
56 message_queue.put(('DEBUG', 'UPDATE: Event right shoulder assigned new value {}.'
```
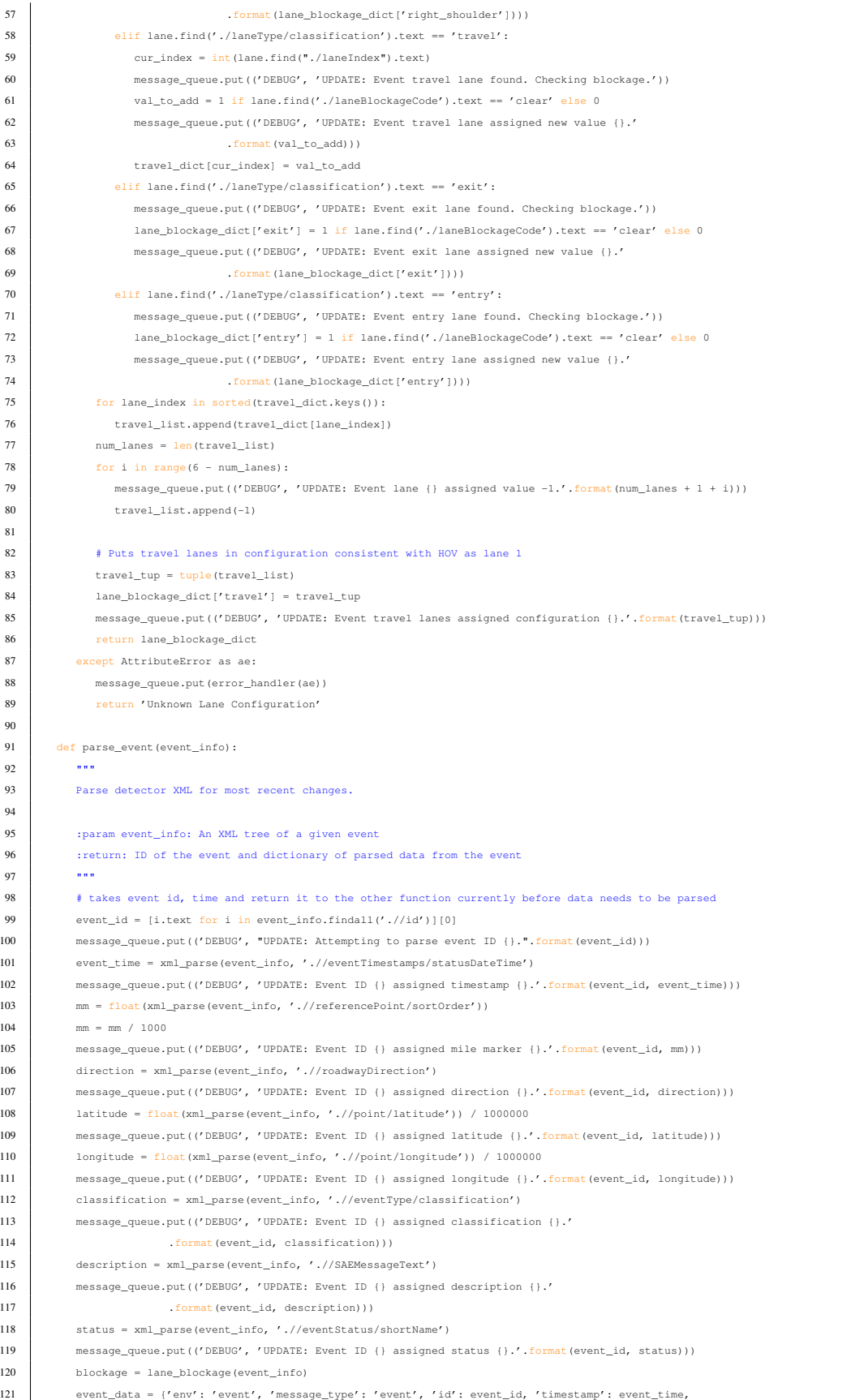

```
122 \blacksquare 'mile_marker': mm,
123 'direction': direction, 'lat': latitude, 'lon': longitude, 'classification': classification,
124 'description': description, 'status': status, 'lane_blockage': blockage}
125 return event_id, event_data
126
127 def add_event_to_database(id, data):
128 """
129 Save events to the database.
130
131 : param id: ID of the event to be placed in the database
132 :param data: A string representation of the XML event data unless it is a stranded event, which is a dict
133 : return: None
134 ***
135 client = pymongo.MongoClient(host=config['DATABASE']['host'], port=config['DATABASE']['port'],
136 username=config['DATABASE']['username'], password=config['DATABASE']['password'],
137 connect=True, connectTimeoutMS=5000)
138 message_queue.put(('DEBUG', "UPDATE: Adding Event id {} to database.".format(id)))
139 db = client['atcmtd']['events']
140 # Data is a dictionary if the event is stranded, lost some information due to websocket disconnect
141 if type(data) == dict:
142 db.insert_one(data)
143 # Data is an XML string if we close it on websocket update, convert to dict and dump to database
144 else:
145 db.insert_one(xmltodict.parse(data))
146
147 def on_open(ws):
148 ""
149 Indicate websocket connection for event subsystem.
150
151 : param ws: Event websocket
152 : return: None
153 \ldots \ldots154 ws.send("Client connected")
155 message_queue.put(('INFO', "STARTUP: Events websocket connected."))
156
157 def on_event_message(ws, message):
158 ""
159 Handle every new message across the event websocket for parsing or pings.
160
161 :param ws: Event websocket
162 :param message: An XML string containing event updates
163 : return: None
164 """
165 if message == "OK":166 reconnect_count = 0
167 message_queue.put(('DEBUG', "EVENTS PING: Got an OK from SwCS.", {'message_type': 'events_ping'}))
168 return
169 root = ET.fromstring(message)
170 message_queue.put(('DEBUG', 'UPDATE: Event message root found.', {'XML': str(root)}))
171 if xml parse(root, './/roadway/longName') == 'Interstate 24':
172 event_id, event_data = parse_event(root)
173 message_queue.put(
174 ('DEBUG', "UPDATE: Successfully parsed and updated event cache for event ID {}."
175 . format (event_id), event_data))
176 event_cache[event_id] = event_data
177 # If event is resolved, dump to database and delete from cache
178 if event_data['status'] == 'Closed':
179 if config["DATABASE"]["activate"]:
180 add_event_to_database(event_id, message)
181 message queue.put(('DEBUG', "UPDATE: Dumped to database for event ID {}."
182 . format (event_id), event_data))
183 event_cache.pop(event_id)
184 message_queue.put(('DEBUG', "UPDATE: Deleted event ID {} from the event cache."
185 .<br>185 . Format (event id), event data))
186
```
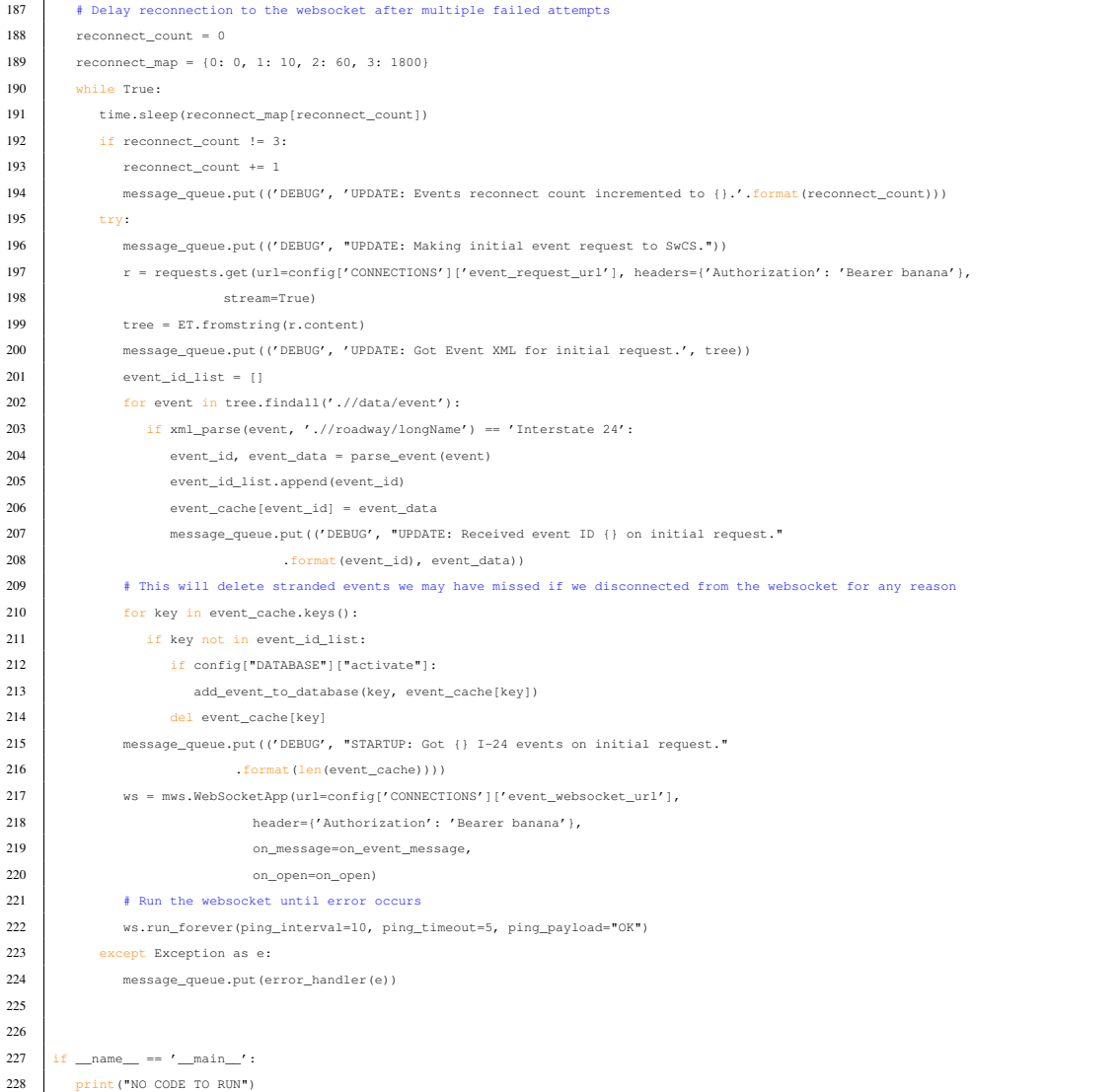

# B.14 subsys messaging.py

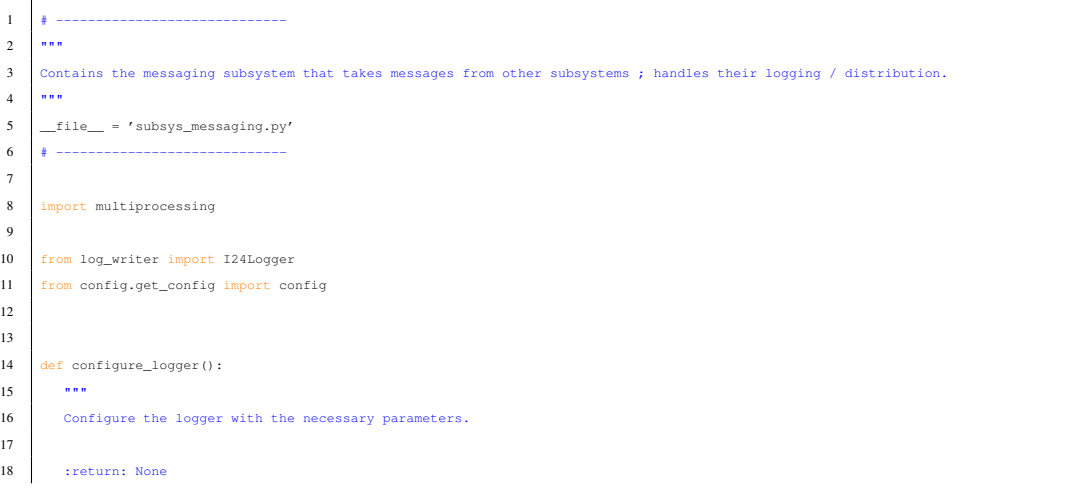

```
19 """
20 logger_params = ['log_name', 'processing_environment', 'connect_logstash', 'connect_file', 'connect_syslog',
21 'connect_console', 'connect_sl', 'logstash_address', 'sl_address', 'file_path', 'syslog_location',
22 'all_log_level', 'logstash_log_level', 'file_log_level', 'syslog_log_level', 'console_log_level',
23 'sl_log_level']
2425 logger\_input = {}26 # For all items in our logging configuration - populate a dictionary
27 for key, value in config['LOGGING'].items():
28 if key in logger_params:
29 logqer input[key] = value30
31 return logger_input
32
33
34 def message_handler(message_queue: multiprocessing.Queue) -> None:
35 " """
36 Handle the logging of various messages occurring throughout the system processes.
37
38 :param message_queue: Shared message queue that takes messages to log in the messaging subsystem
39 :return: None
40 \frac{1}{2} \frac{1}{2} \frac{1}{2} \frac{1}{2} \frac{1}{2} \frac{1}{2} \frac{1}{2} \frac{1}{2} \frac{1}{2} \frac{1}{2} \frac{1}{2} \frac{1}{2} \frac{1}{2} \frac{1}{2} \frac{1}{2} \frac{1}{2} \frac{1}{2} \frac{1}{2} \frac{1}{2} \frac{1}{2} \frac{1}{2} \frac{1}{41
42 logger_input = configure_logger()
43 logger = I24Logger(**logger_input)
44
45 while True:
46 new_message = message_queue.get(block=True, timeout=None)
47 if isinstance(new_message, BaseException):
48 exception_info = True
49
50 else:
51 exception_info = False
52 if isinstance (new_message, tuple):
53 if len(new_message) == 2:
54 logger.log(level=new_message[0], message=new_message[1], exc_info=exception_info)
55 elif len(new_message) == 3:
56 logger.log(level=new_message[0], message=new_message[1], extra=new_message[2], exc_info=exception_info)
57 else:
58 logger.warning("Invalid tuple length (={}) for logging!".format(len(new_message)))
59 elif isinstance(new_message, str):
60 if new_message == 'SIGUSR1':
61 logger.warning("Moving to set temporary debug level on logger.")
62 logger.set_temporary_debug()
63 elif new_message == 'SIGUSR2':
64 logger.warning("Moving to unset debug level on logger.")
65 logger.unset_temporary_debug()
66 else:
67 logger.warning("Received string on message_queue, but it's not one of the signals.")
68
69
70 if __name__ == '__main__':
71 print("NO CODE TO RUN")
```
B.15 subsys recommendations.py

```
1 # -----------------------------
2"
3 Contains the recommendation subsystem that manages response plan processes for the AI-DSS.
4
5 1. Ingest response plan request from SwCS
6 2. Provide event ID to evaluator for calculation of a response plan
7 3. Compare the SwCS response plan and AI-DSS response plan to get necessary items to override
```
```
8 4. Send our response plan as an XML document to SwCS
9 """
10 \qquad \qquad \qquad \qquad \qquad \qquad \qquad \qquad \qquad \qquad \qquad \qquad \qquad \qquad \qquad \qquad \qquad \qquad \qquad \qquad \qquad \qquad \qquad \qquad \qquad \qquad \qquad \qquad \qquad \qquad \qquad \qquad \qquad \qquad \qquad \qquad 
11 # -----------------------------
12
13 import multiprocessing
14 import xml.etree.ElementTree as ET
15 from fastavro import writer, parse_schema
16 from datetime import date, datetime
17 import os
18 import time
19 import evaluator
20 import I24customwebsocket as mws
21 from config.get_config import config, base_config
22 from graph import I24Graph
23 from utility import error_handler, xml_parse
24
25 # Instance of the graph owned by recommendation subsystem and evaluated for LCS gantry association.
26 response_plan_graph = I24Graph(graph_directory=os.path.join(base_config['install_path'], base_config['repo_path_join'], config['GRAPH']['
           directory']),
27 blacklist_reload_interval=config['GRAPH']['blacklist_reload_interval'])
28
29
30 def build_lcs_xml(tree, lcs_dict):
31 \cdots """
32 Build an LCS response item XML for a specified response plan.
33
34 :param tree: XML tree for the response plan
35 :param lcs_dict: Dictionary of the LCS response item
36 :return: None
37 ***
38 item = ET.SubElement(tree, 'item')
39 ET.SubElement(item, 'itemId').text = 'LCSPLANITEM_0000{}'.format(int(time.time() * 10000))
40 lcsPlan = ET.SubElement(item, 'lcsPlanItemData')
41 lcsId = ET.SubElement(lcsPlan, 'lcsId')
42 ET.SubElement(lcsId, 'id', providerName="lcs", resourceType="lcs", centerId="Region 3").text = str(
43 lcs_dict['gantry_id'])
44 lcsMsg = ET.SubElement(lcsPlan, 'lcsMsg')
45 heads = ET.SubElement(lcsMsg, 'heads')
46 for element in lcs_dict['board_config']:
47 head = ET.SubElement(heads, 'head')
48 ET.SubElement(head, 'category').text = element
49 if element == 'Speed':
50 ET.SubElement(head, 'speedStyle').text = 'WhiteOnBlack'
51 elif element == 'Hov':
52 ET.SubElement(head, 'hovStyle').text = 'OpenToAll'
53 ET.SubElement(lcsMsg, 'owner').text = 'em'
54 ET.SubElement(lcsMsg, 'duration').text = '-1'
55 ET.SubElement(lcsMsg, 'priority').text = '1'
56 if lcs_dict['modified']:
57 conflict = ET.SubElement(item, 'conflictInfo')
58 original = ET.SubElement(conflict, 'originalSuggestion')
59 heads = ET.SubElement(original, 'heads')
60 for element in lcs_dict['swcs_config']:
61 head = ET.SubElement(heads, 'head')
62 ET.SubElement(head, 'category').text = element
63 if element == 'Speed':
64 ET.SubElement(head, 'speedStyle').text = 'WhiteOnBlack'
65 elif element == 'Hov':
66 ET.SubElement(head, 'hovStyle').text = 'OpenToAll'
67 ET.SubElement(original, 'owner').text = 'em'
68 ET.SubElement(original, 'duration').text = '-1'
69 ET.SubElement(original, 'priority').text = lcs_dict['priority']
70
71
```

```
72 def create response plan xml(ref id, event id, compared response plan list: list):
7374 Take both response plans and compare them in order to be transformed into an XML document.
75
76 :param ref_id: ID of the XML reference from SwCS
77 : param event_id: ID of event to be evaluated
78 :param compared_response_plan_list: List containing information for each gantry
79 :return: XML of the finalized response plan
80 ***
81 root = ET.Element("modifyResponsePlanSuggestionResp", providerName="DecisionSupportApi",
82 providerType="DecisionSupportApi")
83 ET.SubElement(root, "refId").text = str(ref_id)
84 data = ET.SubElement(root, 'data')
85 ET.SubElement(data, 'eventId', providerName="em", resourceType="event", centerId="Region 3").text = str(event_id)
86 # Specify our add, modify, delete items for LCS - delete is currently unused
87 add = ET.SubElement(data, 'addedItems')
88 modify = ET.SubElement(data, 'modifiedItems')
89 delete = ET.SubElement(data, 'deletedItems')
90 for item in compared_response_plan_list:
91 if item['modified']:
92 build_lcs_xml(modify, item)
93 else:
94 break
95 # If we wish to add a gantry to RP, set it in config
96 if config["TOGGLES"]["add_gantry"]:
97 build_lcs_xml(add, compared_response_plan_list[3])
98 return ET.tostring(root, encoding='unicode', method='xml')
99
100
101 def compare_response_plans(swcs_response_plan, lcs_boards_dict):
102103 Takes both response plans and compares them in order to be transformed into an XML document.
104
105 :param swcs_response_plan: Response plan from SwCS
106 :param lcs_boards_dict: Response plan from evaluator
107 : return: Response plan containing compared metrics of both plans
108 """
109 compared response plans list = []
110 # For all LCS items that SwCS passes to us
111 for i, item in enumerate(swcs_response_plan):
112 # The fourth gantry given by SwCS is a downstream gantry we will not deal with (always green arrows), skip
113 if i != 3:
114 # Get their gantry ID and priority value
115 gantry_id = int(xml_parse(item, './/lcsId/id'))
116 priority = xml_parse(item, './/deviceMsg/priority')
117 120e 11st = 11118 # Parameter to know whether our created plan is different
119 modified = False
120 swcs_lane_list = []
121 # For each head on each gantry
122 for j, head in enumerate(item.findall('.//lcsMsg/heads/head')):
123 swcs_category = xml_parse(head, './/category')
124 if swcs_category == 'Speed':
125 lane_list.append(swcs_category)
126 swcs_lane_list.append(swcs_category)
127 elif swcs_category == "Hov":
128 lane_list.append(swcs_category)
129 swcs_lane_list.append(swcs_category)
130 else:
131 # If our configurations for LCS are different
132 if swcs_category != lcs_boards_dict[gantry_id][j]:
133 modified = True
134 # We append to our lane list (we will always use) and swcs lane list (to see difference)
135 lane list.append(lcs boards dict[gantry_id][j])
136 swcs_lane_list.append(swcs_category)
```

```
137 # Append to list to be passed for creation of the XML diff
138 compared_response_plans_list.append({'modified': modified, 'gantry_id': gantry_id, 'priority': priority,
139 'board_config': lane_list, 'swcs_config': swcs_lane_list})
140 # If we are extending upstream gantries by one gantry, copy the last gantry and add it
141 if config["TOGGLES"]["add_gantry"]:
142 add_id = list(lcs_boards_dict.items())[-1][0]143 add_config = compared_response_plans_list[2]['board_config']
144 compared_response_plans_list.append({'modified': False, 'gantry_id': add_id, 'board_config': add_config})
145 return compared_response_plans_list
146
147
148 def record lcs(input rp, input time, output rp, output time):
149150 Record RP from SwCS and RP from our evaluator in Apache Avro for later verification.
151
152 Reminder: use ast.literal_eval (type:str) to parse string
153 :param input_rp: XML of the SwCS response plan
154 :param input_time: Timestamp before evaluating response plan
155 :param output_rp: XML of the evaluator response plan
156 :param output_time: Timestamp after evaluation has completed
157 : return: None
158 """
159 schema = {
160 'doc': 'LCS Response',
161 'name': 'LCS Response',
162 'type': 'record',
163 'fields': [
164 {'name': 'input_rp', 'type': 'string'},
165 {'name': 'input_time', 'type': 'string'},
166 {'name': 'output_rp', 'type': 'string'},
167 {'name': 'output_time', 'type': 'string'},
168 1,169 }
170 parsed_schema = parse_schema(schema)
171 input_rp = [{'input_rp': f"{input_rp}", 'input_time': f"{input_time}",
172 'output_rp': f"{output_rp}", 'output_time': f"{output_time}"
173 } } }
174 with open(os.path.join(base_config['install_path'], base_config['data_path_join'],
175 f"lcs_{date.today()}.avro"), 'a+b') as f:
176 writer(f, parsed_schema, input_rp)
177
178
179 def parse response plan(rp_info, message_queue=None):
180 ""
181 Takes an XML of a requested response plan and parses the refID, eventID, and responsePlanItemList.
182
183 :param rp_info: XML of requested response plan, as a string straight off the WebSocket.
184 :param message_queue: Shared message queue that takes messages to log in the messaging subsystem
185 : return: Tuple of parsed values (ref_id, event_id, response_plan_items)
186
187 root = ET.fromstring(rp_info)
188 if message_queue is not None:
189 message_queue.put(('DEBUG', 'RESPONSE: Response plan request message root found.', {'XML': rp_info}))
190 ref_id = xml_parse(root, 'refId', required=True)
191 if message_queue is not None:
192 message_queue.put(('DEBUG', 'RESPONSE: Parsed refID {}.'.format(ref_id)))
193 event_id = xml_parse(root, 'eventId', required=True)
194 if message_queue is not None:
195 message_queue.put(('DEBUG', 'RESPONSE: Parsed eventID {}.'.format(event_id)))
196 # Get list of LCS response plan items active and return it for inspection
197 swcs_response_plan = []
198 for item in root.findall('.//responsePlanItemList/responsePlanItem'):
199 if "LCS" in xml_parse(item, 'itemId'):
200 swcs_response_plan.append(item)
201 if message queue is not None:
```

```
202 message_queue.put(('DEBUG', 'RESPONSE: Parsed responsePlanItemList {}.'.format(swcs_response_plan)))
203 return ref_id, event_id, swcs_response_plan
204
205
206 def get_response_plan(event_id, event_cache, message_queue, result_queue):
207 \frac{1}{207}208 Handle the operation of passing necessary information and response plans to be evaluated to the evaluator.
209
210 :param event_id: ID of event to be evaluated
211 :param event_cache: Shared data structure containing all the event data
212 : param message queue: Shared message queue that takes messages to log in the messaging subsystem
213 : param result queue: Queue of evaluated response plans
214 : return: None
215 """216
217 message_queue.put(('INFO', "RESPONSE: Requesting RP from evaluator; event_ID {}.".format(event_id)))
218 # lcs_boards_dict has structure organized by gantry ID with corresponding list of config ex. {32: [1, 3, 3, 3], ...}
219 lcs_boards_dict = evaluator.compute_lcs_boards(event_id=event_id, event_cache=event_cache,
220 corridor_graph=response_plan_graph, message_queue=message_queue)
221 # Put the result of the evaluator function on the queue for the function caller to read off.
222 result_queue.put(lcs_boards_dict)
223 message_queue.put(('DEBUG', "Placed LCS (event_ID {}) evaluation result on queue. Exiting process.".format(
224 event_id)))
225
226
227 def manage_recommendations(event_cache: dict, data_cache: dict, message_queue: multiprocessing.Queue,
228 pid_tracker: dict) -> None:
229 ""
230 Manage the processes of the recommendation subsystem.
231
232 :param event_cache: Shared data structure containing all the event data
233 : param data_cache: Shared data structure created by AI-DSS manager for data storage
234 :param message_queue: Shared message queue that takes messages to log in the messaging subsystem
235 : param pid_tracker: Tracker containing all the process IDs
236 : return: None
237 \frac{1}{2} \frac{1}{2}238
239 response eval process name = 'response_eval'
240
241 def on_recommendation_ws_open(ws):
242 \frac{1}{2} \frac{1}{2} \frac{1}{2} \frac{1}{2} \frac{1}{2} \frac{1}{2} \frac{1}{2} \frac{1}{2} \frac{1}{2} \frac{1}{2} \frac{1}{2} \frac{1}{2} \frac{1}{2} \frac{1}{2} \frac{1}{2} \frac{1}{2} \frac{1}{2} \frac{1}{2} \frac{1}{2} \frac{1}{2} \frac{1}{2} \frac{1243 Indicate websocket connection for recommendations subsystem.
244
245 :param ws: Recommendations websocket
246 : return: None
247248 ws.send("AI-DSS client connected")
249 message_queue.put(('INFO', "STARTUP: Recommendations websocket connected."))
250
251 def on_rp_request_message(ws, rp_info):
252253 Function called when we get message over recommendations WebSocket.
254
255 1. If message is 'OK', this was a ping response.
256 2. Otherwise, initiate response plan evaluation and communication back to SwCS.
257 2a. Parse response plan according to the schema (using 'parse_response_plan()' function).
258 2b. Create a process for the evaluation result, compare it to SwCS plan, and send necessary changes as XML
259 :param ws: Recommendations websocket
260 :param rp_info: Response plan request message. Should contain 'OK' (ping-related) or XML following RP schema.
261 : return: None
262 """
263 # Initiate evaluation using a separate process, so that we can get the timeout on our side
264 if rp_info == "OK":265 message_queue.put(('DEBUG', "RP PING: Got an OK from SwCS."))
266 return
```

```
267 message_queue.put(('INFO', "RESPONSE: Received request for response plan."))
268 # Send XML for parsing of relevant information.
269 # Current parse fields are response plan ID, event referenced ID, and SwCS response plan items.
270
271 ref_id, event_id, swcs_response_plan = parse_response_plan(rp_info, message_queue=message_queue)
272 message_queue.put(('INFO', "Response plan parsed. RP_ID {}, Event_ID {}".format(ref_id, event_id)))
273 eval result = multiprocessing.Queue()
274
275 # Evaluation of the response plan
276 # ------------------------------
277 message_queue.put(('INFO', "RESPONSE: Starting response plan evaluation."))
278
279 try:
280 time1 = datetime.now()
281 eval process = multiprocessing.Process(target=get_response_plan,
282 args=(event_id, event_cache, message_queue, eval_result),
283 name=response_eval_process_name, daemon=True)
284 eval process.start()
285 # Add the evaluator PID to the tracker while it's running.
286 pid_tracker[response_eval_process_name] = eval_process.pid
287 # Wait for the evaluator process to finish, with timeout.
288 eval_process.join(timeout=config['TIMEOUTS']['RESPONSE_EVAL_TIMEOUT'])
289 lcs_boards_dict = eval_result.get(block=True, timeout=2)
290 # If we got past get_nowait then the queue was not empty
291 message_queue.put(('INFO', "RESPONSE: Finished evaluating response plan.",
292 {'response_plan': lcs_boards_dict}))
293 compared_response_plan_dict = compare_response_plans(swcs_response_plan, lcs_boards_dict)
294 message_queue.put(('INFO', "RESPONSE: Response plan comparison complete.",
295 {'compared_plan': compared_response_plan_dict}))
296 response_plan = create_response_plan_xml(ref_id, event_id, compared_response_plan_dict)
297 if config["STORAGE"]["activate"]:
298 record_lcs(rp_info, time1, response_plan, datetime.now())
299 message_queue.put(('INFO', "RESPONSE: Converted response plan comparison to XML.",
300 {'response_plan_xml': response_plan}))
301 # Remove the evaluator PID from the tracker, since it is finished.
302 if response_eval_process_name in pid_tracker:
303 del pid_tracker[response_eval_process_name]
304 # Probably overkill, but go ahead and explicitly delete these multiprocessing objects.
305 del eval_result
306 del eval_process
307
308 except Exception as e:
309 message_queue.put(error_handler(e))
310 message_queue.put(('ERROR', "RESPONSE: Response plan evaluation failed."))
311 return
312
313 # Send response plan to SwCS
314 ws.send(response_plan)
315 message_queue.put(('INFO', "RESPONSE: Sent updated response plan to SwCS."))
316
317 # Run this loop continuously to get past any errors. WebSocketApp itself should run forever.
318 while True:
319 try:
320 ws = mws.WebSocketApp(url=config['CONNECTIONS']['rp_websocket_url'],
321 on_message=on_rp_request_message,
322 on_open=on_recommendation_ws_open)
323 ws.run_forever(ping_interval=10, ping_timeout=5, ping_payload="OK")
324 except mws.WebSocketTimeoutException:
325 message_queue.put(('WARNING', "RESPONSE: Timeout exception on WebSocket. Reconnecting..."))
326 except Exception as e:
327 message_queue.put(error_handler(e))
328
329
330 if name == ' main ':
331 print("NO CODE TO RUN")
```
#### B.16 subsys\_vsl.py

```
1 # -----------------------------
\overline{2}"
3 Contains VSL evaluation subsystem that watches for active events and computes VSL evaluation on each event until
4 the event closes and congestion surrounding the event dissipates.
5 """
6 \quad \underline{\qquad} file_ = 'subsys_vsl.py'
7
 8 # -----------------------------
\ddot{\phantom{0}}10 import math
11 import multiprocessing
12 import time
13 import xml.etree.ElementTree as ET
14 from fastavro import writer, parse_schema
15 from datetime import datetime, date
16 import os
17
18 import I24customwebsocket as mws
19 import evaluator
20 from graph import I24Graph
21 from utility import error_handler
22 from config.get_config import config, base_config
23
24
25 def create_override_xml(vsl_override: dict, cancel=False):
26 """27 Build an XML of the necessary gantries to be overriden or canceled.
28
29 :param vsl_override: Dictionary of gantry IDs and target speeds to be overriden
30 :param cancel: Boolean value that is set to True if we need to send a cancel override
31 : : return: None
32 \cdots \cdots33 # Create ref ID to send to SwCS
34 ref_id = math.trunc(time.time() * 1000)
35 # If this is not a cancel VSL override request
36 if not cancel:
37 root = ET.Element("setSystemOverrideReq")
38 ET.SubElement(root, "refId").text = str(ref_id)
39 overrides = ET.SubElement(root, "overrides")
40 for key in vsl_override.keys():
41 override = ET.SubElement(overrides, 'override')
42 ET.SubElement(override, "segmentId", providerName="vsl", resourceType="vslSegment",
43 centerId="Region 3").text = str(key)
44 ET.SubElement(override, "speed").text = str(vsl_override[key])
45 return ET.tostring(root, encoding='unicode', method='xml')
46 # This is a cancel request
47 else:
48 root = ET.Element("cancelSystemOverrideReq")
49 ET.SubElement(root, "refId").text = str(ref_id)
50 for key in vsl_override.keys():
51 segment \text{Ids} = \text{ET}. SubElement (root, 'segment \text{Ids'})
52 ET.SubElement(segmentIds, "segmentId", providerName="vsl", resourceType="vslSegment",
53 centerId="Region 3").text = str(key)
54 return ET.tostring(root, encoding='unicode', method='xml')
55
56
57 def compare_vsl_status(vsl_snapshot, computed_override):
58 """
59 Compare the status of the AI-DSS override and the configuration in SwCS.
```

```
60
61 :param vsl_snapshot: Dictionary containing the current configuration of VSL gantries in SwCS
62 :param computed_override: Dictionary containing the configuration calculated in the evaluator
63 :return: Dictionary containing VSL gantry IDs and their respective override speeds
64 """
65 compared_dict = \{ \}66 # Iterate through all gantry IDs
67 for id in vsl_snapshot.keys():
 68 # If the configurations do not match, then add the AI-DSS configuration to the override
69 if vsl_snapshot[id][-1]['target_speed'] != computed_override[id]:
70 compared_dict[id] = computed_override[id]
71 return compared_dict
72
73
74 def send override(override: str, message queue: multiprocessing.Queue):
75 """
76 Connects to the VSL override websocket, sends the desired override, and does not close until confirmation/timeout.
77
78 :param override: String of contents of VSL override message to send over websocket
79 :param message_queue: Shared message queue that takes messages to log in the messaging subsystem
80 :return: Websocket response or False if timeout reached (logging handled by function)
81 """
82 try:
83 Ws = mws.WebSocket()
84 ws.connect(url=config["CONNECTIONS"]["vsl_override_websocket_url"],
85 timeout=config["TIMEOUTS"]["VSL_OVERRIDE_TIMEOUT"],
 86 header={'Authorization': 'Bearer banana'})
87 message_queue.put(('DEBUG', "Connected to VSL override websocket successfully. Preparing to send VSL override."))
88 ws.send(override)
89 message_queue.put(('DEBUG', "Sent VSL override to SwCS."))
90 ws.recv()
91 message_queue.put(('INFO', "VSL override successfully sent and received by SwCS."))
92 ws.close()
93 except Exception as e:
94 message_queue.put(error_handler(e))
0596
97 def record_vsl(input_rds, input_vsl, input_time, output_vsl, send_xml, output time):
98 """
99 Record RDS data from SwCS and VSL override from our evaluator in Apache Avro for later verification.
100
101 Reminder: use ast.literal_eval (type:str) to parse string
102 :param input_data: Snapshot of the RDS data for the relevant time period
103 :param input_time: Timestamp before VSL override evaluation
104 :param output_vsl: XML of the VSL override
105 :param output_time: Timestamp after VSL override evaluation has completed
106 : return: None
107 """
108 schema = {
109 'doc': 'VSL Response',
110 'name': 'VSL Response',
111 'type': 'record',
112 'fields': [
113 {'name': 'input_rds', 'type': 'string'},
114 {'name': 'input_vsl', 'type': 'string'},
115 {'name': 'input_time', 'type': 'string'},
116 {'name': 'output_vsl', 'type': 'string'},
117 {'name': 'send_xml', 'type': 'string'},
118 {'name': 'output_time', 'type': 'string'},
119 1,120 }
121 parsed_schema = parse_schema(schema)
122 record = [{'input_rds': f"{input_rds}", 'input_vsl': f"{input_vsl}", 'input_time': f"{input_time}",
123 'output_vsl': f"{output_vsl}", 'send_xml': f"{send_xml}", 'output_time': f"{output_time}"
124 }]
```
125 with open(os.path.join(base\_config['install\_path'], base\_config['data\_path\_join'], 126 f"vsl {date.today()}.avro"), 'a+b') as f: 127 Writer(f, parsed\_schema, record) def manage\_vsl\_eval(event\_cache, data\_cache, message\_queue: multiprocessing.Queue) -> None: **\*\*\*** 132 Manage the VSL subsystem and VSL eval cache by running a 1-minute clock cycle. 1. Check event cache to determine if any events are present which are not reflected in the VSL eval cache 135 2. For each active VSL eval event, call the VSL evaluation function 136 3. Determine if closed and non-congestion events should be removed from the VSL eval cache 137 4. Communicate VSL overrides over websocket to SmartwayCS :param event\_cache: Shared data structure containing all the event data :param data\_cache: Shared data structure containing all other data streams :param message\_queue: Shared message queue that takes messages to log in the messaging subsystem 141 : return: None """ 143 # VSL evaluation cache  $+$   $-$  # -- holds events that are currently being evaluated for VSL override (can be open or closed events) 146  $\parallel$  + -- NOTE: this doesn't need to be a multiprocessing/shared data structure since it's only used in one process vsl\_eval\_cache = { 148 'events': {} # structure should be {eventID: (status, timestamp, milemarker, direction)} } # Load a stand-alone instance of the I24Graph object for use in VSL/RDS computation. vsl\_graph = I24Graph(graph\_directory=os.path.join(base\_config['install\_path'], base\_config['repo\_path\_join'], config['GRAPH']['directory']), blacklist\_reload\_interval=config['GRAPH']['blacklist\_reload\_interval']) # Infinite loop across the vsl\_eval\_cache to keep it updated and run evaluations. while True: 157 time.sleep(60) # Populate vsl\_eval\_cache with all active events and their current data. for eid, edata in event\_cache.items(): vsl\_eval\_cache['events'][eid] = ('open', edata['timestamp'], edata['mile\_marker'], edata['direction']) 161 message\_queue.put(('DEBUG', "Updated VSL evaluation cache with {} active events.".format(len(event\_cache)))) 162 # Make sure every event in vsl eval cache that isn't in the event cache is marked 'closed'. active\_event\_ids = list(event\_cache.keys()) for eid in vsl\_eval\_cache['events'].keys(): 166 if eid not in active event ids: # For now, we are just deleting events that are closed, even if congestion still occurring del vsl\_eval\_cache['events'][eid] 169 # Need to copy out of eval\_cache so that we can change one item, also it's in a shared data structure 170 # closed event tuple = list(vsl eval cache['eval events'][eid]) # closed\_event\_tuple[0] = 'closed' # vsl\_eval\_cache['eval\_events'][eid] = tuple(closed\_event\_tuple) # message\_queue.put(('DEBUG', "Still evaluating closed event (ID={}) for VSL.".format(eid))) # Snapshot of RDS data created here to be sent for VSL override rds\_snapshot = dict(data\_cache['links']) 176 vsl\_snapshot = dict(data\_cache['vsl']) **#** Evaluator is responsible for taking closed events out of the vsl\_eval\_cache when they're no longer relevant time1 = datetime.now() try: computed\_override = evaluator.compute\_vsl\_override(vsl\_eval\_cache=vsl\_eval\_cache, rds\_cache=rds\_snapshot, 181 vsl\_snapshot=vsl\_snapshot, message\_queue=message\_queue) except Exception as e: 183 message\_queue.put(error\_handler(e)) continue # Computed override only sends if it didn't error out. message\_queue.put(('DEBUG', "Got VSL override (len={}) from evaluator.".format(len(computed\_override)))) 189 try:

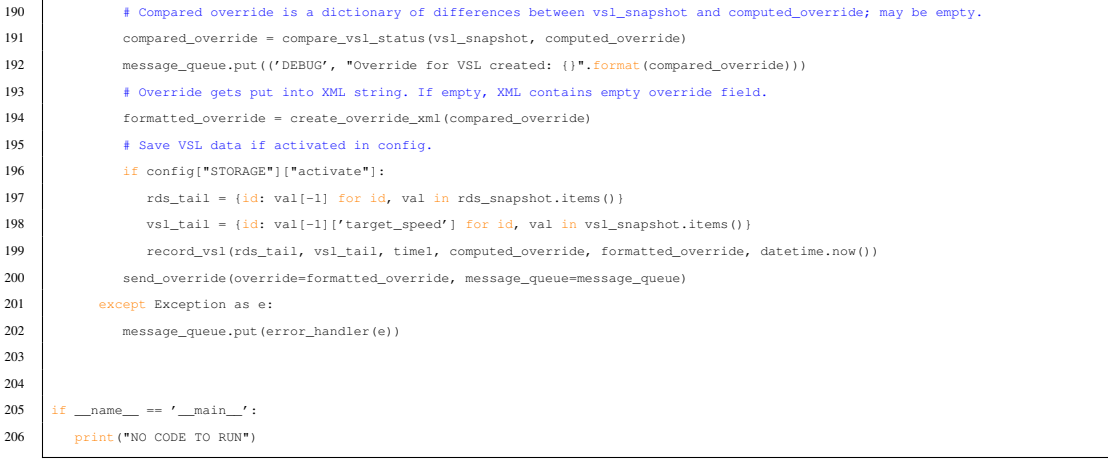

#### B.17 utility.py

 $\mathcal{L}$ 

```
1 # -----------------------------
2<sup>1</sup> """
3 Contains utilities to be used throughout the AI-DSS repository.
4<sup>1</sup> """
5 _{\text{file}} = 'utility.py'6
7 # -----------------------------
8
9 import traceback
10
11
12 def error handler(e: BaseException):
13 \frac{1}{2} \frac{1}{2} \frac{1}{2}14 Format a caught exception for handling and logging.
15 Usage: message_queue.put(utility.error_handler(e))
16
17 : param e: The exception that was caught
18 :returns: Tuple of exception headline, 'ERROR' log level indicator, and extra dictionary containing more info
19 ***
20 stacktrace = traceback.format_exc()
21 msg = str(type(e))22 beg = msg.index("'")
23 end = msg.index("'", beg + 1)
24 error_type = msg[beg + 1:end]
25 return (('ERROR', '{} has occurred. Stacktrace: {}'.format(error_type, stacktrace),
26 {'message_type': 'error', 'error_type': error_type,
27 \vert 'stacktrace': stacktrace}))
28
29
30 def xml_parse(tree, target, required=False):
31 \cdots ""
32 Parse an XML tree for a specified target.
33
34 :param tree: An XML tree
35 :param target: The attribute of the tree we are looking for
36 :param required: Boolean value set to True if the target is required
37 : returns: String of the target, or None if not required
38 ""
39 try:
40 result = tree.find(target).text
41 return result
42 except AttributeError as e:
43 # If the target is not required, don't raise an error - return None
```

```
44 if not required:
45 return None
```
- else:
- raise e

#### B.18 base config.toml

- install\_path = '/AI-DSS/'
- $2 \text{ repo path join} = 'I24-AI-DSS/'$
- logs\_path\_join = 'outputs/logs/'
- data\_path\_join = 'outputs/responses/'

#### B.19 get\_config.py

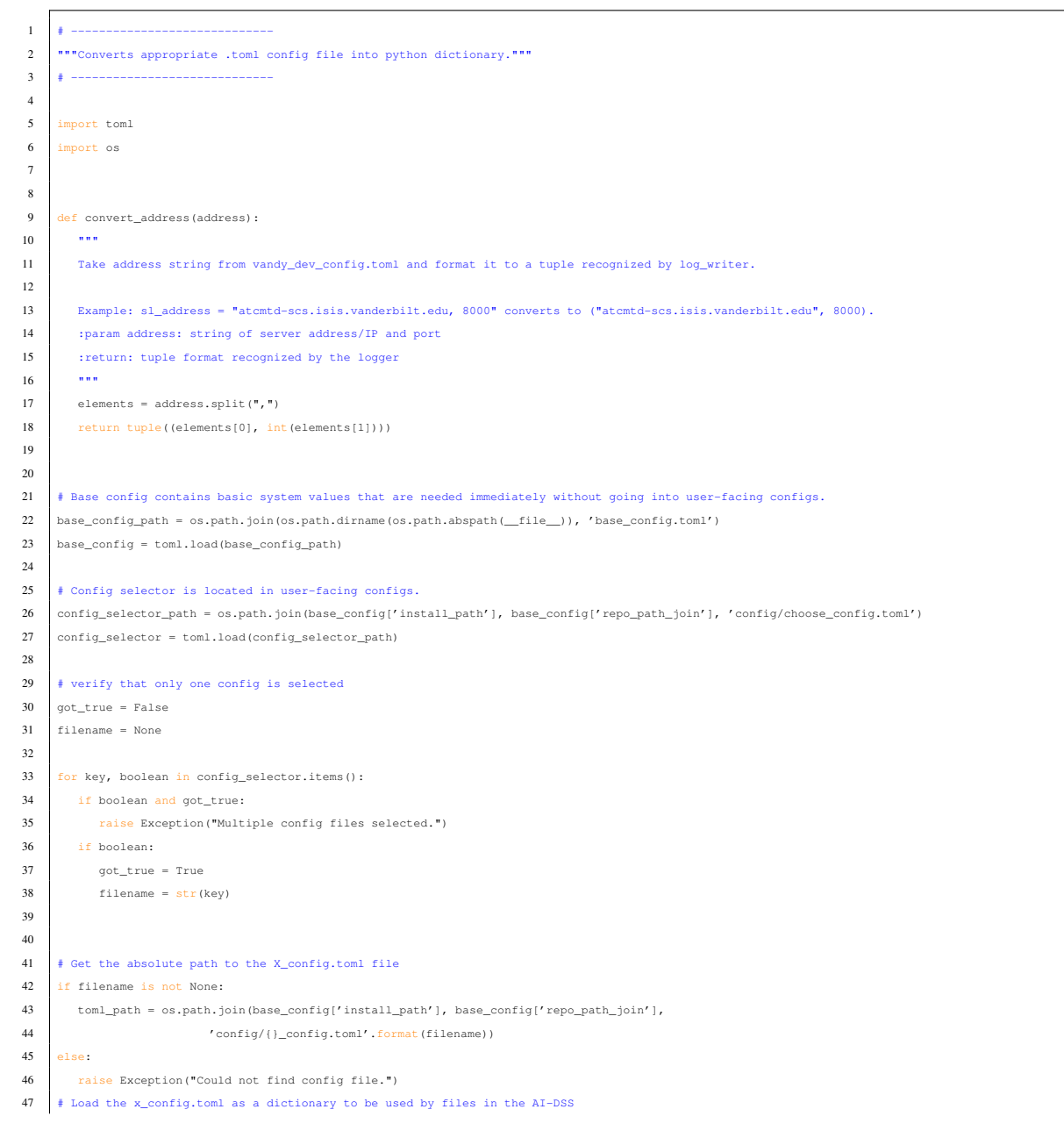

- config['LOGGING']['logstash\_address'] = convert\_address(config['LOGGING']['logstash\_address'])
- if config['LOGGING']['connect\_logstash']:
- config['LOGGING']['sl\_address'] = convert\_address(config['LOGGING']['sl\_address'])
- 
- if config['LOGGING']['connect\_sl']:
- # Convert addresses from the vandy\_dev\_config.toml for the log\_writer.py file to interpret
- config = toml.load(toml\_path)

#### Appendix C

#### UAT document

Shown on the following pages is the UAT document from 11/10/2022 testing with TDOT.

### 1 AI-DSS Tests

Test Start Date/ Time

#### **Subsystems Required**

LCS, VSL, SAA, MAS

### 1.1 AI-DSS Startup

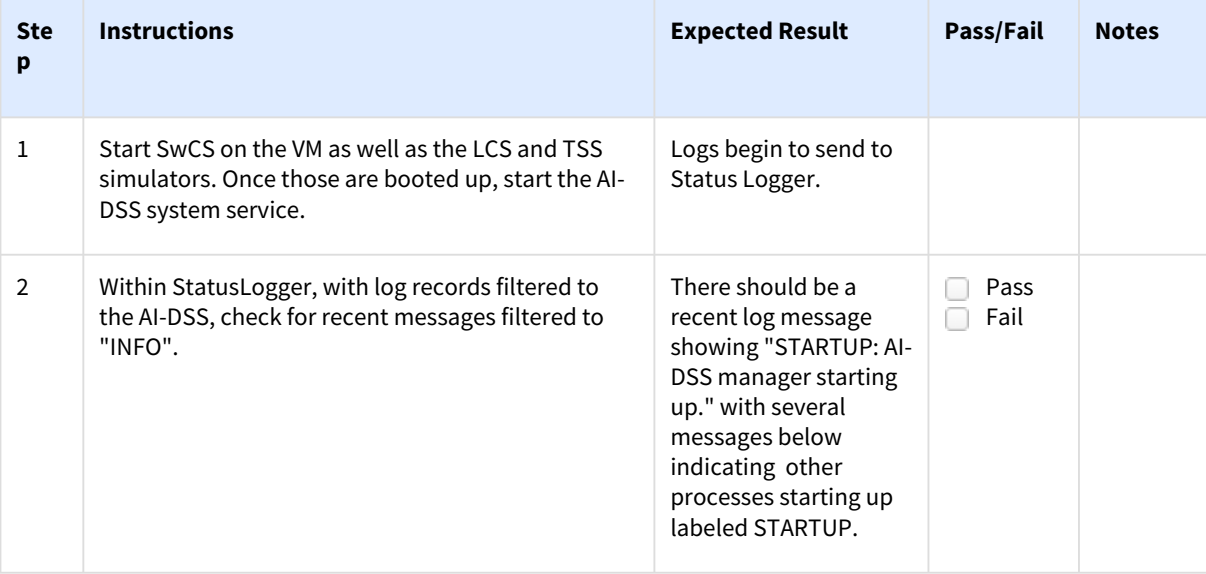

### 1.2 AI-DSS Manager Heartbeat

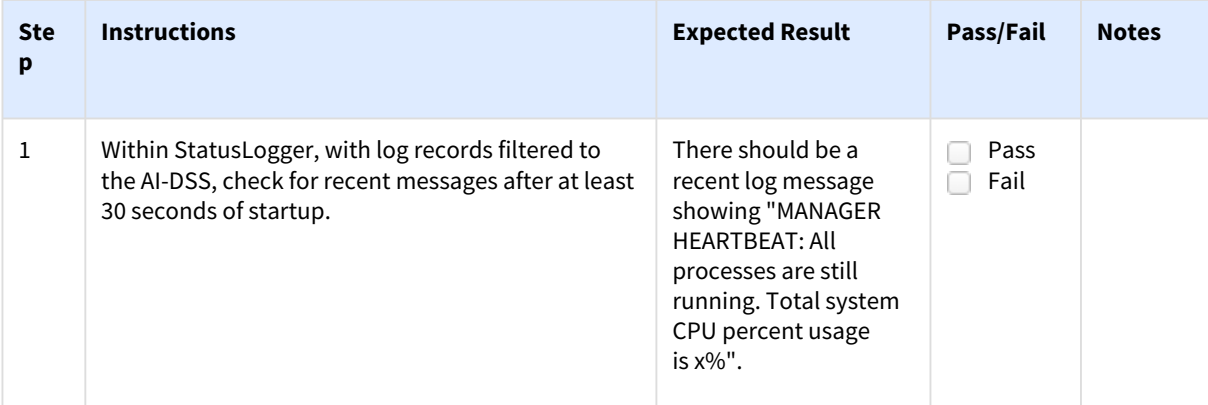

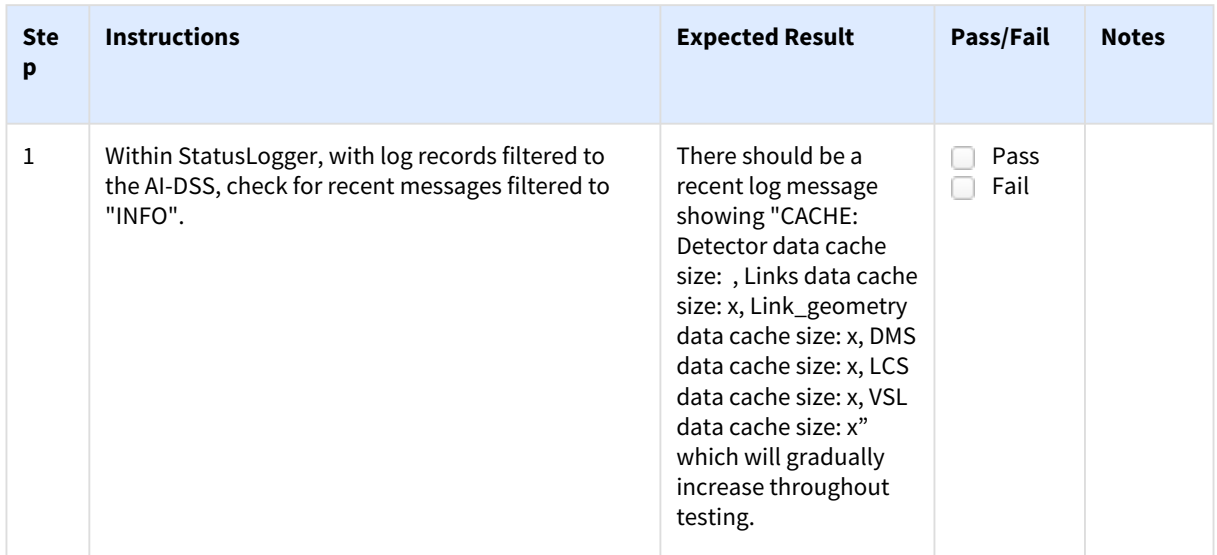

## 1.3 AI-DSS Data Cache Update

### 1.4 AI-DSS Event Heartbeat

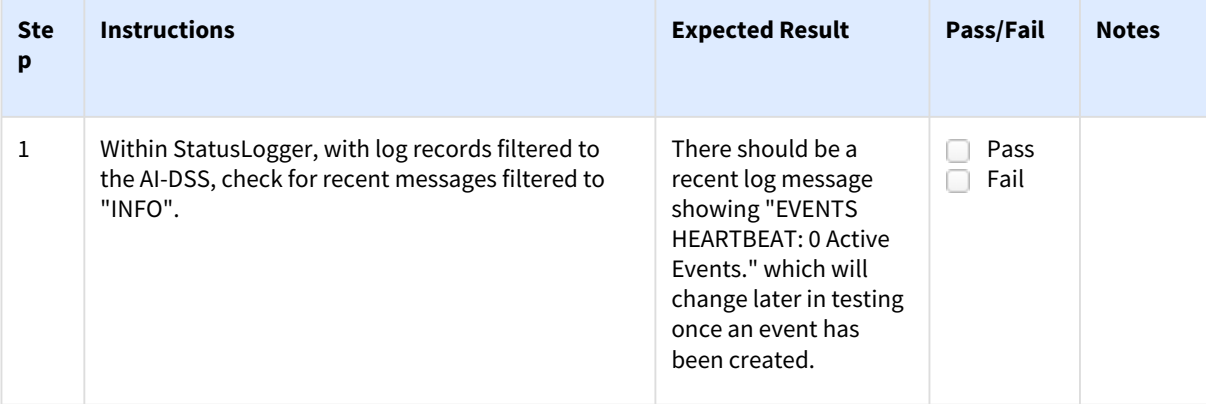

## 1.5 VSL Free Flow

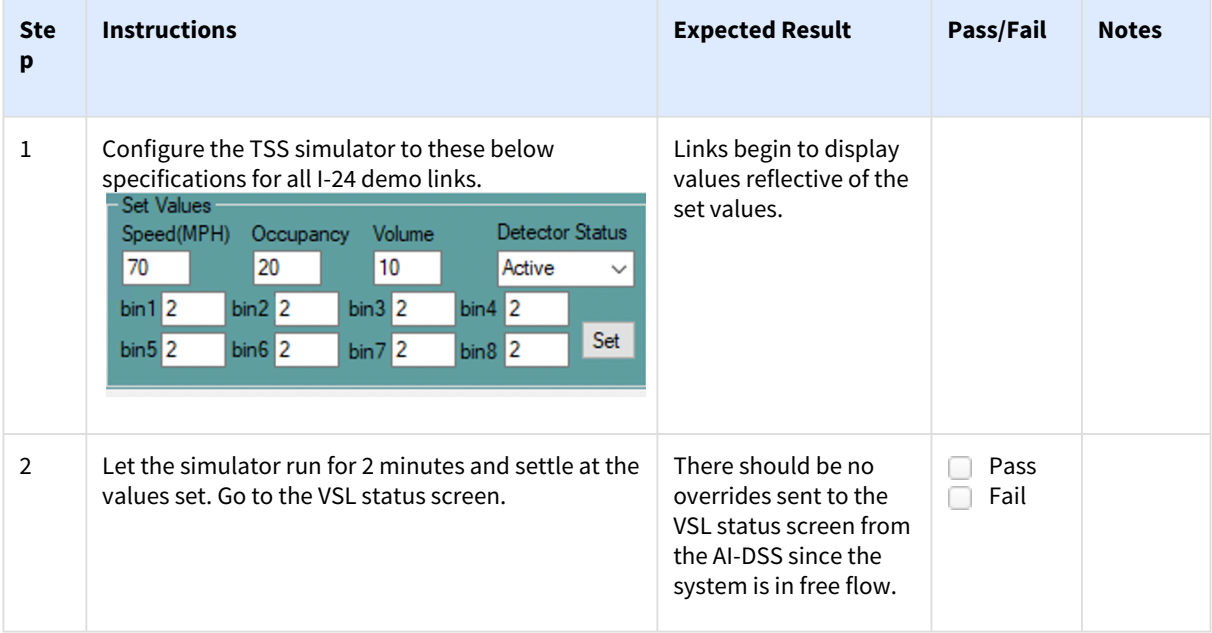

# 1.6 VSL Override for link speed reduction

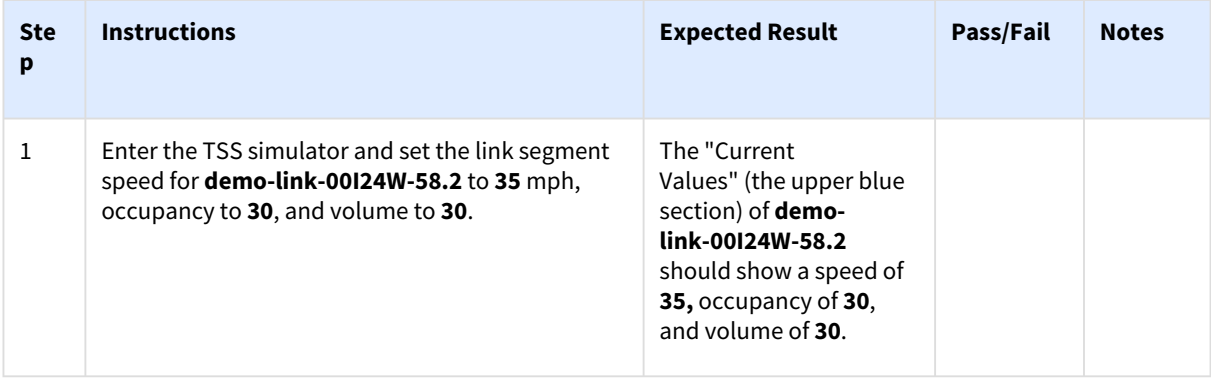

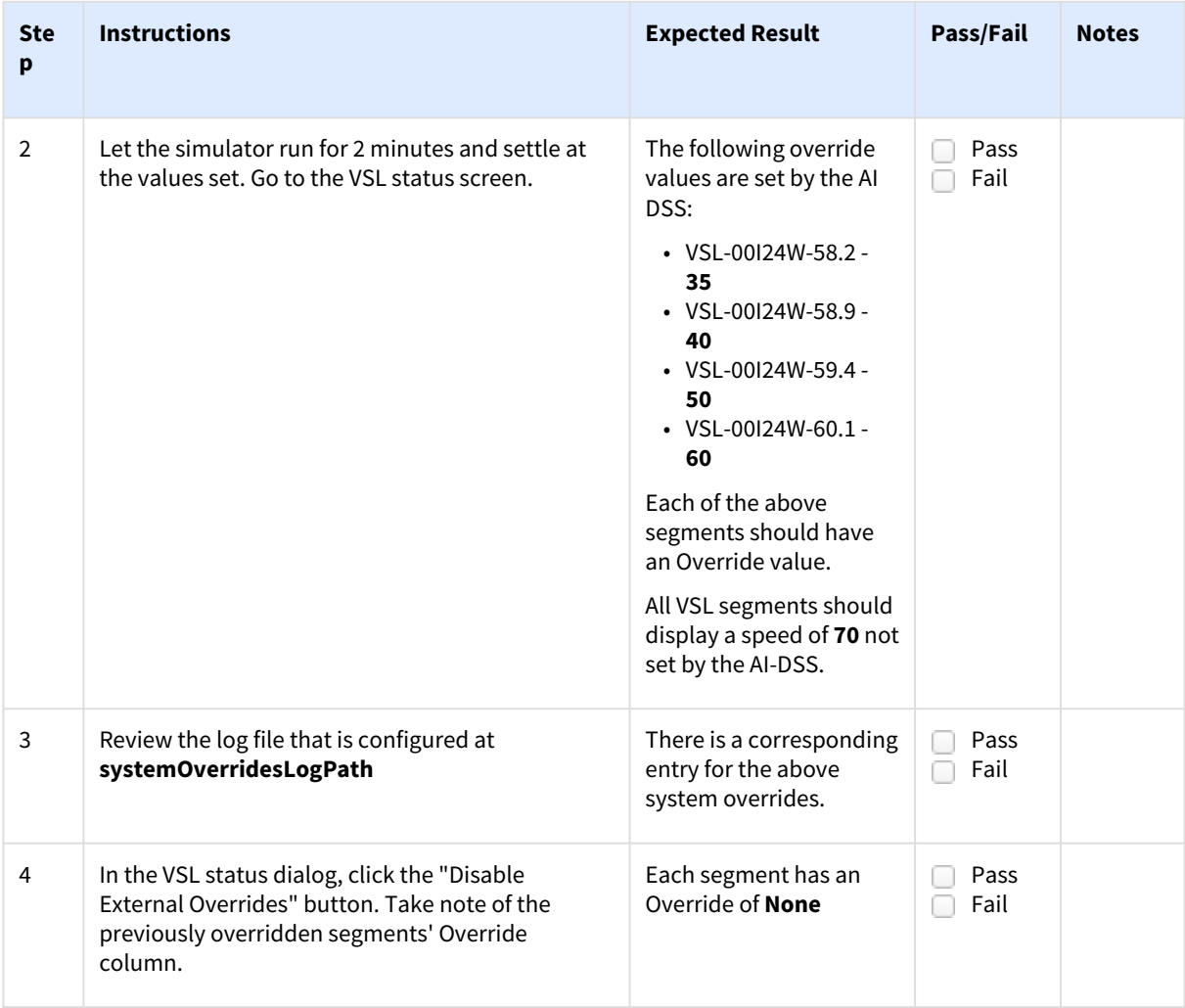

# 1.7 LCS - Single Left Lane Closure

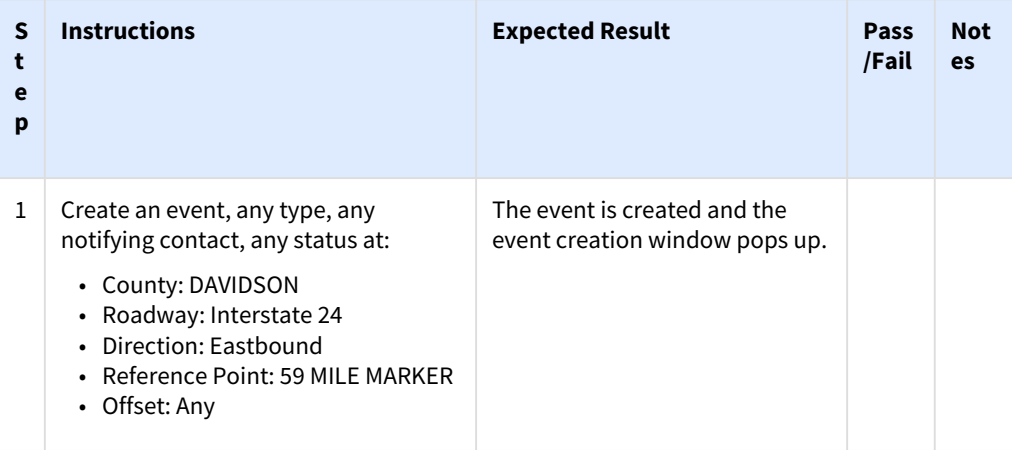

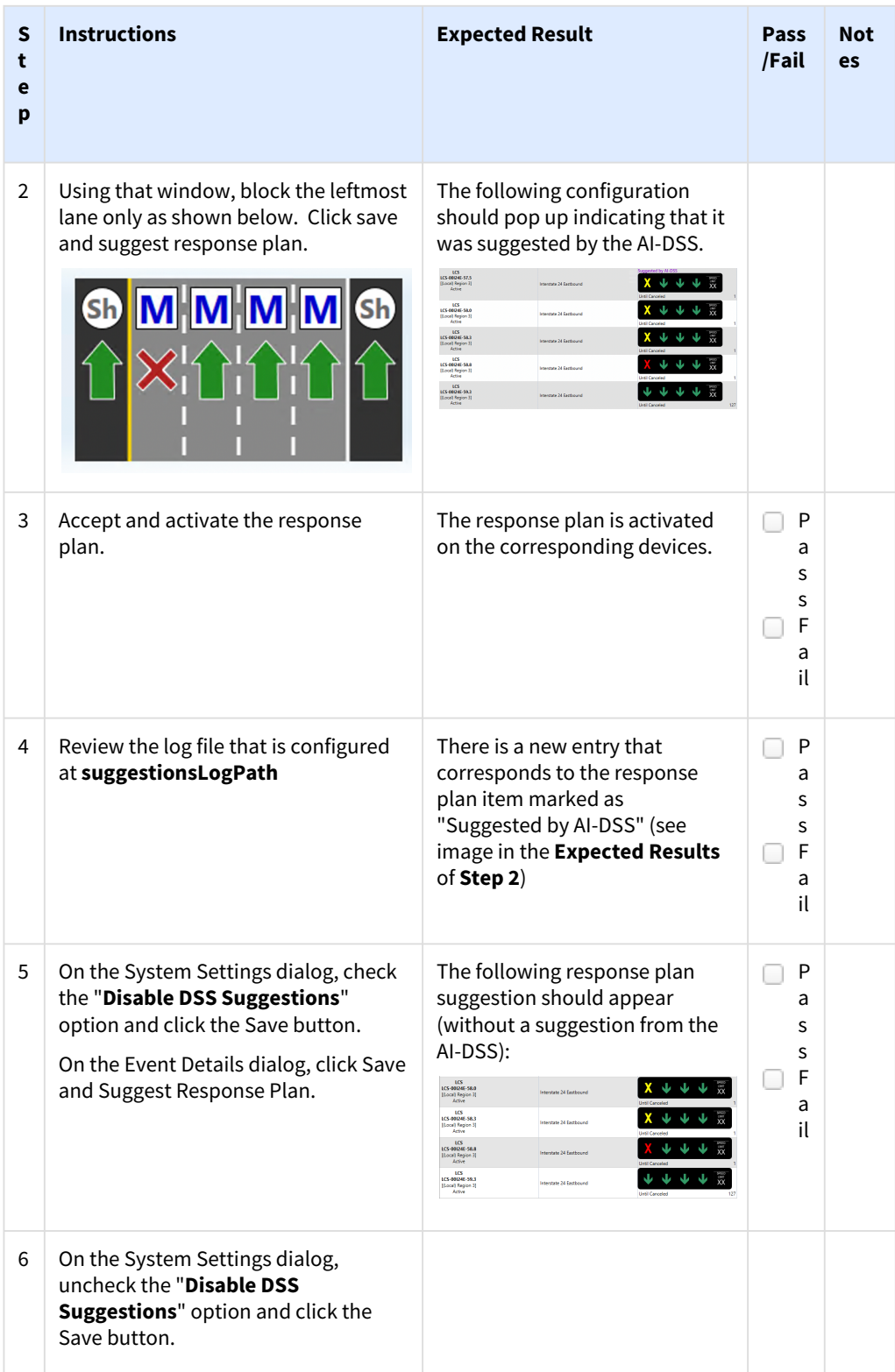

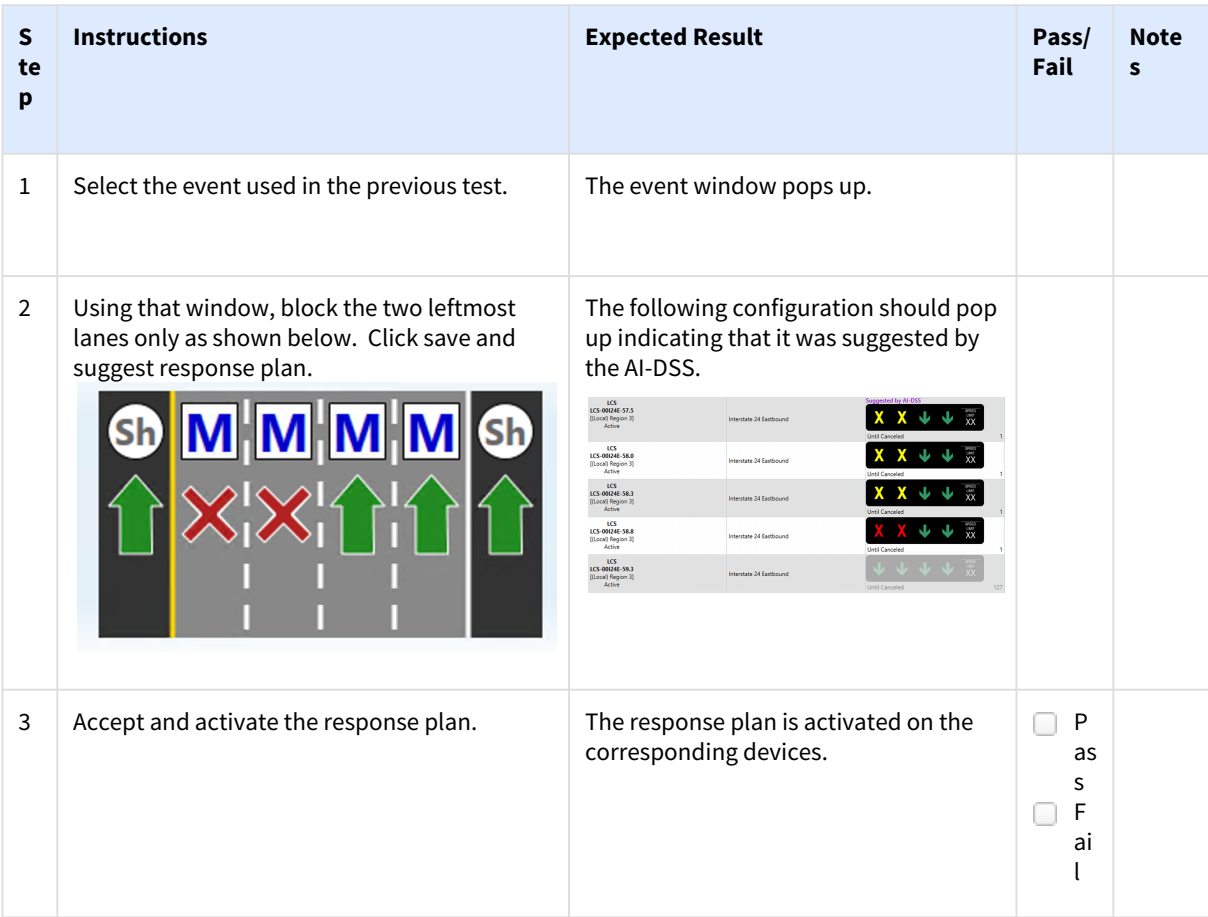

### 1.8 LCS - Multi Left Lane Closure

# 1.9 LCS - Full Lane Closure

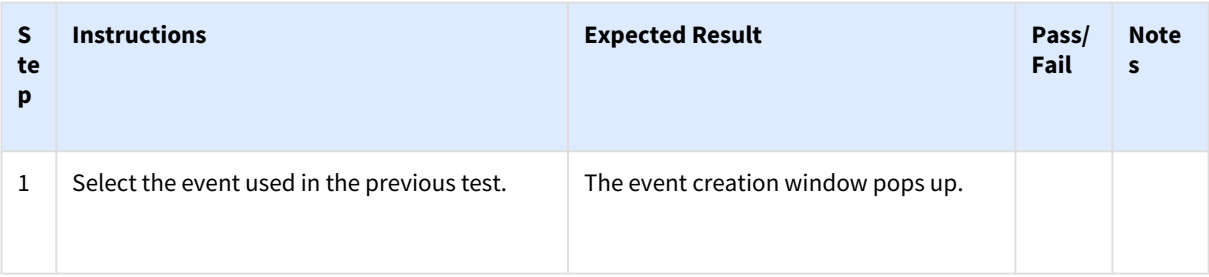

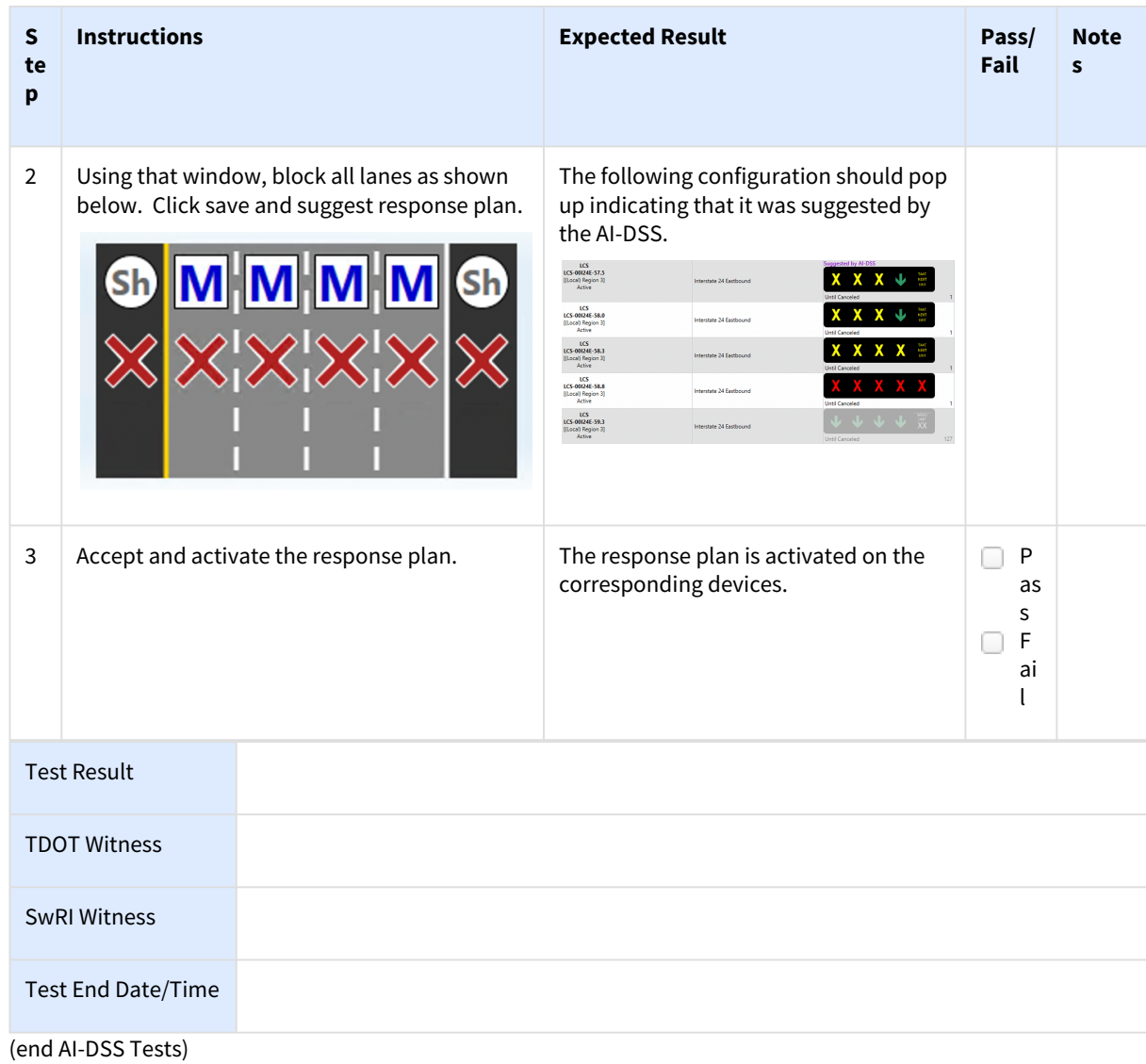

#### References

- (2013). Optimal variable speed limit control for real-time freeway congestions. *Procedia Social and Behavioral Sciences*, 96:2362–2372. Intelligent and Integrated Sustainable Multimodal Transportation Systems Proceedings from the 13th COTA International Conference of Transportation Professionals (CICTP2013).
- Akhtar Ali Shah, S., Kim, H., Baek, S., Chang, H., and Ahn, B. H. (2008). System architecture of a decision support system for freeway incident management in republic of korea. *Transportation Research Part A: Policy and Practice*, 42(5):799–810.
- Carlson, R. C., Papamichail, I., and Papageorgiou, M. (2011). Local feedback-based mainstream traffic flow control on motorways using variable speed limits. *IEEE Transactions on intelligent transportation systems*, 12(4):1261–1276.
- Chang, G.-L., Park, S. Y., and Paracha, J. (1999). Evaluation of freeway lane control for incident management. *Journal of Transportation Engineering*, 125.
- Chang, G.-L., Park, S. Y., and Paracha, J. (2011). Intelligent transportation system field demonstration: Integration of variable speed limit control and travel time estimation for a recurrently congested highway. *Transportation Research Record*, 2243(1):55–66.
- Cheng, Q. and Zheng, C. (2016). Research on the speed limit for highway traffic safety. *Material Science and Environmental Engineering*.
- de Souza, A. M. and Villas, L. A. (2016). A fully-distributed traffic management system to improve the overall traffic efficiency. In *Proceedings of the 19th ACM International Conference on Modeling, Analysis and Simulation of Wireless and Mobile Systems*, page 19–26. Association for Computing Machinery.

Elasticsearch (2022). Elastic docs.

- FHWA (2020). Integrated corridor management, transit, and mobility on demand.
- Gregurić, M., Kušić, K., and Ivanjko, E. (2022). Impact of deep reinforcement learning on variable speed limit strategies in connected vehicles environments. *Engineering Applications of Artificial Intelligence*, 112.
- Grumert, E. F., Tapani, A., and Ma, X. (2018). Characteristics of variable speed limit systems. *European Transport Research Review*, 10(21).
- Guo, Y., Xu, H., Zhang, Y., and Yao, D. (2020). Integrated variable speed limits and lane-changing control for freeway lane-drop bottlenecks. *IEEE Access*, 8:54710–54721.
- Hawas, Y. E. (2002). Calibrating simulation models for advanced traveler information systems/advanced traffic management systems applications. *Journal of transportation engineering*, 128(1):80–88.
- Hegyi, A., Hoogendoorn, S. P., Schreuder, M., Stoelhorst, H., and Viti, F. (2008). Specialist: A dynamic speed limit control algorithm based on shock wave theory. In *2008 11th international ieee conference on intelligent transportation systems*, pages 827–832. IEEE.
- INRIX (2022). NHTSA early estimates show overall increase in roadway deaths in first half of 2022, second quarter 2022 projects first decline since 2020.
- Jayakrishnan, R., Oh, J.-S., and Sahraoui, A.-E.-K. (2001). Calibration and path dynamics issues in microscopic simulation for advanced traffic management and information systems. *Transportation Research Record*, 1771(1):9–17.
- Kuhn, B., Balke, K., Brydia, R., Theiss, L., Tsapakis, I., Ruback, L., and Le, M. (2015). Evaluation of txdot variable speed limit pilot projects.
- Lee, C., Hellinga, B., and Saccomanno, F. (2006). Evaluation of variable speed limits to improve traffic safety. *Transportation research part C: emerging technologies*, 14(3):213–228.
- Meier, R., Harrington, A., and Cahill, V. (2005). A framework for integrating existing and novel intelligent transportation systems. In *Proceedings. 2005 IEEE Intelligent Transportation Systems, 2005.*, pages 154– 159.
- Müller, E. R., Carlson, R. C., Kraus, W., and Papageorgiou, M. (2015). Microsimulation analysis of practical aspects of traffic control with variable speed limits. *IEEE Transactions on Intelligent Transportation Systems*, 16(1):512–523.
- Murley, P., Ma, Z., Mason, J., Bailey, M., and Kharraz, A. (2021). Websocket adoption and the landscape of the real-time web. In *Proceedings of the Web Conference 2021*, WWW '21, page 1192–1203, New York, NY, USA. Association for Computing Machinery.
- NHTSA (2022). Nhtsa early estimates show overall increase in roadway deaths in first half of 2022, second quarter 2022 projects first decline since 2020.
- Osaba, E., Onieva, E., Moreno, A., Lopez-Garcia, P., Perallos, A., and Bringas, P. G. (2016). Decentralised intelligent transport system with distributed intelligence based on classification techniques. *IET Intelligent Transport Systems*, 10(10):674–682.
- Stantec (2021). High level design for TDOT ICM DSS.
- Van Toorenburg, J. and De Kok, M. (1999). Automatic incident detection in the motorway control system mtm. *Bureau Transpute, Gouda*.
- Vrbanic, F., Ivanjko, E., Kušić, K., and Cakija, D. (2021). Variable speed limit and ramp metering for mixed traffic flows: A review and open questions. *Applied Sciences*, 11.
- Yang, Q., Koutsopoulos, H. N., and Ben-Akiva, M. E. (2000). Simulation laboratory for evaluating dynamic traffic management systems. *Transportation Research Record*, 1710(1):122–130.
- Zhang, N., Wang, F.-Y., Zhu, F., Zhao, D., and Tang, S. (2008). Dynacas: Computational experiments and decision support for its. *IEEE Intelligent Systems*, 23(6):19–23.
- Zhang, Y. and Ioannou, P. (2016). Combined variable speed limit and lane change control for highway traffic. *IEEE Transactions on Intelligent Transportation Systems*, PP:1–12.
- Zhang, Y., Quinones-Grueiro, M., Barbour, W., Weston, C., Biswas, G., and Work, D. (2022). Quantifying the impact of driver compliance on the effectiveness of variable speed limits and lane control systems. In *2022 IEEE 25th International Conference on Intelligent Transportation Systems (ITSC)*, pages 3638–3644.